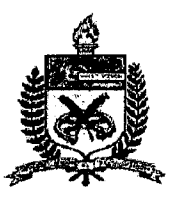

### **SERVIÇO PÚBLICO FEDERAL UNIVERSIDADE FEDERAL DE SANTA CATARINA**

**CAMPUS UNIVERSITÁRIO - TRINDADE - CAIXA POSTAL 476 CEP. 88040-900 - FLORIANÓPOLIS - SANTA CATARINA CENTRO TECNOLÓGICO**

### **PROGRAMA DE PÓS-GRADUAÇÃO EM ENGENHARIA DE PRODUÇÃO**

# **A CONTRIBUIÇÃO DA INTRANET PARA A CONSTRUÇÃO DO CONHECIMENTO - UMA ANÁLISE EM UMA EMPRESA DO SETOR FINANCEIRO PARANAENSE, BASEADO NO MODELO DE NONAKA E TAKEUCHI.**

**DISSERTAÇÃO DE MESTRADO**

**LUIZ ANTONIO PEDRO RUA PIONEIRO JOSÉ DEMORI, 1797-A MARINGÁ - PARANÁ**

## **UNIVERSIDADE FEDERAL DE SANTA CATARINA PROGRAMA DE PÓS-GRADUAÇÃO EM ENGENHARIA DE PRODUÇÃO**

# **A CONTRIBUIÇÃO DA INTRANET PARA A CONSTRUÇÃO DO CONHECIMENTO - UMA ANÁLISE EM UMA EMPRESA DO SETOR FINANCEIRO PARANAENSE, BASEADO NO MODELO DE NONAKA E TAKEUCHI.**

### **LUIZ ANTONIO PEDRO**

Dissertação apresentada ao Programa de Pós Graduação em Engenharia da Produção da Universidade Federal de Santa Catarina como requisito parcial para obtenção do título de Mestre em Engenharia da Produção.

> Florianópolis 2001

### **LUIZ ANTONIO PEDRO**

# **A CONTRIBUIÇÃO DA INTRANET PARA A CONSTRUÇÃO DO CONHECIMENTO - UMA ANÁLISE EM UMA EMPRESA DO SETOR FINANCEIRO PARANAENSE, BASEADO NO MODELO DE NONAKA E TAKEUCHI.**

Esta dissertação foi julgada e aprovada para obtenção do título de Mestre em Engenharia de Produção no Programa de Pós-Gradução em Engenharia de Produção da Universidade Federal de Santa Catarina.

Florianópolis, 25 de Junho de 2001

Prøf. Ricardo Miranda Barcia, Phd.

Coordenador do Curso

Banca Examinadora:

Prof. Neri dos Santos, Dr. Ing.

**Orientador** 

**A :> ,\)** y

Prof. Nelc<sup>N</sup>Barros, Dr. Eng.

rof.(Ricardo-Yriska, Dr. Eng.

## **DEDICATÓRIA**

 $\mathbb{R}^2$ 

À Eliane, minha esposa, Otávio Augusto e Clara, meus filhos, pelo companheirismo, motivação e paciência.

### **AGRADECIMENTOS**

À Universidade Federal de Santa Catarina, pela oportunidade que me foi concedida.

Ao meu orientador, Professor Neri dos Santos, pela dedicação e presteza, já revelados no primeiro dia de aula, que foram fundamentais para o início e término da dissertação.

Aos professores do curso, que conosco dividiram um pouco dos seus conhecimentos.

Ao Sr. Serafim Meneguel, proprietário da empresa Açúcar e Álcool Bandeirantes.

A todos aqueles que estiveram, direta ou indiretamente, ligados ao desenvolvimento desta dissertação.

**E, principalmente, a Deus.**

# **SUMÁRIO**

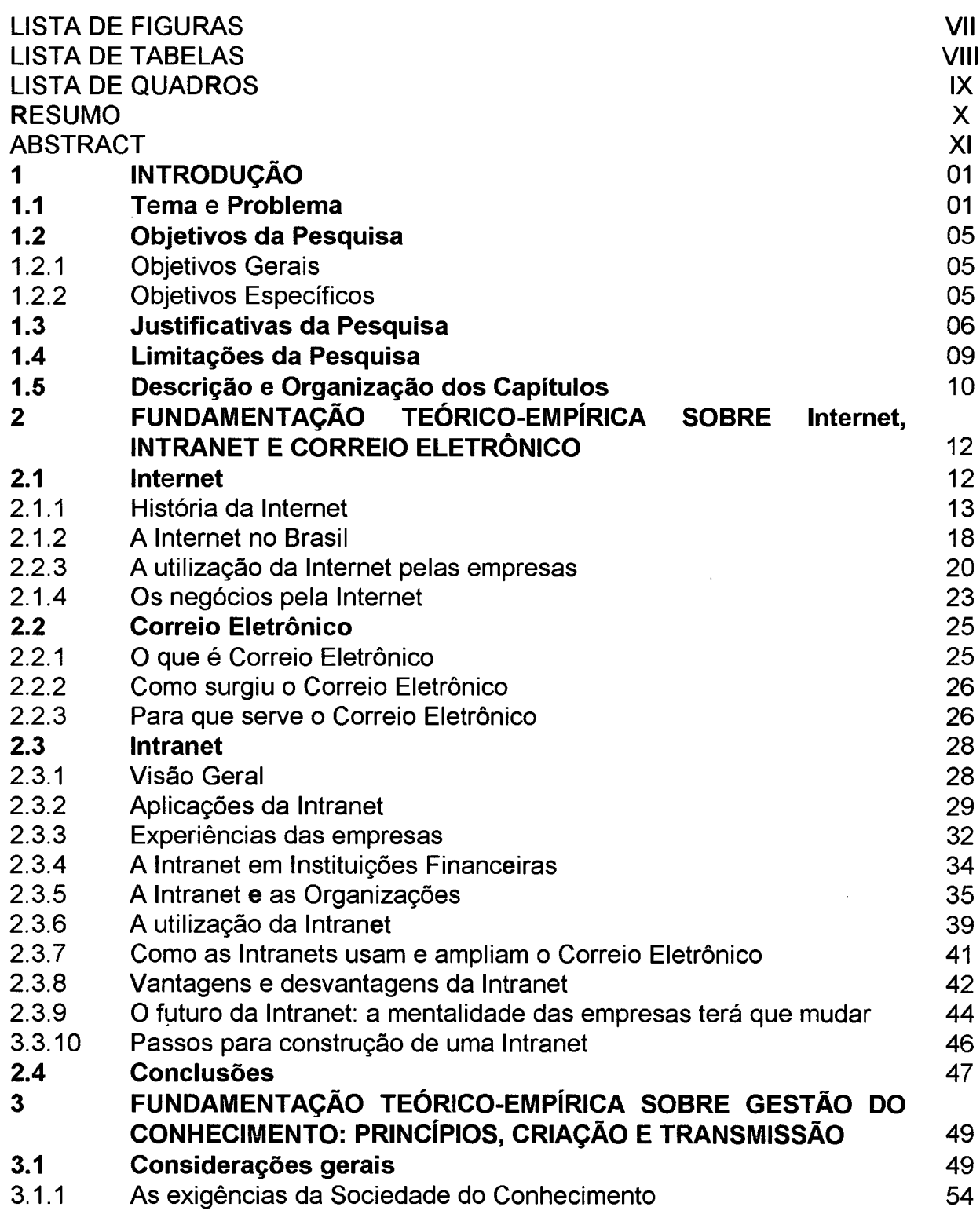

v

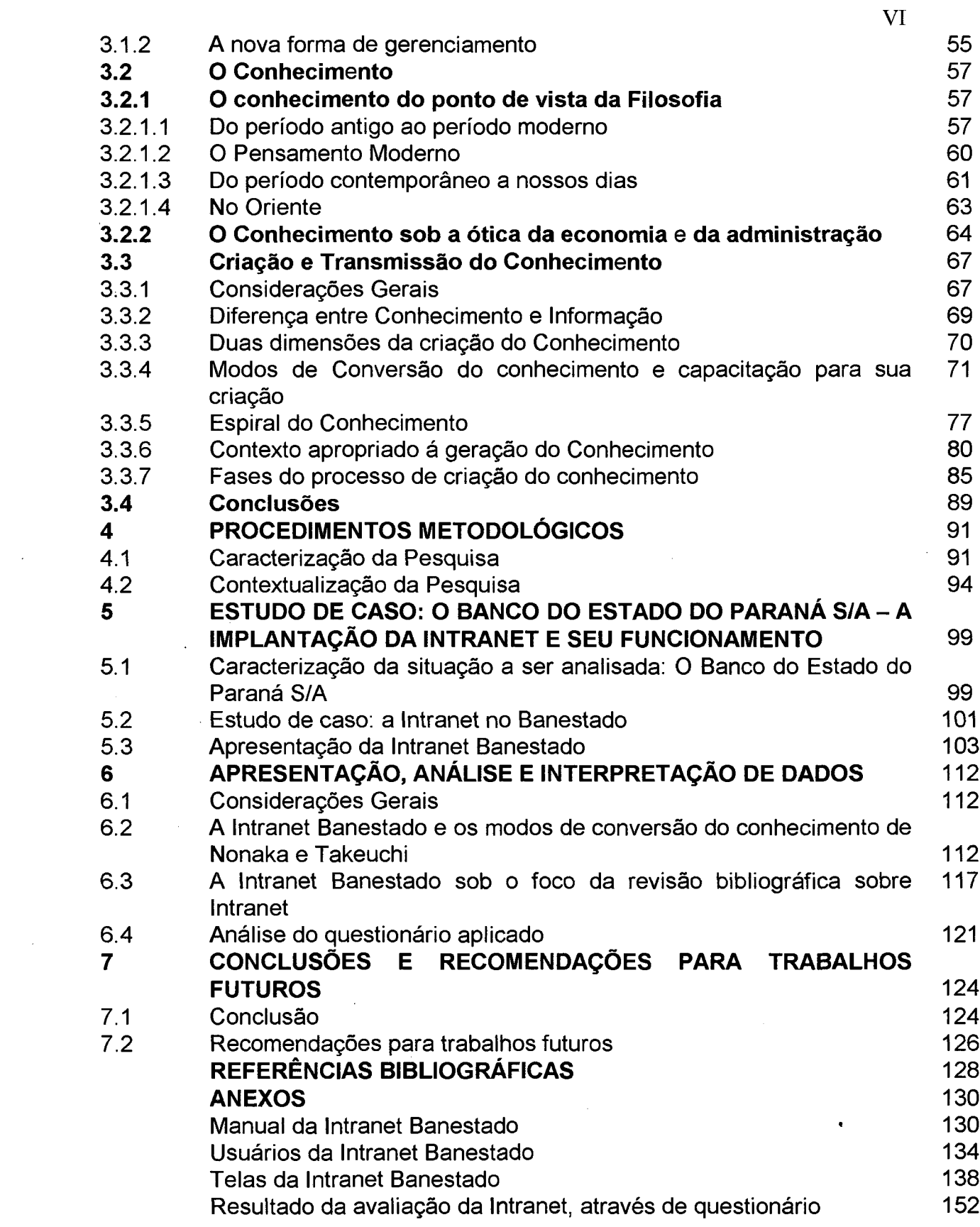

 $\mathcal{A}^{\text{max}}_{\text{max}}$ 

 $\mathcal{L}^{\text{max}}_{\text{max}}$  and  $\mathcal{L}^{\text{max}}_{\text{max}}$ 

# **LISTA DAS FIGURAS**

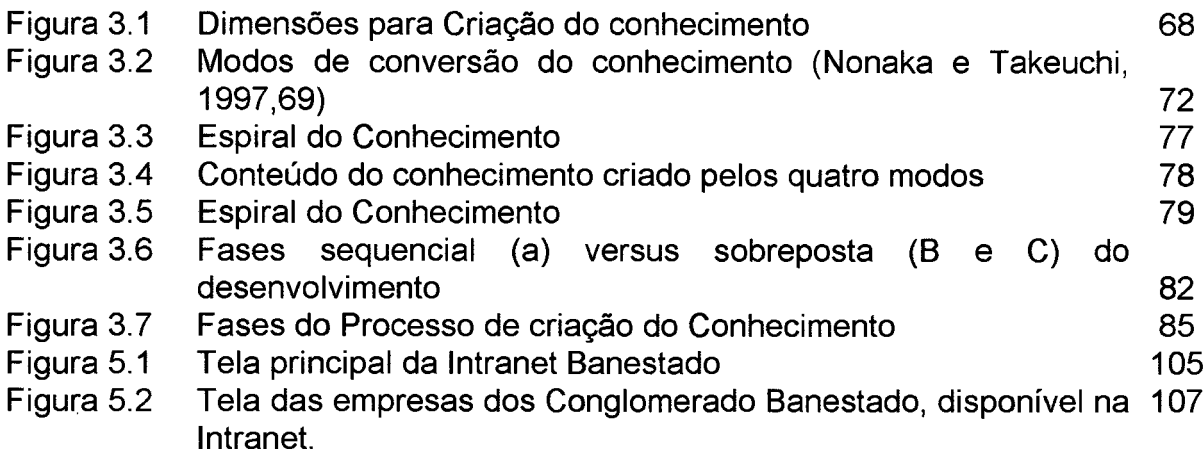

## <span id="page-8-0"></span>**LISTAS DAS TABELAS**

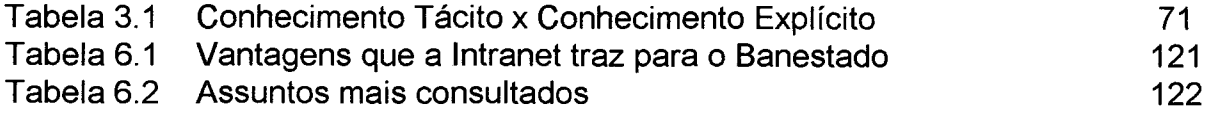

 $\mathbb{R}^2$ 

l,

## <span id="page-9-0"></span>**LISTAS DE QUADROS**

 $\mathcal{L}^{\text{max}}_{\text{max}}$ 

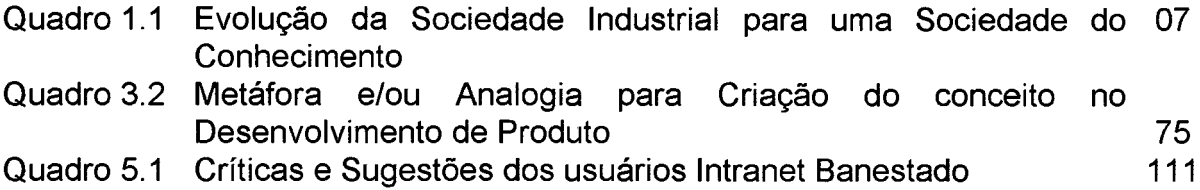

 $\mathcal{L}^{\mathcal{L}}$ 

#### RESUMO

PEDRO, Luiz Antonio. **A Contribuição da Intranet para a Construção do Conhecimento - Uma Análise em uma empresa do setor financeiro paranaense, baseado no modelo de Nonaka e Takeuchi.** 2001. 129 f. Dissertação (Mestrado em Engenharia de Produção). Programa de Pós-Graduação em Engenharia de Produção, UFSC, Florianópolis.

Este trabalho tem por objetivo identificar a contribuição da Intranet para a construção do conhecimento em empresas do setor financeiro, em especial, o Banco do Estado do Paraná S/A, utilizando-se dessa ferramenta para melhorar o relacionamento entre seus funcionários, no sentido de facilitar a tomada de decisão gerencial, baseado no modelo de Nonaka & Takeuchi. Para isso, sendo a presente pesquisa de natureza exploratória, dedutiva e qualitativa, a metodologia adotada levou em consideração três aspectos: o primeiro é analisar através da observação das telas e manual da Intranet, se a mesma pode ser utilizada como modelo de conversão do conhecimento, de acordo com o proposto por Nonaka & Takeuchi ; o segundo é analisar se a Intranet Banestado apresenta os requisitos mínimos , conforme detalhado na revisão bibliográfica sobre o assunto; e, por fim conhecer, por meio de um estudo de caso, o grau de satisfação dos funcionários e os serviços e informações mais acessados. Primeiramente, através da análise dos quatro modos de conversão do conhecimento (socialização, externalização, combinação e internalização), apresentado por Nonaka e Takeuchi, onde o conhecimento inicia-se no conhecimento tácito ainda não verbalizado e termina no próprio conhecimento tácito, porém como novo conhecimento, agora verbalizado e conceituado, conclui-se da necessidade de se criar conceitos e permitir a transmissão do conhecimento criado, e isso pode ser realizado através da utilização de meios tecnológicos, onde a Intranet se encaixa perfeitamente, como pode ser observado no caso analisado, concluindo-se que a mesma vem contribuindo para a construção do conhecimento, tendo em vista que possui em sua estrutura elementos necessários para a realização desta interação entre o conhecimento tácito e o explícito. Na seqüência, buscou-se através da revisão de literatura sobre Intranet, principalmente na obra de Zimmerman et ali, que afirmam ser a Intranet uma ferramenta ideal para a criação e transmissão do conhecimento, identificar se a Intranet Banestado possuia todos os requisitos mínimos de uma Intranet, o que se evidenciou através da análise de seu manual e de suas telas. Por fim, através de questionário enviado a todos os usuários da Intranet Banestado, evidenciou-se que a mesma tem contribuído para a criação do conhecimento, ao passo que fornece informações, agiliza o processo e tomada de decisão e possui em sua estrutura, de forma organizada e padronizada, todos os conceitos, tantos organizacionais como individuais, de forma a fornecer uma interatividade a permitir a socialização, externizaçâo, internalização e combinação do conhecimento.

**PALAVRAS CHAVES:** Intranet, Conhecimento, tomada de decisão.

#### **ABSTRACT**

<span id="page-11-0"></span>PEDRO, Luiz Antonio. **A Contribuição da Intranet para a Construção do Conhecimento - Uma Análise em uma empresa do setor financeiro paranaense, baseado no modelo de Nonaka e Takeuchi.** 2001. 129 f. Dissertação (Mestrado em Engenharia de Produção). Programa de Pós-Graduação em Engenharia de Produção, UFSC, Florianópolis.

The present work aims to identify the contribution of Intranet to the construction of knowledge in enterprises of the financial sector particularly at Banco do Estado do Paraná S/A and utilize such knowledge as an instrument to improve the work relationship among employees in order to facilitate the taking of managerial decisions based on Nonaka and Takeuchi model. Therefore, given that this study is of an exploratory, deductive and qualitative nature, the methodology which was adopted took into consideration three aspects as follows: the first aspect is the analysis of whether Intranet can be used as a model of knowledge conversion according to what was proposed by Nonaka and Takeuchi; the second aspect is the analysis of whether Banestado meets the minimum requirements as discussed on the bibliographical revision about the subject, and the third aspect is the understanding of how satisfied employees can become as well as determine the most requested services and information by means of a study of case. Firstly, by analyzing the four knowledge conversion manners (socialization, externalization, combination and internalization) presented by Nonaka and Takeuchi on which the actual knowledge terminates in the non verbalized tacit knowledge and terminates in the tacit knowledge itself, however now verbalized and defined and so there follows the necessity of determining concepts and allowing the knowledge obtained to be passed on and this can be achieved by the use of the technological means where Intranet fits in perfectly as can be observed in the analyzed case, concluding that Intranet has been contributing to the construction of knowledge seeing that in its structures it relies on the necessary elements to perform such interaction between the tacit knowledge and the explicit knowledge. Following that, by revising the literature about Intranet especially in Zimmerman's work *et all* which affirms that Intranet is an ideal instrument for the creation and transmission of knowledge we came to the conclusion that Banestado Intranet met all the minimum requirements proposed by Zimmerman. Finally, by means of a questionnaire sent to all Banestado Intranet users we also found that it has likewise contributed to the creation of knowledge as it provides information as well as organizes the process and the taking of decision and furthermore it has in its structure all the organizational and individual concepts so as to provide an interactivity that allows knowledge socialization, externalization, internalization and combination.

KEY WORDS: Intranet, knowledge, taking of decision.

# <span id="page-12-0"></span>**CAPÍTULO 1 - INTRODUÇÃO**

### **1.1 - TEMA E PROBLEMA**

0 mundo está mudando e estamos vivendo uma nova era: a era da informação e do conhecimento que exige das organizações uma contínua adaptação estratégica ao ambiente cada vez mais globalizado.

De fato, o mundo mudou e continuará mudando, e cada vez mais rápido. E inseridas, neste contexto de mudanças, encontram-se as organizações. Para Sveiby (1997) "o crescimento das organizações do conhecimento foi rápido e constante". Tal como sucedeu com os avanços da matemática e da ciência no passado, os novos desenvolvimentos respondem às mudanças que ocorrem na sociedade. A aritmética surgiu em resposta às necessidades do comércio primitivo, a geometria teve suas origens na medição de terras e na navegação. O cálculo foi desenvolvido para fazer frente às necessidades da astronomia e da física, e assim por diante.

Da mesma forma, a Internet surgiu para dar uma resposta à necessidade da agilização das informações, e conforme o Instituto Tamis (1997), quando o assunto é informação, estamos falando do computador como ferramenta necessária. A Internet surgiu a partir da necessidade de uma rede de comunicação que permanecesse ativa em bombardeio, no caso de guerra. Era a época da guerra fria.

Com a Internet, nasceu o comércio eletrônico para não somente agilizar, mas para simplificar e gerar maior conforto aos usuários de- rede de computadores. Como afirma Marcelo Pêssoa (2001),

"Existe uma frente de ondaem que-o.mundo inteiro está *enafíóo* coisas para a Internet. Às vezes são oportunidades que têm vida curta. Por exemplo, há quatro ou cinco anos atrás, a grande oportunidade era ser provedor de Internet. Hoje, isto não é mais um bom negócio. O mercado está saturado e as grandes empresas tomaram conta deste mercado. Hoie, a grande oportunidade é o comércio eletrônico que está previsto crescer muito e rapidamente".

Da mesma, forma a Intranet, mecanismo utilizado pelas empresas como. correio eletrônico, de forma a agilizar as informações para a tomada de decisão organizacional, está se transformandoem uma importante ferramenta gerencial.

De acordo com Santos (2000} o mundo- de hoje está baseado nas tecnologias de informação e comunicação, e em resposta às necessidades dessas tecnologias e de uma- nova- sociedade dela decorrente, muita coisa ainda irá mudar. Pois, conforme Sveiby (1997), o que está ocorrendo "é o abandono-da maneira industrial de ver o mundo", porém sem saber, com certeza, o que está por vir. A cada dia descobrem-se novos meios e novas ferramentas ligados à essas tecnologias. Na verdade, foram os avanços da tecnologia que deram origem à era da informação e é a informação que está dando origem à chamada era do conhecimento. Todavia, os problemasverdadeiramente difíceis desta nova era não são de nâtureza tecnológica, mas

2

de natureza pedagógica, referem-se à análise e tratamento das informações geradas e produzidas, que, colocadas instantaneamente ao nosso alcance, em volume incomensurável, podem se tornar conhecimento ou não.

O grande desafio da era do conhecimento é avaliar a qualidade e utilidade dessas informações produzidas, que. na sua grande maioria não possuem utilidade ou são de péssima qualidade. Assim, aqueles-que possuem os meiosprodutores de informação ou ferramentas apropriadas para melhor avaliar a qualidade e sua utilidade detêm um significativo recurso gerencial.

Neste sentido, um dos objetivos deste trabalho é justamente avaliar até que ponto o significativo número de informações que sãp colocadas à disposição dos funcionários do Banco do Estado do Paraná S/A facilitam a tomada de decisão aerencial?

Isso porque a economia dessa nova era estabelece, por premissa, as novas fontes de riqueza que são o conhecimento e os relacionamentos (e não mais **p s** recursps naturais, o trabalho físico e o capital), nos quais se inserem a utilização da Internet, Intranet e Correio Eletrônico. E o adeus às velhas máquinas de datilografia, manuais de instrução, memorandcs e correspondências internas. Assim, surgem as chamadas empresas do conhecimento, pois a informação e o conhecimento passam a ser diferenciais, em um mundo cada vez mais competitivo e são iustamente estes dois pontos que mais têm atraído consumidores e clientes para estas empresas.

Como conhecer melhor o que significa ser uma empresa voltada para o conhecimento? A utilização do computador passa a ser um referencial e símbolo das empresas do conhecimento, porque é sua utilização em rede que

3

muda por completo o perfil e os negócios das empresas em pleno mundo globalizado, uma vez que, com sua utilização, as empresas de prestação de serviços, em especial do setor financeiro, podem, em poucos dias, triplicar seus servicos, sem aumentar o número de funcionários. Da mesma forma, com uma estrutura física bem reduzida em relação ao banco tradicional, que tradicionalmente não oferece atendimento adequado aos clientes, ejas podem melhorar o atendimento de sua clientela que prefere um tratamento diferenciado. Ao oferecer a seus funcionários serviços e informações atrgvés da Intranet, essas empresas estão transferindo seu espaço físico, malote e gráfica para o tocai de trabalho, ou mesmo para a casa de um funcionário, não apenas facilitando e desburocratizando seus serviços, bem como aumentando a produção e eficiência de seus funcionários.

A respeito deste aspecto, é importante estabelecer, como afirma Sveibv (1998), uma distinção entre as organizações que vendera conhecimento como um derivativo e aquelas que vendem conhecimento como um processo. Mesmo considerando sua dependência por ativos intangíveis, uma é regida pela informação, outra, pelo conhecimento.

Para Stewart (1998), o qual afirma que "se os investimentos em P&D começarem a ultrapassar os investimentos em capital, pode-se dizer que a empresa está começando a deixar de ser um local onde se produz para se transformar num local onde se pensa", pode-se afirmar que o grande problema da era da informação não é tecnológico e nem se refere à quantidade de informação propriamente dita, mas diz respeito ao ser humano, seja este

 $\overline{4}$ 

consumidor ou produtor de informações. Diz respeito a nós mesmos: o que é pensar?

### **1 2 - OB JETIVOS DA PESQUISA**

### **1,2,1 - OBJETIVO GERAL**

Identificar a contribuição da Intranet para-a-construção do conhecimento emempresas do setor financeiro, que utilizam dessa ferramenta para melhorar o relacionamento entre seus funcionários, no sentido de facilitar a tomada de decisão gerencial.

### 1.2.2 - QBJETIVOS ESPECÍFICOS

Para que seja possível atingir o objetivo geral-apresentado, será necessário organizar esta pesquisa em etapas, de acordo com o seguintes obietiyos específicos:

- 1) Efetuar revisão histórica da Internet, da Intranet e da Gestão do Conhecimento;
- 2) Efetuar revisão bibliográfica sobre a intranet e sua utilização em algumas empresas de grande porte e, em especial, em instituições financeiras;
- 3) Efetuar um estudo de caso iunto ao Banço do Estado do Paraná S/A analisando a implantação e utilização da Intranet , e a partir desta realizar uma análise sobre sua contribuição para a construção do conhecimento:
- 4) Efetuar uma análise, através de observação, das telas da Intranet Banestado, no sentido de identificar os pontos em comum com a revisão da literatura;
- 5Y Conhecer, por meio de aplicação de questionário,. o grau de satisfação dps funcionários, a freqüência de utilização da Intranet, quais unidades que possuem este serviço, as facilidades e as dificuldades em se utilizar da Intranet e os servicos e informações mais acessados;
- 6} Definir a partir dos dados encontrados se a utilização da Intranet realmente tem contribuído para a construção do conhecimento em instituições financeiras brasileiras, em específico, no caso estudado.

### <span id="page-17-0"></span>**1.3 - JUSTIFICATIVAS DA PESQUISA**

Tendo Santos como embasamento (2000), constata-se que a maioria das grandes empresas tem implementado, nos últimos anos, processos de coleta sistemática de dados, do ambiente no qual elas estão inseridas e, sobretudo, do seu ambiente interno, visando identificar informações as mais estratégicas para apoiar a tomada de decisão empresarial. É a chamada inteligência competitiva, um processo sistemático de agregação de valor, que converte dados em informação e, na- seqüência, informação em conhecimento estratégico \_para apoiar \_a .tomada *úe* decisão, conhecimento *a* respeito da posição competitiva atual, resultados históricos, pontos fortes e pontos fracos, e intenções futuras específicas.

Contudo, o que está causando este vertiginoso crescimento **da atividade çle inteligência nas empresas?** 

Para entendermos melhor o que está acontecendo, é necessário compreendermos as mudanças radicais que ocorreram no mundo do trabalho, desde o final do século passado até o final deste século, fazendo com que. de uma sociedade artesanal evoluíssemos rapidamente para uma sociedade industrial, e sucessivamente, cada vez mais, para uma sociedade do conhecimento.

Esta evolução, conforme Santos (2000) pode ser caracterizada, sumariamente, conforme quadro:

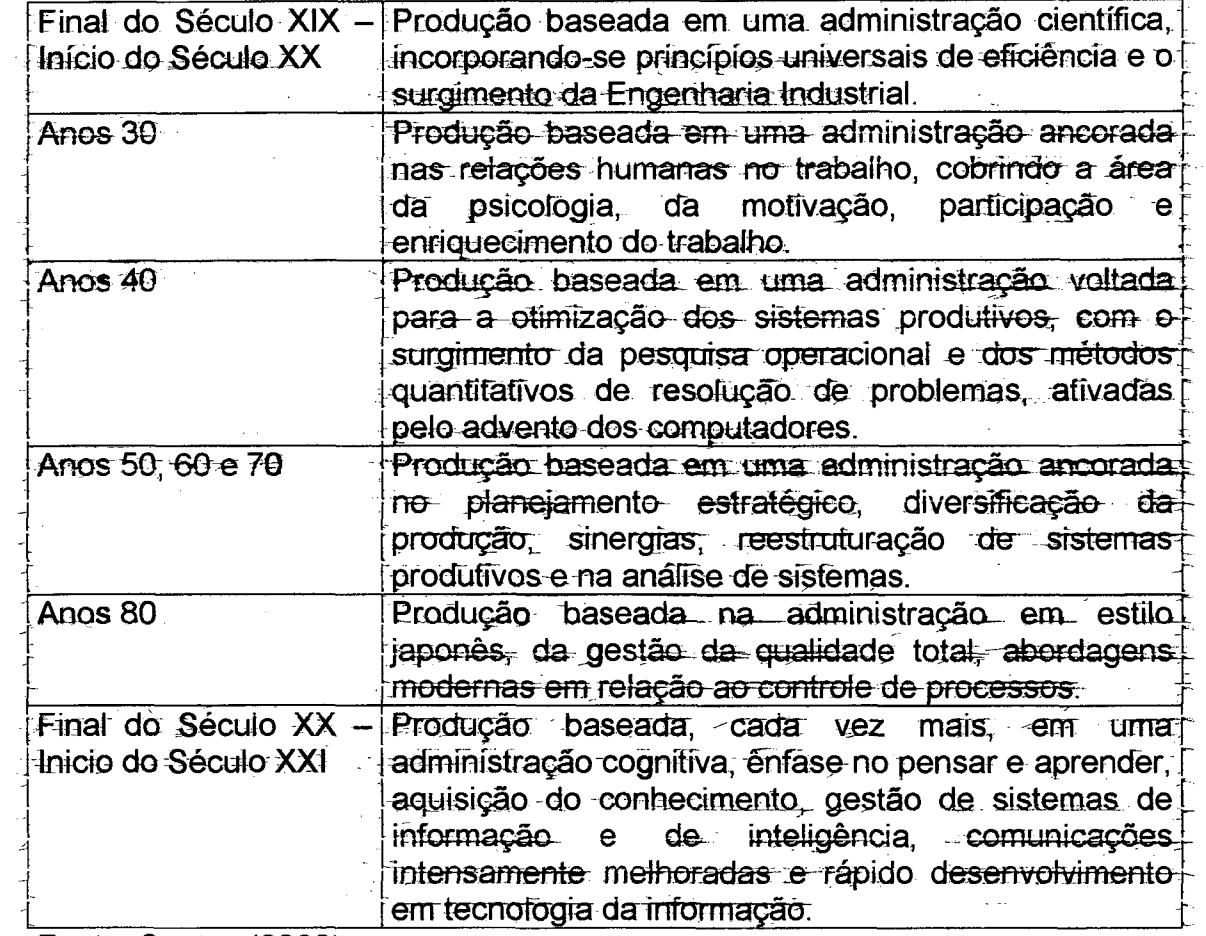

Quadro 1.1 - Evolução da Sociedade Industrial para Sociedade do Conhecimento

Fonte: Santos (2000)

 $\overline{7}$ 

Pode-se constatar, a partir desta breve revisão histórica de Santos (2000) que, no passado, a ênfase das empresas estava no desenvolvimento de estratégias e agora o foco está na implementação dessas estratégias. Devido a esta nova ênfase, as decisões estratégicas,, primordialmente, devem ser tomadas em bases sistemáticas. Decisões estratégicas sistemáticas exigem um fluxo contínuo de informação, e a única maneira de se sistematizar este fluxo, é através de um processo de inteligência competitiva. Dessa realidade, advém o crescente número de empresas que está implementando processos de inteligência competitiva. De fato, o conceito inteligência competitiva já existe há alguns anos, mas se consolidou apenas em meados dos anos 90.

Assim justifica-se a necessidade de se estudar ò processo utilizado pelas empresas de prestação de serviços, em particular, as do setor financeiro, no que diz respeito à implantação e implementação da Intranet, enquanto instrumento que contribui para a construção do conhecimento, na conseqüente melhoria do aperfeiçoamento do seu quadro de funcionários.

Ao se estudar a contribuição da Intranet para a construção do conhecimento, tem-se que analisar justamente a implementação de estratégias que visem à conversão de informações e serviços disponíveis em conhecimento. É o Correio eletrônico que vai tomando o lugar dos serviços tradicionais, que de certa forma, era totalmente mecanicista e voltado apenas à gestão de bens tangíveis e patrimoniais.

Objetiva-se defender a importância do conhecimento organizacional, cujo ponto central é pesquisar a contribuição da Intranet para a construção deste conhecimento nas organizações. Desta forma, esta pesquisa tem sua

8

importância, tanto a nível do próprio gerenciamento no mundo globalizado, como do ponto de vista acadêmico, reconhecendo que o conhecimento está presente em todas as disciplinas e áreas de pesquisa. Portanto, é objetivo deste trabalho, apontar alguns pontos a serem observados por aqueles que byscam a compreensão do conhecimento e sua interação entre o indivíduo e a organização à que o mesmo pertence.

### <span id="page-20-0"></span>**1.4 - LIMITAÇÕES DA PESQUISA**

Por se tratar de uma amostra da qual se guer tirar informações que proporcionem conhecimentos a respeito do tema escolhido, este estudo limitouse a uma Instituição financeira do Estado do Paraná, dentre tantas outras a nível nacional, que atua como banco misto, envolvendo apenas usuários e unidades gue se utilizam dos serviços e informações oferecidos pela referida instituição, que representavam na oportunidade cerca de 45% do total de funcionários da empresa.

Outro aspecto a ser observado é que.\_a empresa analisada possuía em seu quadro um total de 7.400 funcionários, sendo que deste total somente 3.200 funcionários é que tinham acesso à Intranet Banestado, e apenas 320 funcionários do total de 3.200 responderam o mesmo, o que limitou a análise em si, pois não corresponde à opinião da maioria dos usuários desta ferramenta. Acrescentando que, pelo fato da não existência de um setor preocupado com a Gestão do Conhecimento, o trabalho passa a ser uma dedução dos resultados encontrados, pois não permitiu a mensuração do

 $\overline{9}$ 

<span id="page-21-0"></span>conhecimento entre unidades que se utilizam da Intranet e unidades que não a utilizam, e, justamente por ser uma pesquisa de caráter exploratório.

### **1.5- DESCRIÇÃO E ORGANIZAÇÃO OOS CAPITULOS**

O presente estudo foi organizado em seis capítulos, considerando-se a seguinte abordagem por capitulo.

- Capítulo 1 *introdução.* Esle capítulo apresenta tema e problema: objetivo geral e específicos, justificativas, limitações do trabalho e descrição e organização dos capítulos.
- Capítulo 2 *Fundamentação Teórica-Empírica sobre a Internet/lntranet e o Correio Eletrônico* - Este capítulo trata de um levantamento teórico-empírico sobre a Internet e a Intranet, no qual são tratados itens referentes à história da Internet, à necessidade do correio eletrônico e da Intranet, abordando conceitos, estrutura e funcionamento, bem como aspectos que dizem respeito à informação e à sua transformação em conhecimento.
- Capítulo 3 *Fundamentação Teérica-Empírica sobre-a Gestão do Conhecimento* - *Princípios e Criação .* Este capítulo apresenta um estudo dos princípios da Gestão do Conhecimento, bem como as fases do processo de criação do conhecimento.
- Capítulo 4 *Procedimentos Metodológicos.* Neste capítulo, é caracterizada a pesquisa e são apresentados os passos metodolóaicos adotados oara a realização do presente trabalho.
- Capitulo 5 *Estudo de Caso: 0 Banco do Estado do Paraná S/A* , a *implantação da Jntranet e seu funcionamento.* Este capítujo apresenta um estudo de caso: com o histórico da implantação da Intranet pela instituição analisada, bem como os serviços e informações disponibilizados e a satisfação dos usuários quanto à apresentação e utilização desta ferramenta para apoiar a tomada de decisão gerencial.
- Capítulo 6 *Apresgntação^ análise e interpretação de dados.* Neste capítulo são apresentados., analisados e interpretados os dados coletados, leyando-se em consideração três aspectos: primeiro, a relação entre o modelo proposto por Nonaka & Takeuchi no que diz respeito a criação e transmissão do conhecimento, que o mesmo denomina "modos de conversão do conhecimento", em relação às informações e serviços oferecidos pela Intranet do Banco do Estado do Paraná S/A; no sentido de demonstrar se a mesma tem contribuído para a construção do conhecimento na organização; em seguida. elementos necessários para uma Intranet em relação à Intranet Banestado, conforme revisão bibliográfica; e. finalizando, a satisfação dos usuários em relação à ferramenta Intranet Banestado: com suas sugestões e críticas.
- Capítulo 7 *Conclusões e recomendações.* Neste capítulo, estão contidas as conclusões e recomendações sobre a contribuição da Intranet para a construção do conhecimento.

### <span id="page-23-0"></span>**CAPÍTULO 2 - FUNDAMENTAÇÃO TEÓRICO-EMPÍRICA SOBRE INTERNET; INTRANET E CORRE1Q ELETRÔNICO**

### **2.1 - INTERNET**

Comunicar-se é uma necessidade do ser humano, podendo-se dizer que faz parte de sua própria natureza sendo o que o difere dos demais animais: pois além do som emitido, o mesmo possui uma ordem lógica devido a sua capacidade de raciocínio. Tendo esta necessidade, o ser humano em sua busca contínua de aperfeicoamento sempre procurou alternativas de como se comunicar com seus semelhantes. Assim, desenvolveu técnicas como o uso da fumaca, correio por meio de pombos, mensageiros etc, mas foi, com certeza, a descoberta da imprensa em pleno final da Idade Média: que deu o impulso necessário para que os sistemas de comunicação evoluíssem aos patamares que temos atualmente.

Porém, atualmente, pode-se afirmar que a invenção do computador foi a alavanca necessária para que o homem pudesse entrar na chamada "Era da Informação e do Conhecimento", uma vez que é através deles que se processam informações De acordo com o Instituto Tamis (1997) " Telegrafo, rádio, telefone, gravadores, televisão., todas essas tecnologias contribuíram para tornar a transmissão da informação mais rápida e abrangente, todavia é o computador, que, desde a sua criação, vem tomando conta da cena quando *o* assunto é informação".

#### <span id="page-24-0"></span>**2.1.1 - & História da Internet**

De acordo com Teixeira Filho (1999), o modo mais simples de descrever a Internet é com uma palavra: "comunicação". Isso explica porque tanto o computador como a Internet estão cada vez mais presentes em nossas vidas. O ser humano necessita de informação para poder se comunicar com mais precisão, e essa comunicação é feita através de computadores, conectados em redes. Segundo o Instituto Tamis (1997). as redes de computadores surgiram no final da década de 60, para facilitar o acessp a recursos de hardwate, compartilhados entre diversos usuários, principalmente impressoras, dispositivos de armazenamento e unidades de processamento.

€m 1969, quatro universidades americanas formam a Arpanet, uma rede de laboratórios que fazia estudos para a Administração de Projetos de Pesquisa Avançados (Advanced Research Projects Administration) do Departamento de Defesa dos Estados Unidos. Mais tarde. a.Arpanet se transformaria na Internet, com o objetivo de descentralizar a transmissão de dados, evitando-se que as comunicações fossem cortadas durante um eventual ataque nuclear contra os Estados Unidos, portanto, a Internet é fruto da Guerra Fria (Lazilha, 1999).

Na seqüência, conforme informações divulgadas peja RNP (1997), registram-se alguns dados da evolução da Internet:

1) 1966 - Um pesquisador da Agência de Projetos Avançados de Pesquisa (Arpa), chamado Bob Taylor, consegue US\$ 1 milhão para tocar um projeto de interligação dos laboratórios universitários que colaboram com a

agência. O objetivo é economizar dinheiro ao compartilhar os recursos de cpmputacão espalhados pelo país.

- 2) 1967 Tavlor convence Larrv Roberts a trabalhar no projeto. Roberts, considerado a única pessoa nos Estados Unidos capaz de montar uma rede do gênero: faz o desenho da configuração original., interligando quatro centro de computadores.
- 3) 1968 Com o projeto aprovado, a Arpa abre licitação. Dezenas de empresas se candidataram. A IBM não participou, alegando que uma rede do gênero jamais poderia ser construída. *A* BoJt; Beranek and Newrn^n (BBN) ganha a concorrência.
- 4) 1969 Em 1° de maio de 1969, a BBN envia o primeiro equipamento cia rede para a Universidade da Califórnia em Los Angeles. A UCLA se tornaria o primeiro nó (ponto de conexão) da rede aue viria a se chamar Arpanet e, mais tarde, Internet. Entre a equipe que a aiudou a montar o equipamento estava o estudante de pós-graduação. Vint Cerf. que mais tarde, se tornaria presidente da Internet Society e vice-presidente da MCI. gigante do ramo de telecomunicações. No Instituto de Pesquisas de Stanford.Douglas Englebart monta o segundo nó da rede. Englebart é também o inventor do mouse. Até o final de 1969, mais dois centros de pesquisas são conectados: Universidade da Califórnia., em Santa Bárbara (UCSB): e Universidade de Utah.
- 5) 1971 A Arpanet chega a 15 nós com a inclusão de computadores da BBR MIT: RAND Corporation, Universidade de Harvard, Universidade de Stanford, Universidade de Illinois, em Urbana, Universidade Carnegie

 $14$ 

Mellon (CMU) e do centro de pesquisas Ames da Agência Nacional de Administração Espacial (NASA), entre outros.

- 6) 1973 São montadas as primeiras conexões internacionais com a Arpanet na University College, de Londres, e Roval Radar Establishment, na Noruega.
- 7) 1974 A BBN inaugura o Telenet. o primeiro servico comercial conectado à Arpanet.
- 8) 1979 Criação da Usenet, a rede de grupos de discussão, com os grupps da hierarquia net. Na Universidade de Essex Richard Bartle e Rov Trubshaw lancam o primeiro MUD, uma mistura de canal de conversa em tempo real com RPG (Role Plaving Game).
- 9) O sistema ARPANET, que durou cerca de uma década, atendia às necessidades de universidades e órgãos do governo como instrumento que permitia *p* acesso *a* banco de dados distantes, o debate em linha e, principalmente, funcionava como correio eletrônico, com a primeira mensagem enviada em 1972 (Almeida, 1999).
- 10) No início dos anos 80, introduz-se os protocolos TCP/IP *(Transmission Control Protocol/Internet Protocol)*, que passam a fixar as normas técnicas para transmissão de informações através da rede, permitindo identificar os usuários através de enderecos e nomes de domínio. Com tal padronização, toma-se ser possível a intercomunicação entre distintas redes, nascendo, então, a Internet (Almeida, 1999).
- 11) A liberação da rede, pelos EUA, para uso comercial, ocorre em 1987 e, em 1992, surgem as primeiras empresas provedoras de acesso comercial à

Internet. A sua explosão, no entanto, só ocorre a partir de 1993: com o surgimento da *World Wide Web - WWW*, ou simplesmente Web. permitindo a transmissão em linha de páginas Web, integrando, pela primeira vez. textos e gráficos, ou seja, com um simples "clique" de *mouse*, era possível saltar de um pedaço de informação para outro, não importando onde ela estivesse. .A *WWW* pode ser descrita como um ambiente hipermídía rlistribuído dentro da Internet. É uma vasta rede de documentos vinculados uns aos outros, um grupo de convenções e uma estrutura de *software* que operam harmoniosamente (Mendes e outros, 1999).

- 12) Em 1993, Marc Andreseen, estudante de computação da Universidade de Illinois, çria um programa chamado *Mosaic,* que permite inserir imagens junto com o texto. Este programa torna-se um sucesso e, com ele, as empresas e o público tomam consciência da Internet e de suas possibilidades. Em 1994, surge o *Netscape Navigator.* versão comercial e melhorada do *Mosaic*. que revoluciona a Internet. Assim, a *WWW* torna-se a aplicação que faltava para a popularização da Internet, fazendo as taxas de crescimento da rede explodirem^com disppnibilização de "tudp o que ge pode imaginar", serviços diversos *on-line.\_* comércio eletrônico, empresas, informações, enorme troca de dados entre as pessoas, etc.(Lazilha, 1999).
- 13) Em 1994, o tráfego na NSFNet ultrapassa 10 trilhões de bytes por mês (o equivalente à capacidade de 16 mil discos de CD-ROM). First Virtual.^ *o* primeiro banco na Internet, começa a funcionar. Algéria, Armênia, Bermuda, Burkina Faso, China, Colômbia, Polinésia Francesa, Líbano. Lituânia, Macau, Marrocos, Nova Caledônica, Nicarágua, Niaéria, Panamá, Filipinas,

16 .

Senegal,. Siri Lanka. Suazilândia: Uruguai e Uzbequistão entram para a rede. A Netscape lanca comercialmente a versão 1.0 do seu navegador

- 14) Em 1995: a NSFNet volta a ser uma rede exclusivamente acadêmica. O tráfego-eomercial nos Estados Unidos fica com a iniciativa privada. Serviços on-line tradicionais começam a oferecer acesso à Internet. As empresas criadas em torno da Internet vendem ações no mercado americano. As ações da Netscape. fabricante do navegador Netscape Navigator, alcançam valorização recorde. Microsoft lança o Windows'95 com a rede DialUp para conexão à Net. Embratel ativa backbone comercial para a Internet no Brasil.
- 15) A ano 1996 começa- conturbado com o desligamento de grupos de discussão da CompuServe, na Alemanha., a pedido do governo., para impedir a-distribuição principalmente de-pornografia. Nos Estados Unidos, o presidente Bill Clinton aprova uma nova lei de telecomunicações, que, entre outras resoluções, prevê pena para auem distribuir conteúdo considerado inadequado na Internet. Yahoo, Excite e Lycos, três grandes serviços de busca na rede, lançam suas ações no mercado. Bill Gates se lança na disputa pelo mercado dos browsers com o Explorer 3.0.
- 16) No ano de 1997, a utilização da rede explode em todo o mundo. O número de usuários ultrapassa a casa dos 50 milhões, sendo mais de um milhão no Brasil. Empresas de tecnologia iniciam a fase do comércio on-line. Analistas estimam que os negócios na rede superarão a casa dos US\$ 300 milhões, devendo chegar a US\$ 1 bilhão no ano 2000. Netscape e Microsoft acirram a disputa pelo mercado dos browsers lançando a geração 4.0 de seus

navegadores. O Governo dos EUA investe no desenvolvimento do projeto Internet 2, muito mais rápida que a rede atual.

Conforme Sartori & Pereira. a partir de 1997 surgem, então, as primeiras ofertas de vendas de produtos e serviços através da Internet, que. *a* partir de então: vêm crescendo de forma surpreendente, especialmente nos EUA.

De acordo com dados da [www.rnp.br](http://www.rnp.br) (2001), atualmente, o número estimado de usuários da Internet é de 300 milhões, em mais de cem países, sendo que no Brasil este número é estimado em 6 milhões. Esta significativa massa de usuários acessa a rede através de computadores e terminais em instituições educacionais. provedores comerciais e outras organizações. Além dos recursos básicos de correio eletrônico e lista de discussão, a Internet proporciona,a seus usuários acesso aos mais variados serviços de informação como. por exemplo, bases de dados especializadas, catálogos de bibliotecas, repositórios de software de domínio público, jornais e revistas eletrônicas, etc. Através da Internet, também é possível ter acesso a recursos de hardware especializados como computadores de alto desempenho e processadores especializados.

### **2.1.2 - A Internet no Brasil**

No Brasil, esse processo é extremamente novo. *O* uso público irrestrito e copnercial da Internet iniciou-se em 1995, e, hoje, ainda carecendo de pesquisas que apontem, com precisão., os rumos do xomércio eleirôniço em nosso país, já dispomos de indicadores capazes de dimensionar o potencial de

nosso mercado. Trezentos mil computadores estavam conectados à rede em 1996/1997, passando para um milhão em 1997/1998, atingindo 1,8 milhão no primeiro semestre de 1999 e com previsão de 4 milhões para o ano 2000, significando cerca de 6 milhões de pessoas com acesso à Internet, colocando o nosso país na liderança dos países latino-americanos, à frente do México, que somava 1,4 milhão de usuários, Venezuela, 320 mil e Argentina, 253 mil, sendo esses dados referentes ao final de 1998. Mas, ainda, extremamente distante dos 100 milhões de usuários norte-americanos e 11 milhões de canadenses (Almeida, 1999).

Conforme dados divulgados pela RNP, através do Instituto Tamis (1997). as universidades brasileiras estão ligadas com redes de computadores mundiais desde 1989. Ano em que havia conexões com a Bitnet, uma rede semelhante à Internet, em várias instituições, como as universidades federais do Rio Grande do.Sul e do Rio de,Janeiro. Os serviços disponíveis restringiamse a correio eletrônico e à transferência de arquivos. Somente em 1990, a FAPESP (Fundação de Amparo à Pesquisa de São Paulo) conectou-se com a Internet. No mesmo ano. foi criada a RNP. uma iniciativa do Ministério da Ciência e Tecnologia (MCT).

Financiada pelo Conselho Nacional de Desenvolvimento Científico e Tecnológico (CNPq), a RNP interligou inicialmente onze Estados, com pontosde-presença em cada capital. Essa arquitetura de linhas de comunicações *&* equipamentos compõe o que se chama espinha dorsal (backbone) da RNP.

Hoje, os estados que têm ponto-de-presenca na Internet são Alagoas, Amazonas, Bahia, Ceará, Distrito Federal, Espírito Santo, Goiás, Maranhão.

19

Mato Grosso do Sul. Minas Gerais, Pará, Paraíba, Paraná, Pernambuco, Piauí, Rio de Janeiro, Rio Grande do Norte, Rio Grande do Sul, Santa Catarina.\_São Paulo e Tocantins.

A partir de abril de 1995, o Ministério das Comunicações e o Ministério da Ciência e Tecnologia decidiram lançar um esforço comum de implantação de uma rede integrada entre instituições acadêmicas e comerciais. A partir desse momento, vários fornecedores de acesso e serviços privados começaram a operar no Braçil.

#### <span id="page-31-0"></span>**2.1.3 - A Utilização da Internet pelas Empresas**

A partir da liberação do uso da Internet com fins comerciais, inúmeros servicos são oferecidos através da rede. Um dos melhores exemplos dessa utilização está no crescimento de sites voltados para o segmento de viagens e turismo, que permitem a obtenção de informações detalhadas sobre locais de destino, bem como a compra de passagens aéreas, reservas de hotéis e carros e compra de ingressos para espetáculos, *A* rede também vem sendo utilizada para a realização dos seguintes serviços: assinaturas de revistas., compra e venda de imóveis, acesso a serviços de informações e banco de dados, edição de revistas eletrônicas, iornais on line, consultoria, home-banking, treinamento de redes e franquias, concessão de crédito, educação, realização de leilões, recrutamento de mão-de-obra e pregões eletrônicos de bolsas de valores (Santos e Gimenez. 2000).

Mais recentemente, vem sendo utilizada para a comercialização de produtos, porque as empresas estão buscando formas de chegar ao novo consumidor - e-customer, que demanda maior rapidez e eficiência com menor consumo de tempo.

As páginas das empresas na Internet voltam-se cada vez mais para os negócios e tornam-se, no mínimo, ferramenta de marketing para ampliar o contato com os clientes. Atualmente, fabricantes e fornecedores dos mais variados bens e serviços utilizam a Internet para divulgar seus produtos.

As empresas que atuam com o comércio de produtos, através da Internet, fazem-no com seus próprios Web sites, de forma independente ou juntando-se em espaços comerciais on line para onde convergem os compradores da Internet - os shopping virtuais. Essas loias e shoppings têm fachadas, corredores, portas, quiosques e *anúncios* luminosos. Se o cliente "clicar" sobre a fachada de uma loia. comeca a ver os produtos colocados à venda, os preços, as características das mercadorias.^ as fotos etc. /Santos e Gimenez, **2000**).

Quanto à efetivação da compra, o consumidor faz o pedido através de formulário eletrônico do site ou do shopping virtual, referindo-se ao produto, quantidade: forma de pag\_amentp\_ e,\_ ainda, indicando *o* locaj e hora mais conveniente para a entrega.

Embora a Internet venha funcionando muito mais como um canal de mídia do que de vendas, em 1996, o comércio na Internet-alcançou, nos EUA, US\$ 600 milhões e, em 1997, esse número mais aue dupljcou, passando para USS 2,5 bilhões, considerando-se somente o varejo. As vendas globais da Internet foram de US\$ 17 bilhões, em 1998, e devem atingir US\$ 330 a US\$ 350 bilhões, em 2002 (Almeida, 1999).

Para uma melhor avaliação dessa realidade, verifica-se que a Cisco Systems Inc., reyendedora de equipamentos para redes de computadores, recebe, diariamente, através da Internet, US\$ 11 milhões em pedidos por parte de seus revendedores e clientela em geral, ou seja, algo em torno de US\$ 4 bilhões ao ano, enquanto que a Dell Computer, uma das empresas aye mais progride no setor de computadores, está vendendo US\$ 5 milhões em computadores por dia (Almeida, 1999).

Conforme Almeida /1999) -este mercado não para de crescer e enquanto o rádio demorou cerca de 35 anos para atingir 60 milhões de pessoas e a televisão 15 anos, a Internet levou apenas 6 anos para atingir 100 milhões de pessoas em praticamente todo o planeta. Nos EUA, mais de 90% das grandes companhias já conduzem algum tipo de negócio através da Internet, enquanto mais de 400 mil empresas, do mundo inteiro Já têm *sites* comerciais na *Web.*

O número de *sites* de empresas brasileiras começam a conquistar um espaçp importante na rede. Somente aqueles aye oferecera produtos tangíveis - de flores a eletrodpmésticos já somam mais de 600. Quanto aos *sites* que vendem serviços ou apenas *fazem* divulgação., seu número ainda não-é conhecido, mas se sabe que não param de crescer (Almeida, 1999),

### <span id="page-34-0"></span>**2.1.4 - Os Negócios na Internet**

πi

Dentro do contexto informacional da Internet, verificamos que o comércio eletrônico é definido como sendo a compra e a venda de informações, produtos e serviços através de redes de computadores (Mendes, 1999).

Segundo Siegel (2000), o comércio eletrônico - *e-commerce* - significa colocar ojs catálogos nos *sites* e receber os pedidos *on-Jine.* Isto envolve uma transação e um carrinho de compras virtual; os formulários de serviços do e*commerce* fornecem aos clientes acesso a relatórios, dados^ conselhos *&* outras informações, mediante uma assinatura paga ou gratuita, em troca de visitas, a fim de expor os anúncios.

Contudo, *sites* aue oferecem toda linha de produtos do negócio, apresentando sua descrição completa, as correspondentes imagens. os preços e que possibilitam o pagamento em rede mediante o uso de todos os cartões de crédito, aue fazem a entrega em qualquer ponto do país, a troca dos produtos defeituosos ou entregues em desacordo com o pedido, somam pouco mais de 300 e seu desempenho, medido em faturamento, ainda é insignificante em termos globais (Almeida, 1999).

A grande maioria dos *sites* de punhp comercial ainda se encontra pa fase de promoção da empresa ou do negócio, descrevendo sua atividade e, às vezes, apresentando produtos com respectivos preços, mas sem oferecer possibilidade de concluir a transação *on Une.*

Q negócio eletrônico - *e-business* - é uma abordagem mais focalizada e mais abrangente do que o *e-commerce,* sendo sua meta fornecer a públicos específicos uma experiência completa e personalizada, ou seja.^ fornecer aos clientes o poder de conseguir "o que querem, quando querem e da forma que querem". Desta forma, uma empresa.em uma plataforma *e-business* responde mais apropriadamente às novas demandas do cliente (Seigel: 2000).

Combinando recursos computacionais com o alcance alobal da Internet, o *e-business* tornou-se uma maneira dinâmica e interativa de fazer negócios, oferecendo inúmeras oportunidades, explorando- relações informatizadas, tempo de resposta eletrônico, operações virtuais e automação, para obter vantaaens competitivas, visando, desta forma, *ja* um melhor atendimento aos clientes, a uma redução do ciclo do produto e à venda destes produtos

Q *e-business* começa *a* ser praticado a partir do momento em que uma empresa cria sua *home page* na Internet, expondo informações a seu respeito (nome, localização, ramo de negócio, telefones para contato, produtos e/ou serviços). Contendo apenas informações acerca da empresa e telefones e/ou endereços para contato, trata-se apenas de mais um instrumento de marketing. Mas a partir do momento em que na página da empresa exista um *link* para que o visitante possa enviar uma mensagem eletrônica para esta empresa, contendo sugestões ou dúvidas sobre determinado produto ou serviço, detectase a prática do e-business (Seigel, *Ibidem*). .

O e-business inclui o e-commerce; no entanto, este não Javorece o diálogo entre funcionário *&* cliente on-line, limijando o contato entre a equipe Web e clientes. Este diálogo proporcionaria um relacionamento mais aprofundado e encorajaria a fidelidade do cliente. No *£-business:* onde o negócio é conduzido pelo cliente, há uma interação maior entre os funcionários e os clientes (Seigel, *Ibidem).*

24
No entanto, com a tentativa de levar a marca do produto para o mundo *online*, as empresas vêm disponibilizando, nos sites, fotos de seu patrimônio, com algumas amostras de seus produtos, fazendo com que estes sites seiam utilizados como uma forma de propaganda on-line, sendo que, atualmente, cerca de 90% de todos os *sites* encontram-se nesta posição (SeigeL *Ibidem*).

# **2.2 - CORREIO ELETRÔNICO**

## **2.2.1 - O que é Correio Eletrônico**

O envio de mensagens é tão antigo como o próprio homem. evoluindo de acordo com as descobertas e aceleração tecnológica, e o envio de mensagens através de cabos, conforme Benet (1997) é tão antigo quanto o telégrafo. O único fator que o correio eletrônico, ou e-mail, realmente acrescenta ao envio de mensagens é a eficiência.

Sendo um dos primeiros serviços prestados peja Internet, o correio eletrônico é um exemplo de como uma tecnologia pode ser ao mesmo tempo simples e poderosa (RNP, 1997) O correio eletrônico é justamente a técnica mais simples de que as empresas dispõem para efetuar a comunicação entre pessoas e departamentos da organização, pois é uma forma de comunicação essencialmente textual, com base no uso de redes de computadores.

### **2.2.2 - Como surgiu o Correio Eletrônico:**

Como já foi dito anteriormente, o correio eletrônico foi um dos primeiros servicos prestados pela Internet, sendo desenvolvido para facilitar a comunicação entre os pesquisadores aue trabalhavam no projeto da rede e que pertenciam a diferentes instituições de pesquisa dispersas pelos EUA: (RNP, 1997).

O correio eletrônico permite às pessoas enviar mensaaens umas às outras, bastando apenas possuir o endereço eletrônico e não devendo necessariamente estar conectadas no mesmo momento do envio nu do recebimento das mensagens, uma vez que o correio eletrônico permite deixar mensaaens em uma caixa de correio.

Quando a Internet passou à condição de rede acadêmica, não comercial, interligando universidades e centros de pesquisa do mundo todo, o uso do correio eletrônico espalhou-se rapidamente, passando a ser o serviço mais utilizado pelos estudantes, professores e pesquisadores para troca de informações. (RNP, 1997,47)

## 2.2.3 - Para que serve o Correio Eletrônico:

Por se tratar de um meio de comunicação o Correio Eletrônico vem sendo utilizado por pessoas, bem como empresas de todas as categorias ou portes, no sentido de aproximaçãp. Assim, estudantes, professores e pesquisadores usam o correio eletrônico para trocar informações acadêmicas; autores *para* escrever livros em co-autoria; compradores e fornecedores para discutir condições comerciais; orientador para fornecer dados e subsídios para seu orientando; empresas para atender seus clientes, e assim por diante.

Além de todas estas utilidades, podemos afirmar aue a utilização do correio eletrônico, dentro da chamada "economia digital", conforme já foi amplamente apresentado no item anterior sobre a Internet, está sendo muito útil para o contato direto entre empresas e seus clientes (atuais e futuros). É muito comum empresas, com produtos na Internet, ou mesmo prestadoras de serviços, solicitando o preenchimento de um cadastro para que seiam -encaminhados boletins e/ou informações a respeito de novos lançamento; é a chamada mala-direta, sem a utilização de correios ou panfletos distribuídos nas ruas por empresas de publicidade.

Isso pode ser muito bem visualizado na afirmação utilizada pela COTEC (Julho 2000, nr 36), onde o correio eletrônico pode ser visto como uma continuação da forma eletrônica das tradicionais práticas de correio e malote. O correio eletrônico não só otimiza os procedimentos precursores, já que oferece melhores condições e reduz custo dos correios e materiais, mas possibilita o que vem a ser chamado de Marketing de base de dados (COTEC, julho 2000, nr. 36). A tecnologia Internet, associada à informática tradicional, permite o envio seletivo de informação aos clientes em função de seu perfil.

### **2.3 - INTRANET**

## **2.3.1 - Visão geral**

0 termo Intranet ainda não tem muito tempo de existência., e.. de acordo com Benet (1997). este termo começou a ser usado em meados de 1995 por fornecedores de produtos de rede para se referirem ao uso dentro das empresas privadas de tecnologias projetadas., para a comunicação por comDutador entre empresas. Obserya-se^ então, aue *a* Intranet começa a ganhar adeptos mais rapidamente que sua irmã mais velha., a Internet, sendo seus usuários especiais: as Corporações.

A Internet é a novidade mais útil, consistente e acessível que a informática nos traz. São **m ilhões** de computadores interligados em todo **jd** mundo, **<sup>o</sup>** acesso é fácil e imediato, as informações se apresentam de forma gráfica, agradável.

Qualquer pessoa ou empresa pode buscar e fornecer informações via Internet. Pode-se dizer que uma empresa poderá dispor seus dados na Internet pelo mesmo custo e com a mesma qualidade aue uma pessoa qualquer é bqm e é barato. Grandes corporações já constataram como vale a pena!

Atualmente, quem acessa a Internet conhece o seu lado popular, sites sobre lazer, shopping, cultura etc. As Intranets têm afinidades com os sistemas corporativos de informações, que também podem ser acessados via Internet. As empresas descobriram que podem criar redes como a Internet, porém privadas, as Intranets, que cumprem o papel de conectar entre si, filiais, departamentos, fornecedores, clientes etc.. mesclando (com segurança) as suas redes particulares de informação com a estrutura de comunicações da **I** Internet.

O propósito final da Intranet, conforme Zimmerman et ali (1997, pg. 19), "é encorajar e facilitar a comunicação entre funcionários de forma que eles possam empreender mais rapidamente seu trabalho essencial. O uso apropriado da Jntranet pode simplificar muitos processos do trabalho e melhorar os bens e serviços produzidos".

## **2.3.2 - Aplicações da Intranet**

Conforme informações disponibilizadas pela Intranet Banestado, imaginese, por exemplo, alguém que pretende comprar um automóvel, pesquisando via Internet. Como uma montadora de automóveis vai conquistar este cliente. atendê-lo e otimizar sua logística, usando a dupla Intranet/Internet? Em um primeiro momento, o cliente vai interagir com a montadora. De seu computadpr. ele estará pesquisando, escolhendo e adquirindo o produto. Esta fase da relação situa-se no âmbito da Internet e caberá à montadora:

- 1) Apresentar o produto (Posicionar Mercadologicamente, indentificá-lo com o perfil do cliente o design das páginas é tão importante quanto numa revista);
- 2) Apresentar as opções de composição do produto (modelos, opcionais, etc...);
- 3) Permitir a configuração do produto (possibilitar que o cliente crie uma versão que o satisfaça e atenda .às restrições impostas ao gerente de logística);
- 4) Fornecer ao cliente o prazo de entrega para aquela configuração (ATP Available to Promise) - Aceitar a encomenda (ou reserva) e encaminhá-lo à concessionária mais próxima para efetivaçãp da compra (ou enviar alguém da concessionária ao cliente).

Para que este processo tenha continuidade, a interação entre a empresa e sua rede de concessionárias poderá (deverá) acontecer também via Internet, mas, neste caso, teremos um grupo de coligadas que, além de trocar informações, terá suas operações e sistemas computacionais integrados via Internet, a isto chamamos Intranet, ou seja, grupos de uma mesma corporação (real ou virtual) que trocam informações e interagem operacionalmente via Internet.

Enquanto a Internet estabelece os padrões e as tecnologias \_pafa comunicação entre computadores, através de uma rede mundial que conecta muitas redes, a Intranet aplica estas tecnologias dentro da organização via a rede LAN/WAN corporativa, com os mesmos benefícios. Exatamente pela Internet ser um padrão bem estabelecido, montar a infra-estrutura é simples. O clássico problema de como fazer um se conectar com muitos é resolvida pelo uso de tecnologia Internet, via WAN/LAN. O controle de acesso e segurança, que também é problema nos modelos informacionais atuais, também encontra solução nos moldes da Internet.

Voltando ao exemplo: a montadora precisa suportar o seu canal de vendas; ela oferecerá à equipe de vendas, obviamente, todas as ferramentas de software que o cliente já acessou diretamente, e ainda mais:

- Atualização de informações sobre os produtos;
- "• Divulgação de estratégias;
- Integração dos sistemas corporativos com os coligados (vendas, estoques, produção etc.);
- Operação integrada do canal de vendas etc.

A tecnologia da Internet passa a se incorporar à nova logística empresarial de fora para dentro, ou seja, para suportar toda esta nova dinâmica externa a logística interna (suprimento-fabricação-entrega) precisa acompanhar o desenvolvimento tecnolóajco. A questão básica é: a empresa quer responder pronta e corretamente às demandas apresentadas pelo seu canal de vendas e seus parceiros? Não dar respostas, seja por telefone ou Internet, é igualmente inadmissível. Neste contexto, é interessante frisar a importância de se começar a operar via Internet, aos poucos, sempre conscientes de que a essência do sucesso operacional neste novo cenário, passa, aos poucos, por uma integração de todos os sistemas computacionais, desde o nível de simples coleta de dados até a apresentação multimídia via Internet. O caminho, não tão longo, passa por:

- 1) Criar uma ponte entre os sistemas corporativos de logística e os acessos via Internet;
- 2) Simplificar as operações, pois virtualmente estamos todos trabalhando na mesma sala;

3) Criar bases de dados abertas que possam ser consultadas facilmente;

4) Montar uma estrutura de divulgação e pesquisa rápidas de informação entre os diversos grupos de trabalho da empresa via Intranet, ou seja. Compras/Engenharia, Produção/Engenharia.Compras/Qualidade/Fornecedo res: Vendas/Produção, enfim, todos com todos.

## **2.3.3 - Experiências das Empresas**

Conforme informações disponibilizadas na Intranet Banestado, a quantidade de empresas que já iniciaram suas operações usando Intranets é muito arande.

A seguir. de acordo com a Intranet Banestado (2000) relacionam-se algumas empresas que já utilizam a Intranet como ferramenta gerencial:

A Hewlett Packard integra jo canal de vendas, distribuindo *e* atualizando informações de todos os tipos, funcionários, parceiros., terceiros., todos tem acesso às informações e serviços disponibilizados. A economia em comunicações corporativas é da ordem de milhões de dólares.

Na Lockheed Martin Corp., mais de 40.000 funcionários já se informam sobre notícias corporativas, inscrevem-se em treinamentos, consultam dados pessoais.

Na Merryl Lynch & CO<sub>3</sub> funcionários usam um sistema Web para acessar dados sobre ações e análises econômico-financeiras, muitos funcionários desenvolvem suas próprias páginas de Web e disponibilizam aos colegas.

A Douglas Aircraft está investindo pesadamente em um sistema que vai disponibilizar 40.000 páginas de manuais de manutenção do MD-11 para as mais de 200 companhias de aviação que são seus clientes, até 1998. Os retornos e economias deste proieto são dramáticos, seja em mídia, em tempo.  $\frac{1}{2}$ em logística.

Com mais de 300.000 empregados, a AT&T é maior que muita cidade. Fazer com que os funcionários se comuniquem entre si, troquem dados sobre projetos, diminuam pesquisas redundantes, utilizem a Internet, simplesmente como meio de comunicação, foi um achado.

Uma das três grandes montadoras dos EUA já apresentou o protótipo de um software configurador de automóveis, para que seus clientes montem seu carro via Internet.. O sistema será integrado ao seu sistema ERP (Enterprise Resource Planning).

O Sandia National Labs *usa* uma Intranet para permitir acesso a todps bancos de dados corporativos, dados financeiros, políticas, dados de engenharia e fabricação, boletins etc. Todo o departamento significativo tem a sua home page na Internai Web (Intranet) do Sandia. São as páginas amarelas da empresa.

Já na Silicon Graphics, o Vice-presidente para Serviços de Informação Corporativa investe na Intranet como meio de manter unida a empresa que cresce muito rápido e precisa, além de manter, aumentar o nível de colaboração entre as equipes.

## **2.3.4 - A Intranet em instituições Financeiras**

O Banco do Brasil, que conta atualmente com 35 mil funcionários, conforme dados disponíveis na revista *bb.com.você* <2001) , iniciou o processo de desenvolvimento da Intraaet corporativa a partir de 1999, embora muitas unidades da organização, desde 1996, já tivessem seus próprios *sites.* A Intranet, que está sendo desenvolvida e que estará disponível a todos os funcionários somente a partir da segunda metade de 2001, será um portal interno e seu conteúdo estará organizado para inteirar p funcionário de tudo o que acontece na Empresa e também para investir em sua capacitação

Com a Intranet, conforme a revista, todos terão acesso à variada gama de informações em um único ambiente de trabalho. Será uma ferramenta indicada para aplicativos ligados à comunicação e consultas on-line aos dadqs corporativos: Agência de Notícias; LIC em hipertexto; cotações do mercado financeiro; pesquisas; análises: dados sobre produtos *je* serviços; mpnitoramento da concorrência; e grupos de trabalho virtuais. A Intranet irá atender, de maneira geral, às necessidades dos processos de gestão, negócjo e comunicação do Conglomerado.

Uma das grandes contribuições da Intranet Corporativa, conforme a revista, é que a mesma permitirá a capacitação simultânea de todos os funcionários, o discurso homogêneo, mais opções de cursos e maior número de pessoas treinadas. Para isso, a Intranet contará com o Portal do Desenvolvimento Profissional, que se constituíra de Biblioteca. Catálogo de Cursos e publicações.

## **2.3.5 - A Intranet e as Organizações**

 $f$  ponto pacífico que à medida em que se apoia uma estrutura de comunicações corporativas em uma Intranet ocorre a simplificação do trabalho, pois, como já foi dito, virtualmente todos estão na mesma sala. De qualquer modo, é cedo para se afirmar onde a Intranet vai ser mais efetiva para unir (no sentido operacional) os diversos profissionais de uma empresa. Mas, em algumas áreas, já se vislumbram benefícios, como, por exemplo:

- **1) Marketing e Vendas:** Informações sobre produtos, Listas de Preços, Promoções Leads de Vendas (Indicativos para prospecção), Informações sobre a concorrência, Análises sobre negócios ganhos e pedidos, Planejamento de Eventos, Consultas sobre ATP (Availability to Promise), Material para Treinamento etc.
- **2) Desenvolvimento de Produtos:** Especificações, Designs, Planejamentos, Milestones de Projeto, Mudanças de Eng., Listas de Responsabilidades de membros das equipes, Situação de Projetos, Características de Produtos da •Concorrência etc.
- **3) Serviço ao Cliente e Suporte:** Relatórios sobre problemas comuns, Perguntas e repostas, Andamentos de Ordens de Serviços, Treinamentos e dicas para atender à reclamações gerais etc.
- **4) Serviços de Recursos Humanos:** De acordo com Zimmerman et ali (1997,23), a Intranet fornece serviços de uma ou mais espécies para seus clientes internos (empregados), dentre os quais podem-se destacar os Serviços de Recursos Humanos. Toda empresa, quer tenha ou não um departamento pessoal, necessita ter consciência de que sempre existirá

uma grande dose de papelada envolvida no processo. Muitas dessas papeladas são informações de que seus clientes internos precisam, tais corno;

- Manuais de empregados, códigos de conduta, informações sobre planos de saúde,, informações sobre férias e pagamento, procedimentos para comprar coisas ou obter reembolso para despesas.
- Quadros de aviso da empresa com notas governamentais sobre saJárjos e políticas de não-discriminação, anúncios de empregados, agendas de trabalho, cursos de treinamento, cardápios do restaurante, programações de esportes e uma centena de outros avisos escritos.
- Registros de horário de empregados, assiduidade, informações vitais e avaliações de desemprenho.
- Jornais para os empregados com anúncios da empresa e outras comunicações.
- Todos os variados documentos de procedimentos que um departamento de Recursos Humanos pode usar para contratar, promover, transferir, treinar, manter os registros em dia e, por outro lado, gerenciar o emprego e benefícios dos empregados. /
- **5) Serviços Logísticos e Materiais:** Toda organização fornece a seus clientes internos uma série de equipamentos e produtos para o desempenho de seu trabalho no dia-a-dia, para isso, faz-se necessário todo um controle. De acordo com Zimmerman et ali (1997,24), aqui está outra fonte de informações e serviços que a Intranet pode fornecer, tais como:
- Uma listagem pesauisável na Web de mobiliário de escritório, permitindo que as pessoas e os equipamentos em excesso sejam otimizados, economizando dinheiro em uma grande empresa.
- Os mapas de imagem clicáveis e aninhados de plantas de edificações disponíveis para a equipe de serviços da edificação podem trazer projetos de arquiteturas/estruturas detalhados para edificações e de suas dependências.
- Similares, mas menos detalhados, os mapas de imagem podem fornecer uma abordagem gráfica para a lista telefônica da empresa, permitindo aos funcionários se localizarem uns aos outros com maior facilidade:
- Uma grande faixa de formulários de preenchimento para pesquisa e atualização de inventários, pedidos de arquivamento, localização e pedido de suprimentos, registros requeridos para manutenção e uma centena de outras tarefas.
- **6) Serviços de Sistemas de Informações:** Este deve ser o ponto nevrálgico de todo sistema de Intranet, podendo ser a fonte majs fértil de recursos e que vai formar a maior parte de alimento da Intranet. Conforme Benet (1997) em uma empresa, a qualidade das decisões se converte diretamente em sucesso material ou fracasso. Mesmo sob uma perspectiva nãocomercial, a qualidade da decisão determina o grau de eficiência da empresa. Mas a qualidade das decisões tomadas, por uma pessoa, depende diretamente da qualidade das informações de que ala dispõe. Os sistemas de informação tem utilidade porque a eficiência da empresa está muito associada à qualidade das informações a que as pessoas tem

acesso. E seguindo o mesmo raciocínio de Zimrherman et ali (1997.25), aqui podem ser enquadradas algumas idéias, como:

- Se o uso do computador estiver disseminado na empresa, poderá haver uma central de atendimento que atenda a chamadas telefônicas de usuários sobre hardw*are.* software e outras matérias relacionadas. As pessoas que operam a Central de Atendimento sabem aue existem questões que surgem reiteradamente, que, não surpreendentemente, tem as mesmas respostas. Como configurar meu modem de forma aue i eu possa discar para o escritório a partir de meu PC residencial? Como alterar minha senha? Como imprimir etiauetas de correspondência cqm meu processador de texto? Essas respostas enlatadas para questões comuns, podem formar o coração de uma central de Atendimento Intranet.
- Estão disponíveis as interfaces baseadas na WEB para aplicativos de banco de dados tanto comerciais quanto consumo local. Não importa qual banco de dados seja usado use, ele tem duas grandes funções: inserir ou atualizar informações e recuperar informações.
- Os documentos de texto, planilhas e outros arquivos de dados podem ser compartilhados, usando a tecnologia WEB.
- Os cientistas, engenheiros e técnicos podem compartilhar arquivos de dados a partir de seus aplicativos de computador na Intranet.

## **2.3.6 - Utilização da Intranet**

A questão que se apresenta é a seguinte: por dificuldades para tirar informação de um lugar e disponibilizar para todos os interessados, as empresas replicam esforços em diversas áreas e, na falta de unicidade de informações, as decisões tomadas em áreas diferentes, mas interrelacionadas, são muitas vezes conflitantes. Isso é até natural que aconteça, uma vez que os executivos que as tomaram, muitas vezes, basearam-se em experiências próprias e muito diferente da realidade apresentada pela empresa em que trabalham.

Neste caso, a pergunta que se faz é a seguinte: A Intranet (ou Internet Corporativa) resolve este problema? O objetivo do presente trabalho é justamente apresentar diretrizes que possam apontar a Intranet como ferramenta para disponibilizar a reapresentação de uma mesma realidade para muitas pessoas. Conforme dados da Intranet Banestado (2000) é exatamente, por isso que ela se estabelece como uma explosão de remodelamento empresarial e se transforma tão rapidamente, de um sistema de integração pública, a uma estratégia de comunicação corporativa. Agora, por que ela ajuda ? A seguir, conforme Intranet Banestado (2000) abordaremos cinco aspectos.

Primeiro, porque ela é uma estrutura de comunicações ONIPRESENTE, qualquer um se comunica, de qualquer lugar para qualquer lugar. Pouquíssimas empresas conseguiram implementar um sistema eletrônico de comunicações com seus parceiros, justamente pela diversidade de ambientes computacionais e protocolos de comunicação. atualmente a empresa A, para falar com a B, via computador, ainda precisa primeiro negociar a "língua" que ambas vão usar, (a Internet não é uma Torre de Babel, é mais fácil se comunicar através da Internet). Os canais de comunicação também variam, um canal dedicado de alta velocidade, atende a um tipo de demanda (atualização constante de dados entre fábricas e depósitos, por exemplo), canais de acesso compartilhado (vendedores espalhados pelo país, consultando a nova lista de precos) caracterizam um acesso não tão constante, mas geograficamente disperso e variado. A Intranet vai usufruir dos dois canais, sem problemas, e os usuários não vão ter problema de usar a Intranet ou a Internet, porque são dois nomes Dara a mesma coisa, ninguém percebe se o canal de comunicação é público ou privado (a não ser pela velocidade).'Dm diretor vai olhar o mesmo gráfico de vendas, ou consultar uma promessa de entrega, no computador da sua mesa, no meio da fábrica, de casa, da Disneylandia, ele vai entrar na Intranet a partir de qualquer lugar, via Internet.

O aspecto está relacionado com a inovação conceituai, pois a informação não é mais enviada, e sim buscada sob demanda. Não se enviam majs catálogos, listas de preços, promoções, mensagens, todos passam a saber onde estas informações estão disponíveis e as buscam sempre que precisam. Isto simplifica radicalmente muitas coisas, principalmente no que tange aos procedimentos de atualização e geração de informações, não se imprime coisas a mais nem a menos, simplesmente porque não se imprime mais nada.

Terceiro, a interface com o usuário é agradável, fácil de usar, é a mesma que ele, a mulher e os filhos usam em casa.

Quarto: a tecnologia é estável, pois a Internet (em termos de informática) é uma senhora mais velha que o PC (Personal Computer): primeiro, era exclusiva do Pentágono, depois ampliou-se para as universidades de todo o mundo e, agora, graças ao arsenal de tecnologia amigável dos micros, toma conta das casas e empresas do nosso combalido planeta.

E: finalmente, conforme dados, da Intranet Banestado (2.000) para se montar uma Intranet, é tecnicamente muito fácil, mas quando for para implementá-la de modo a alterar mais profundamente o *modus ogeranói* e a logística das corporações, então, enfrenta-se tarefas como aculturação de executivos, remodelamentos operacionais, renovação de ambientas computacionais **(princiDalmente** nas grandes corporações, onde realmente este esforço é Hercúleo) etc. Mas não é correto tentar repensar a empresa inteira primeiro e implementar depois, a remodelação correta será fruto do uso, que trará os feed-backs necessários. Começar aos poucos, das pontas para o meio, mas começar já é a receita.

### **2.3.7 - Como as Intranets usam e ampliam o Correio Eletrônico**

Conforme iá foi mencionado anteriormente, a função da Intranet é a troqa, bem como o fornecimento de informações., função esta também do Correio Eletrônico.') Dessa forma pode-se afirmar que a. Intranet veio substituir a utilização do Correio eletrônico? A resposta nos é dada por Benet (1997, 13), ao afirmar que:

"a tecnologia Web simplesmente incorpora o protocolo SMTP (simple Mail Transport Protocol) definido pela Internet. Por isso, a maioria dos navegadores Web tem a capacidade de enviar correspondências eletrônicas de forma direta, sem precisar executar um programa específico para essa finalidade. Isso pode representar uma valiosa economia de tempo. E apresenta outras vantagens, como a eliminação da necessidade de instalar um programa específico de correio eletrônico em todos os computadores. A partir desse momento, começamos a perceber o potencial que o navegador Web tem de funcionar como um "um único local para tudo", no que se refere à computação em rede".

### **2.3.8 - Vantagens e Desvantagens da Intranet**

As Intranets possuem algumas vantagens et também desvantagens. Adotar uma Intranet não deve ser uma decisão "tudo-ou-nada". Ferramentas Web podem ser usadas para complementar a infra-estrutura de informações. Conforme dados da Intranet Banestado (2000), as principais vantagens são:

**a) "As Intranets são utilizadas como uma plataforma para divulgação de informações internas;/** Um paginador Web com múltiplos recurso está disponível para praticamente qualquer sistema operacional cliente - ao contrário de clientes de software para grupos de trabalho proprietários, que podem não estar disponíveis para algumas plataformas"'.

*/■*

- **b) "As Intranets são servidores que não necessitam de tanto hardware:)Os** servidores Web não necessitam de tanto hardware com capacidade de processamento e espaço no disco rígido quanto os pacotes de software para grupos de trabalho clássicos. O mercacjo de software de servidores Web é competitivo - e não uma solução de ura único fabricante. Porém os produtos apresentam boa interoperabilidade".
- **c) Tecnologia Web apresenta capacidade de expansão^)** Esta tecnologia apresenta a capacidade de expansão e pode ser usada através de redes remotas. Novas ferramentas e autoria em pacotes de aplicativos para sistemas de mesa facilitam a criação de páginas-JHTML pelos iniciantes para servidores Web".

E, conforme dados da Intranet Banestado (2000) as suas principais desvantagens são:

- **a) "Aplicativos de Colaboração:** Os aplicativos de colaboração não são tão poderosos quanto os oferecidos pelos programas para grupos de trabalho tradicionais. **É necessário configurar e manter anlicativos** separados, como correio eletrônico e servidores Web, em vez de usar um sistema unificado, como faria com um pacote de software para ^rupo de trabalho".
- **b) ^'Número limitado de ferramentas:** Há um número limitado de ferramentas para conectar um servidor Web a bancos de dados ou outros aplicativos back-end.<sup>3</sup>As Intranets exigem uma rede TCP/IP. ao

contrário de outras soluções de software para grupo de trabalho que funcionam com os protocolos de transmissão de redes local existente?".

**c )\"Ausência de replicação embutida:** As intranets não apresentam nenhuma replicação embutida para usuários remotos. A HMTL não é poderosa o suficiente para desenvolver aplicativos cliente/servidor".

## **2.3.9 - O Futuro da Intranet - A mentalidade das empresas terá que mudar!**

Conforme dados da Intranet Banestado (2000), mudar a cultura das empresas não é coisa que se faça de uma hora para outra, principalmente nas empresas brasileiras, que, na sua maioria tem uma tradição centralizadora, o que torna ainda mais difícil sua implantação. Esta é a grande preocupação entre os técnicos responsáveis pela montagem de Intranet. Outra preocupação é que tudo o que se faz na Intranet, tem conseqüências - "Se todo mundo da empresa colocar o que quer na rede, ela vai ficar cheia de lixo".

A preocupação com o controle, presente em quase todas as empresas não se deve apenas às necessidades de preservar sigilo, ou evitar a utilização caótica das Intranets. Há, também, o quebra-cabeça de determinar quais informações exatamente serão úteis, na prática para melhorar o desempenho das pessoas, e para gerar mais vendas ou produzir mais eficiência operacional.

0 conteúdo da rede, por ser específico de cada área, devem estar sob o controle dos departamentos, porém eles deverão trabalhar mais próximos dos técnicos do setor de informática. Isso será essencial para que a rede tenha uniformidade de apresentação e possibilidade de pesquisa da informação. Se ela não for bem estruturada, os programas de busca de informação perdem a eficácia. A própria navegação por hiperlinks pode ficar comprometida. Além disso, se as páginas não foram bem feitas, com informações bem apresentadas, o usuário perderá o interesse em navegar pela Intranet. Logo,, é necessário controle, mas com liberdade de criação, para que as idéias floresçam. Trata-se de um equilíbrio difícil, mas possível.

Conforme dados da Intranet Banestado (2000) um dos motivos mais fortes para manter controle são os custos, embora os gastos na instalação da rede sejam baixos, os custos de criação e administração de conteúdo podem ser elevados. O trabalho de criação de páginas ou a preparação de programas que traduzem dados armazenados, com o tempo, para o formato Internet são atividades dispersas pelos departamentos. É difícil apurar quanto essas atividades custam às empresas em mão-de-obra. O fato é que as pessoas obrigam-se a deixar outras tarefas para cuidar da rede. Se a rede crescer demais, muito rapidamente, o tempo dedicado a ela, consequentemente, terá de crescer. Para entender a situação, é necessário pensar na Intranet como í uma estação de televisão. Não basta ter os equipamentos, é preciso criar a programação - "As empresas não devem se deixar levar pela impressão de que a Intranet não custa nada. Ela é falsa."

Com o passar do tempo, conforme dados da Intranet Banestado (2000), à medida que mais empresas experimentem a nova tecnologia, os altos e baixos da Intranet ficarão mais visíveis. Certamente irá se dissolver a idéia de que ela seja uma panacéia universal. Assim como deve recuar a percepção de que não

se trata de ferramenta adequada para funções críticas da empresa. Por enquanto as empresas estão caminhado numa direção promissora: a de unqa tecnologia barata, agregadora, simples de usar e efetiva do ponto de vista da gestão. Não parece haver bons motivos para deixar de tentar imglantar a utilização desta ferramenta

## **2.3.10 - Passos para construção de uma Intranet**

Para a construção de uma Intranet, conforme o Departamento de Redes (DEREDE) do Banco do Estado do Paraná S/A, disponibilizado na Intranet Banestado, devem-se seguir os seguintes passos:

#### **Passo 1: Aquisição do TCP/IP**

O protocolo TCP/IP é o centro absoluto da Internet e deve estar no centro da Intranet. Não é necessário que ele seja o único protocolo, e em muitos casos, as empresas executam o TCP/JP sobre o IPX (Internet Packpt Exchange) do NetWare; contudo, a maioria dos aplicativos Intranet necessitam do TCP/ip.

#### **Passo 2: Configurar um Servidor Web**

Deve-se adquirir um servidor Web, componente fundamental do software da Intranet. Os servidores HTTP gratuitos e aqueles protegidos por direitas autorais oferecem tudo o que se necessita para ter uma Intranet operacional. Os servidores de comerciais de médio porte adicionam ferramentas para *a* monitoração e manutenção do site Web. E, assim, os melhores servidores Web

adicionam segurança, recursos de criptografia e até ligações com bancos de dados corporativos.

#### **Passo 3: Organização das Informações**

É o momento da empresa determinar o tipo de informação que se deseja compartilhar na Intranet. Isso envolverá um processo de reuniões com departamentos, elaboração de propostas e obtenção de aprovações. Uma das coisas mais importantes inicialmente é a diagramação do conteúdo e os aspectos da navegação na Intranet.

#### **Passo 4: Utilização do HTML**

Após a etapa de organização das informações, deve-se preparar o conteúdo real para ser armazenado na Web. Isso significa codificar em HTML ou usar algumas das ferramentas automatizadas para a preparação de documentos HTML.

#### **Passo 5: Conexão da rede**

Para fornecer o acesso aos usuários de documentos que se alteram constantemente, considerar a conexão do servidor Web a um dos bancos de dados de documentos analisados em "Conteúdo e Colaboração". Estes pacotes fornecem aos usuários que processam recursos avançados de pesquisa, visualmente e gerenciamento de documentqs.

# **2.4 - CONCLUSÕES**

Se fôssemos resumir o significado mais amplo do que é a Internet e a Intranet como ferramentas necessárias à agilização da tomada de decisão

dentro da "Era da Informação" e do "Conhecimento", poderíamos afirmar que as mesmas podem ser definidas como interatividade, pois o que existe é uma relação direta entre o usuário e o sistema, no sentido do segundo oferecer 123 respostas às solicitações do primeiro:

A agilidade na comunicação, a uniformização dos processos, a redução de custos e a melhoria no atendimento ao cliente estão entre as vantagens oferecidas por esta interatividade.

Esta relação ou interação é realizada de forma direta entre os indivíduos e o sistema, e conforme Terra (1999), " a gestão estratégica do conhecimento fomentou a ênfase no capital intelectual e reacendeu a importância do indivídqo na competitividade individual" (Assim, poderíamos afirmar que esta interação vai permitir a construção do conhecimento nas organizações, uma yez que o sistema vai oferecer o maior número de informações e serviços possíveis ao indivíduo, no sentido de permitir uma socialização de conhecimentos.

# **CAPÍTULO 3 - FUNDA ENTAÇÃO TEÓRICO-EMPÍRICA SOBRE GESTÃO DO CONHECIMENTO - PRINCÍPIOS, CRIAÇÃO E TRANSMISSÃO.**

# **3.1 - CONSIDERAÇÕES GERAIS**

De acordo com o *site* www.verdes.trigos com br (2001), no artigo. "É preciso elaborar um novo discurso dos métodos", abaixo é apresentado um breve histórico da evolução do pensamento e do conhecimento humano.

O mundo vive em constante transformação, tanto nos aspectos naturais comp nos políticos, sociais e econômicos. Dessa forma, as épocas históricas são profundamente marcadas por grandes ciclos econômicos, como é o caso do Brasil, que, em seu processo de formação, passou por vários ciclos, o da cana-de-açúcar, do ouro, do café, da soja e assim por diante. O importante é frisar que a cada ciclo pelo qual a sociedade passa, há um símbolo que representa o poder e seus instrumentos de coerção ou não, para a sua perpetuação na história. Como no exemplo brasileiro, de acordo com Gilberto Freire, o símbolo marcante foi a Casa Grande e a Senzala.

Assim, tivemos, ao longo da história vários modos de produção, sendo na antigüidade, conforme definido por Karl Marx em sua obra O Capital, o "modo de produção asiático", onde a propriedade da terra era comum e cada um desempenhava sua atividade de produção. Durante o Império Romano o modo de produção passou a ser o escravagista com lenta e gradual transformação para o sistema de senhorio.

Durante o período medieval, cujo modo de produção foi o feudal (que nasceu da desintegração do modo de produção escravista) *a* sociedade passou a ser eminentemente agrícola com o desaparecimento das cidades, e a única fonte de poder passou a ser a posse da terra. Assim, o modelo gerencial era calcado na força, repressão física e domínio do senhor feudal sobre os vassalos.

Çom as transformações ocorridas *a* partir da segunda metade do século XVIII, como a lançadeira volante, tear mecânico, máquina de fiar e o surgimento da máquina a vapor, a fonte do poder passou a ser o capital, cuja relação estabeleceu-se entre os detentores do capital e os detentores da força de trabalho, os chamados proletários.

Na chamada "Nova economia", as fontes de poder passaram a ser a informação e o conhecimento, Senge í 1999) afirma que "as melhores organizações do futuro serão aquelas que descobrirão como despertar o empenho *e a capacidade de aprender das pessoas em todos os níveis da* organização" > posição esta também defendida por Drucker (), ao afirmar que, nesta nova sociedade:

"O Recurso econômico básico - 'os meios de produção', para usar uma expressão dos economistas - não é mais o capital, nem os recursos naturais (a 'terra' dos economistas)^ nem a 1 mão de obra'. Ele será o conhecimento. As atividades centrais de criação de riqueza não serão nem a alocação de capital para usos produtivos nem a 'mão de obra' os dois pólos da teoria econômica dos séculos dezenove e vinte, quer ela seja clássica, marxista, Keynesiana ou neoclássica. Hoje o valor é criado pela 'produtividade' e pela 'inovação' que são aplicações do conhecimento ao trabalho. Os principais grupos sociais ela sociedade do conhecimento serão os trabalhadores do conhecimento - executivos que sabem como alocar conhecimento para usos produtivos...".

Para esse novo tipo de sociedade, não é necessário única e exclusivamente o uso da tecnologia como muitos pensam. Elas podem ajudar a implementar um novo sistema, porém, conforme Barbosa (2000),

"a era da informação exige mais do que empresas com sistemas ERP, Internet, CRM. Essas são ferramentas essenciais para a formalização e disseminação do conhecimento organizacional. Mas sozinhas, não atendem às exigências de competitividade da nova economia. É preciso aliar à tecnologia a capacidade do indivíduo em aprender a captar, gerir, disseminar e aplicar o conhecimento dentro da organização".

Para aprender a captar e disseminar a informação e o conhecimento, primeiramente necessita-se de profissionais capacitados, que tenham visão de negócio e que possam gerar valores tangíveis e intangíveis às organizações. i Assim, toda organização deve estar preparada para a Gestão do Conhecimento, que pode ser entendida basicamente como " a arte de gerar  $\mathbf{i}$ valor a partir de bens intangíveis da organização" (SVEIBY, 1998). Ou seja, a função da Gestão do Conhecimento é a geração de riquezas, não por meio dos valores anteriormente apontados como a posse da terra, a detenção do capital e a mão-de-obra, e sim, por meio de algo que, em princípio, não pode ser mensurável, pois trata-se da capacidade de pensar e de gerar conhecimento,

Neste contexto pode-se afirmar que a Gestão do Conhecimento passa a ser o foco do pensamento contemporâneo, e que, de uma certa forma, percebe-se uma polarização em relação ao assunto. De um lado, estão aqueles que propõem uma definição que assimila o conhecimento para o processo de conhecer em si e, de outro lado, estão aqueles que defendem que o conhecimento deve ser visto como um nível superior de informações em uma cadeia de valores (Godbout, 2000).

A Gestão do Conhecimento, para Murrav (1996), "é uma estratégia que transforma bens intelectuais da organização - informações registradas e o talento de seus membros - em maior produtividade, novos valores e aumento de competitividade". Dentro desta perspectiva a Gestão do Conhecimento está diretamente relacionada à necessidade do planejamento estratégico, porque conforme Drucker, citado por Bill Gates(1999), "a tecnologia da informação tem sido até agora uma produtora de dados, em vez de informação, e muito menos uma produtora de novas e diferentes questões e estratégias" e este é o papel da Gestão do Conhecimento.

Na mesma linha, o GAERTNER GROUP (1998), defende sua posição, afirmando que:

"a administração do conhecimento colhe e partilha bens intelectuais visando obter resultados ótimos em termos de produtividade e capacidade de inovação das empresas. É um processo que envolve gerar, coletar, assimilar e aproveitar o conhecimento, de modo a gerar uma empresa mais inteligente e competitiva".

Ao observar as definições acima, percebe-se que no âmago da discussão do que é a Gestão do Conhecimento, todos são unânimes em afirmar que seu gerenciamento está relacionado ao fato de produzir algo que seja diferencial para o aumento de ativos das empresas, tendo como conseqüência direta sua sobrevivência no mercado globalizado. È importante ter bem, claro sua necessidade e a consciência de que dados somente são importantes se transformados em jnformação e esta, por sua vez, somente tem validade se gerar conhecimento, pois os altos executivos devem, primeiramente., conforme Gates (1999), considerar a tecnologia da informação como um recurso estratégico para auxiliar a empresa a obter mais de seu pessoal.

Definido sua necessidade e sua ligação direta com a sobrevivência das empresas em plena era da Informação e do Conhecimento, cabe ressaltar as principais funções e objetivos da Gestão do Conhecimento dentro desta nova estrutura que se desenha no mundo empresarial.

Segundo Castro (1996), as principais funções da Gestão do Conhecimento nas organização são:

- 1) Identificar, de forma adequada, os conhecimentos relevantes para o bom funcionamento do negócio;
- 2) Evitar que conhecimentos estranhos, não desejados, sejam introduzidos no desempenho das funções do negócio.

Para DAVENPORT & PRUSAK (1998). a Gestão do Conhecimento nas organizações tem que atender aos seguintes objetivos:

1) Criar um repositório de conhecimento constituído de: Conhecimento externo, obtido no meio organizacional, utilizando, por exemplo, os

conceitos e ferramentas de Inteligência Competitiva; Conhecimento Interno Estruturado, baseado em relatórios de pesquisa e cje marketing, registros de técnicas e métodos etc.; e Conhecimento Interno Informal, sistematizado a partir das experiências vivenciadas pela própria organização;

- 2) Melhorar o acesso ao conhecimento através de: Identificação das "páginas amarelas"; estabelecimento de rede de contato com especialistas; Criação de gatekeepers - elementos de ligação entre grupos na organização;
- 3) Desenvolver um ambiente e uma cultura organizacional que estimule a criação, a transferência e o uso do conhecimento;
- 4) Gerenciar o conhecimento como um recurso mensurável: através de auditorias internas, buscando o conhecimento - capital intelectual disperso pela organização.

## **3.1.1 - As exigências da Sociedade do Conhecimento**

O primeiro passo a ser dado pelas organizações, dentro da sociedade do conhecimento é a valorização deste novo modo de produção, que passará a incrementar o negócio ou atividade da empresa, ou seja, as organizações passarão a ser criadoras e transmissoras de conhecimento. Este passa a ser o novo fator de produção, seja por meio de serviços ou informações. Para que isso ocorra, o ponto de partida é o abandono das velhas formas de administração e organização, não no sentido de as ignorar ou duvidar de sua capacidade de transformação, mas, sim, no sentido de aprender a criar o novo pelo Kaizen - melhoria contínua - sempre tendo, por base, o que já foi construído e desenvolvido em forma de sucesso pelas empresas.

Neste sentido, Drucker, citado por Nonaka & Takeuchi (1997), registra:

"O maior desafio com o qual os gerentes dos países desenvolvidos se deparam é aumentar *a* produtividade dos trabalhadores c)o conhecimento e da área de serviços. Tal desafio que dominará a agenda gerencial durante várias das próximas décadas; acabará determinando o desempenho competitivo das empresas. Mais importante., determinará a própria estrutura da sociedade e a qualidade de vida de todos os países industrializados."

Ao desenvolver ferramentas, como a Intranet, as organizações estarão cumprindo algumas destas exigências da sociedade do conhecimento, pois, conforme já explicitado anteriormente, a mesma permite uma interatividade entre o indivíduo e a organização e com isso, permiti a construção e a transmissão do conhecimento criado, de forma a ampliar e contribuir para o processo de tomada de decisão, cuja agilidade nas respostas exigidas pelo mercado globalizado é um grande diferencial de competitividade.

### **3.1.2 - A nova forma de gerenciamento.**

A preocupação que impera nas organizações, de forma geral, em plena era da informação e do ponhecimento, não é mais lançar-se no mercado, mas sobreviver neste mercado. A ótica mudou, os ciclos dos produtos tornaram-se

rápidos, as respostas às necessidades do mercado, bem como às mudanças internas e externas das organizações passaram a ser em tempo real.

Desta forma, a ênfase nos aspectos comportamentais da estratégia ficará cada dia mais evidente, recomendando fortemente que nosso foco mude do onde competir para como competir. Neste sentido, as ponderações de Stalk, Evans e Shulman feitas no início dos anos 90, possuem muita propriedade (Nonaka & Takeuchi, 1997), citado por Santos (2000):

"Quando a economia era relativamente estática, a estratégia podia j^e dar ao luxo de ser estática. Em um mundo caracterizado por produtos duráveis, necessidades estáveis do consumidor, mercados nacionais e regionais bem definidos e concorrentes claramente identificados, a competição era uma **guerra de posição** na qual as empresas ocupavam espaço competitivo como as casas de um **tabuleiro de xadrez ..."**

Na seqüência, o mesmo autor nos coloca que:

"Hoje, a competição é uma **guerra de movimentps** na qual o sucesso depende da previsão das tendências de mercado e da resposta rápida às mudanças nas necessidades do cliente. Os concorrentes bemsucedidos entram e saem rapidamente de produtos, mercados e às vezes até de negócios inteiros — um processo que se assemelha majs a um **videogame interativo** do que a um jogo de xadrez. Nesse ambiente, a essência da estratégia *não* é a estrutura de produtos e mercados de uma empresa, mas sim a dinâmica de seu comportamento."

Com isso percebe-se que para buscar sua sobrevivência no mercado, por meip de u*ma* maior competitividade,, não basta às organizações apenas transformar os dados disponíveis em informações e estas em conhecimento, é mister que se criem novos conhecimentos, de forma que todas as pessoas envolvidas no processo sejam participantes diretas e que sejam agentes ativos da inovaçãp.

Tendo em vista a transição da era industrial para a era do conhecimento, bem como as diversas posições a respeito da Gestão do Conhecimento, faz-se necessário abprdar a questão: o que *é* Conhecimento e como criar o Conhecimento nas organizações?

## **3,2 - O CONHECIMENTO**

Para que se possa entender *&* compreender a criação do conhecimento é neeessário efetuar uma pesquisa histórico-filosófica, abordando os principais aspectos das diferentes formas de se explanar a questão do conhecimento ^m termos de filosofia, bem como sob os aspectos administrativos e organizacionajs.

## **3.2.1 - O Conhecimento do ponto desista da Filosofia**

## **3.2.1.1- Do período antigo ao período moderno**

Sempre foi uma preocupação da filosofia buscar as coisas primeiras, e dentro das coisas primeiras, a de buscar uma resposta à origem de nosso conhecimento. Por quê e como conhecemos? Desta forma, de maneira diferente, surgiram duas correntes, a primeiro sendo o racionalismo apoiado no uso da razão e entendendo que o conhecimento pode ser adquirido por meio da dedução, da utilização do raciocínio, e a segunda, o empirismo apoiado rja experiência, no sensível, defendendo que conhecimento é adquirido através da indução.

A partir destas duas perspectivas surgiram várias correntes intermediárias, desde a antigüidade até nossos dias, cada uma defendendo um aspecto ou mesmo efetuando uma interação entre ambas, conforme apresentaremos na seqüência.

#### **a) Sócrates**

Conforme Castanhola (1990), Sócrates fundamenta sua teoria do conhecimento na famosa frase: "Conheça-te a ti mesmo", que quer dizer consciência racional de si mesmo e ter consciência racional de si mesmo quer dizer organizar racionalmente a própria vida. Ter consciência de si mesmo quer dizer, antes de tudo, consciência da própria ignorância inicial e, portanto, necessidade de superá-la pela aquisição da ciência. Isso é um verdadeiro impulso ao saber, a busca do verdadeiro conhecimento.

Utilizando-se de um exemplo da parteira, Sócrates afirmou que o papel do filósofo é tirar o conhecimento que se encontra na mente das pessoas. Assim, não se trata de impor ou transmitir um conhecimento, mas sim despertar aquilo que a pessoa já possui, é o que denomina-se de maiêutica socrática.

#### **b) A Dialética Clássica: Platão** *&* **Aristóteles**

Platão, cuja Dialética era o método da divisão (dividir as idéias em suas espécies *p* segundo *os* gêneros) parte do conhecimento adquirido por meio da experiência sensível do quotidiano, para chegar ao conhecimento conceptual,  $\frac{1}{2}$ intelectual, universal e imutável. Isso por que o conhecimento sensível não pode chegar a explicar valores como a beleza, a verdade, bondade etc. Assim, de acordo com Castanhola et al (1990, 116), segundo Platão:

"o conhecimento humano integral fjca nitidamente dividido em dois grupos: o conhecimento sensível, particular, mutável e relativo, e o conhecimento intelectual, universal, imutáyel, absoluto, que ilumina o primeiro conhecimento, mas que dele não se pode derivar. O primeiro conhecimento sabe que as coisas estão assim, mas sem saber o porquê estão, ao passo que o segundo sabe que as coisas devem estar necessariamente assim como estão, porque conhece as coisas pela causa".

Aristóteles cuja Dialética era a lógica do provável, conforme Çhauí (200Q), i distingue sete formas ou graus de conhecimento: sensação, percepção, imaginação, memória, linguagem, raciocínio e intuição. Ao contrário de Platão, defende que nosso conhecimento vai sendo formado e enriquecido por acumulação das informações trazidas por todos os graus, de modo que, em lugar de uma ruptura entre o conhecimento sensível e intelectual, Aristóteles estabelece uma continuidade entre eles.

#### **c) A escolástica**

Durante todo o período medieval, conforme Gjles ( 1987) com base qo pensamento de Santo Agostinho e Santo Tomás de Aquino, que sofrem influências de Platão e Aristóteles, a fonte do conhecimento passou a ser a fé, ou seja, o único e verdadeiro conhecimento só pode ser conhecido por meio da aceitação dos dogmas pela fé.

## **3.?.i.2 - O Pensamento Moderno**

Conforme Padovani & Castagnola (1990), Francisco Bacon foi um ferrenho opositor às idéias de Platão e Aristóteles, principalmente no que diz respeito ao silogismo dedutivo, afirmando que o yerdadeiro conhecimento somente pode ser construído por meio da experiência, por isso é chamado , juntamente com Galileu Galilei, "o pai do empirismo moderno".

O pensamento racional, de acordo com René Descartes e citado por Bressam (1999), deveria libertar o pensamento humano da época, dos liames que o submetiam à autoridade e à tradição, e isso somente poderia ser colocado em prática através da dúvida^ É justamente através da dúvida que gie atinge o primeiro conhecimento, ou seja, a percepção da existência do nosso eu pensante - "Penso, logo existo". Para se chegar ao verdadeiro
conhecimento, o ponto de partida, é a dúvida e devendo se seguir quatro regras:

- 1) Não aceitar nada como yerdadeiro que não se reconheça claramente corpo o sendo;
- 2) Dividir cada dificuldade no maior número de partes possível;
- 3) Iniciar uma reflexão a partir de objetos simples até o conhecimento do mais complexo;
- 4) Compor análises gerais de forma a assegurar que nada foi omitido.

Conforme Bressam (1999), o representante do empirismo inglês, John Locke, negava a possibilidade de idéias inatas, pois uma idéia só pode chegar a ser pensamento ou conhecimento se for através da experiência, essa é a única fonte de conhecimento possível, na opinião do pensador. Os homens não precisam de idéias inatas, pois eles tem condições do uso de suas faculdades naturais. Pensar e perceber são atividades equivalentes - a criança, ao nascer, tem a alma como uma folha de papel em branco (tabula rasa).

## **3.2.1.3 - Do período contemporâneo a nossos dias**

Por sua vez, o filósofo Kant, de acordo com Nonaka & Takeuchi (1998), foi o pensador que conseguiu unificar as duas correntes filosóficas do empirismo e do racionalismo. Segundo ele, a experiência realmente é a base do conhecimento, porém não a única fonte. O conhecimento verdadeiro somente

surge quando há o encontro do conhecimento racional com o conhecimento sensorial.

Outro filósofo que trilhou o mesmo caminho de Kant foi Hegel, que, conforme Russell, citado por Nonaka e Takeuchi (1998, 28), defende que " o conhecimento começa com a percepção sensorial, que se torna mais subjetivo e jnais racional através da purificação dialética dos sentidos e, por fim, chega ao estágio dp autoconhecimento do "Espírito Absoluto"".

Marx (1996, pg. 16) , afirma que " meu método dialético, por seu fundamento, difere do método hegeliano, seno a ele inteiramente oposto. Para Hegel, o processo do pensamento, - que ele transforma em sujeito autonômo sob o nome de idéia, - é o criador do real, e o real é apenas sua manifestação externa. Para mim, ao contrário, o ideal não é mais do que o material transposto para a cabeça do ser humano e por ela interpretado". Assim, conforme Nonaka & Takeuchi (1998), o filósofo propõe a percepção como uma interação entre o conhecedor (sujeito) e o conhecido (objeto); na busca desse conhecimento ambos estão em processo contínuo de mudança, decorrente da "ação" de observar.

Descartes estabelece a famosa distinção entre a *"res extensa"* e a *"res cogitans",* ou seja, matéria e forma, existência e essência, corpo e mente, chegando a afirmar que o que faz com que um ser humano seja ele mesmo e não outra coisa é sua capacidade de pensamento. A questão é que, segundo Nonaka & Takeuchi (1998), ao fazer esta distinção, Descartes concluí que a busca do conhecimento por esse ser pensante é realizada de forma isolada, sem uma interação com o mundo externo em que vive. Justamente, de acordo

62

com Nonaka & Takeuchi (1997), correntes filosóficas como o existencialismo, a filosofia analítica, o fenomenologismo e o pragmatismo enfatizaram a importância dessa interação, conforme abaixo:

O existencialismo, movimento filosófico e literário, que em essência representava uma investigação da existência humana individual e da experiência de viver, enfatiza o relacionamento entre conhecimento e ação.

A filosofia analítica de Wittgenstein, filósofo austríaco que chegou a propalar "Devemos nos calar diante dp que não conhecemos", reconhece a "interação" como uma linguagem e o saber como uma ação corporal com o desejo de proporcionar mudanças no estado das coisas.

Willian James, integrante do pragmatismo americano, enfatiza o relacionamento entre conhecimento e ação; se uma idéia funciona, é verdadeira; desde que faça diferença para a vida em termos de valor real; idéias hão têm valor, exceto quando passam para as ações que rearrumam *e* reconstroem, de alguma forma, o mundo no qual vivemos.

# **3,2.1 =4 - No Oriente**

Quando o assunto é filosofia, até ppuco tempo, pouco se conhecia sobre as correntes filosóficas do Oriente. Somente algumas pinceladas no pensamento Budista e no Confucionismo, porém hoje, muitas obras estão sendo publicadas no mundo ocidental. Por isso ao estudarmos o conhecimento e pelo fato de que as primeiras obras, sobre conhecimento nas organizações, são frutos de experiências da economia japonesa, faz-se necessário apresentar os fundamentos da visão japonesa relacionada ao conhecimento, na qual são enfatizados, conforme Nonaka & Takeuchi (1998) citado por Santos (2000), três distinções da tradição intelectual desse povo:

**"A unidade homem x natureza:** enquanto os ocidentais têm uma visão seqüencial do tempo, entendendo o presente e prevendo o futuro a partir de uma retrospectiva histórica do passado, a visão japonesa do tempo é circular e momentânea, na qual o tempo é visto como um fluxo contínuo de um presente permanentemente atualizado. A visão japonesa de espaço não adota uma perspectiva fixa; as sombras não são desenhadas.

**A unidade corpo x mente:** Kitaro Nishida, filósofo teórico japonês, entende o ser humano como tendo originalmente o caráter da ação; o modo essencial é agir, não observar; as pessoas são indivíduos em função da ação antes de serem sujeitos pensantes, observadores.

**A unidade eu x outro:** a visão japonesa coletiva e orgânica se opõe à ocidental, atomista e mecanicista. Há uma clara ênfase ao conhecimento subjetivo e à inteligência intuitiva. Para os japoneses, eu e o outro somos duas partes de um todo; trabalhar para os outros significa trabalhar para si mesmo".

# **3.2.2 - Q conhecimento sob a ótica da economia e da administração**

Estudiosos de economia e administração, de forma implícita ou explícita, estudaram o conhecimento. Conforme Marshall (1965, pg. 115) citado por Nonaka & Takeuchi (1998, pg. 38), "o capital consiste, em grande parte, no conhecimento e na organização... O conhecimento é o motor mais poderoso da produção... a organização ajuda o crescimento". Mas sua preocupação era somente com a utilização do conhecimento existente e não com a criação do conhecimento.

De forma diferente, de acordo com Nonaka & Takeuchi (1998), Schumpeter, economista austríaco, focaliza a importância da combinação do conhecimento explícito, observando que o surgimento de novos produtos, métodos de produção, mercados, materiais e organizações resultam de novas "combinações" de conhecimento.

De acordo com Nonaka e Takeuchi (1998), vários outros pensadores, como Penrose, Nelson e Winter viram a empresa como repositório de conhecimento. De acordo com, Penrose (1959, pg. 31), citado por Nonaka & Takeuchi (1998, pg. 39), "os *recursos* nunca são os 'insumos' do processo de produção, mas sim os *serviços* que podem ser gerados pelos recursos (grifos do original). Assim, conforme Nonaka e Takeuchi (1998, 39), "os serviços são uma função da experiência e do conhecimento acumulado dentro da empresa e, portanto, específicos a empresa. Conforme Nonaka & Takeuchi (1998, pg. 40), Winter, argumenta que as empresas são, fundamentalmente, organizações que sabem como fazer as coisas. Na verdade, uma empresa específica em um determinado momento, é um repositório de uma faixa de conhecimento produtivo bastante específica. Tanto Nelson como Winter reconheceram que a essência da tecnologia é o conhecimento, mas não associaram a criação deste conhecimento aos os processos organizacionais mais amplos.

65

Os teóricos da administração também deixaram sua contribuição para o conhecimento, conforme Nonaka & Takeuchi (1998, 41),

"a administração científica" que foi fundada por Frederick W. Taylor " foi uma tentativa de formalizar as experiências e as habilidades tácitas dos trabalhadores em conhecimento científico e objetivo. No entanto, não encarava as experiências e os julgamentos dos trabalhadores como uma fonte de novos conhecimentos".

Porém, com o nascimento das teorias das relações humanas, houve uma forte tendência de afirmar que o crescimento da produtividade era fruto da melhoria contínua do conhecimento prático detidos pelos operários.

Dessa forma, Chester I. Barnard tenta fazer uma síntese entre o chamado racionalismo mecanicista e os fatores humanos, que, segundo Nonaka & Takeuchi (1998, 43), enfatiza a importância do conhecimento comportamental nos processos gerenciais:

"O aspecto essencial do processo executivo é sentir a organização como um todo e a situação total relevante a ela. (...) Os termos pertinentes são 'sentimento', 'julgamento', 'sentido', 'proporção', 'equilíbrio' e 'adequação'. É uma questão de arte, não de ciência, é estética, não lógica. Por isso é reconhecida e não descrita, sendo conhecida por seus efeitos, e não pela análise."

Conforme Nonaka & Takeuchi (1998), citado por Santos (2000), a ciência da estratégia empresarial, desenvolvida por Porter (1986 e 1990), seja no que diz respeito à estratégia competitiva, seja quanto ao modelo de cadeia de valor, não lida com valor e crença, assume que apenas a alta gerência pensa ou manipula o conhecimento e atribui ao conhecimento um valor secundário como fator de competitiyidade. Os estudos que abordam a cultura organizacional também não destacam o potencial e a criatividade do homem, atribuindo-lhe papel de processador de informações, com o agravante de que negligencia o potencial de mudar e criar das organizações.

# **3.3 - CRIAÇÃO E TRANSMISSÃO DO CONHECIMENTO**

### **3.3.1 - Considerações Gerais**

Conforme visto anteriormente, as organizações possuem duas funções básicas quando o assunto é informação e conhecimento. A primeira diz respeito ao processamento de informações externas ao seu ambiente com o intuito de adpatá-las à sua missão e objetivos; e a segunda é a^criação de novos conhecimentos. Assim, teríamos dois movimentos: um de fora para dentro e o outro de dentro para fora, como numa dialética e não apenas de uma forma mecanicista, como aquela proposta por Descartes,, Por isso a necessidade de se criar uma nova Teoria da criação do conhecimento organizacional, que foi amplamente discutida *&* apresentada por Nonaka *&* Takeuchi, em sua obra *Criação de Conhecimento na Empresa.*

A construção do conhecimento pode ser entendida a partir de uma espiral do conhecimento, apresentada na figura 3.1, elaborada por Nonaka & Takeuchi (1997,62), que apresenta a interação entre conhecimento tácito e o conhecimento explícito e as formas como se processa esta interação, ou seja,

dentro de um plano epistemológico ( o atributo essencial do conhecimento não é a Verdade como na epistemologia tradicional e sim a crença justificada) e ontológico (o conhecimento é gerado pelo indivíduo, porém este está inserido dentre de um contexto de grupo, organização e interorqanização).

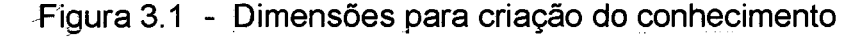

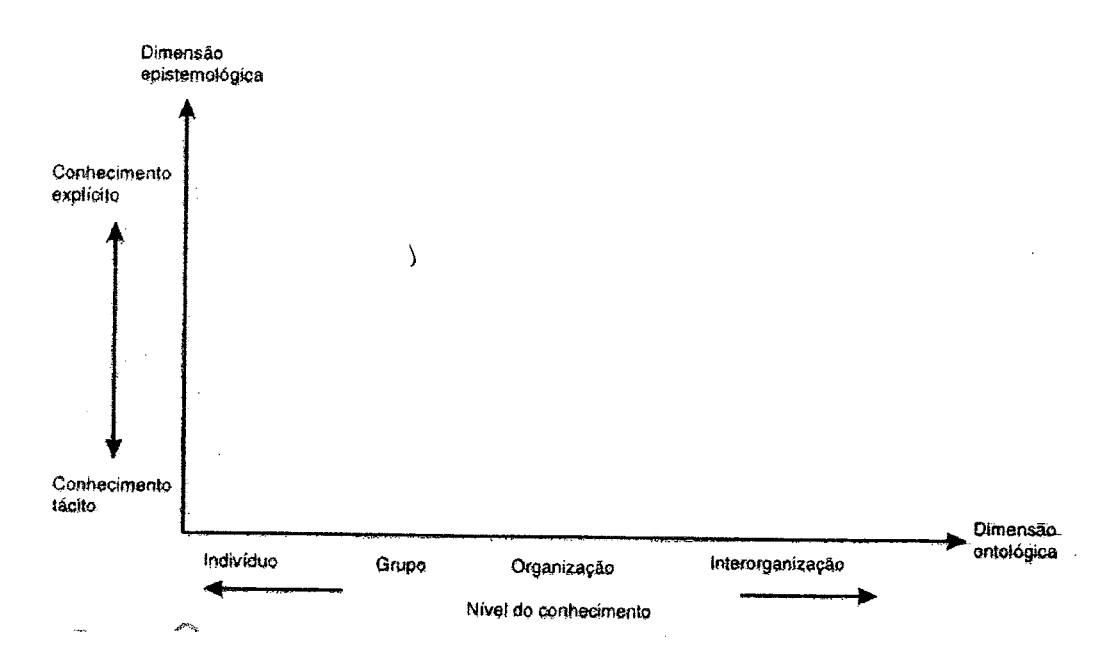

*Fonte - Nonaka & Takeuchi ( 1998, pg. 62).*

Dentro do contexto apontado por Nonaka & Takeuchi (1998), primeiramente se faz necessário apresentar uma distinção entre o que é Informação e o que é Conhecimento para, depois, expor os quatros modos de conversão do conhecimento, e em seguida abordar as cinco condições que possibilitam a promoção e o desenvolvimento da espiral do conhecimento organizacional, seguidas da descrição do processo em cinco fases por meio das quais o conhecimento é criado.

## **3.3.2 - Diferença entre Conhecimento e Informação**

De acordo com Nonaka & Takeuchi (1997), são necessárias três observações a respeito do que seja conhecimento. Primeiramente, o conhecimento diz respeito a crenças e compromissos, ou seja, ocorre em função de uma atitude. O segundo ponto é o conhecimento estar diretamente relacionado ao nosso agir, sempre temos algum fim, objetivo a ser alcançado. A terceira observação é que conhecimento diz respeito ao significado. Dessa forma, a definição de conhecimento seria a "crença verdadeira justificada", sendo "um processo humano dinâmico de justificar a crença pessoal com relação à verdade". (Nonaka & Takeuchi, 1997)

A partir dos tópicos acima, pode-se dizer que a informação também possui um significado, pois ela é um conjunto de dados com um determinado significado para o sistema. A informação são dados tabulados, números, estatística, dados sobre pessoas e empresas, ou como afirmou Nonaka & Takeuchi (1997) e citado por Santos (2000),

"a informação é um meio ou material necessário para extrair e construir o conhecimento, alterando-o por meio do acréscimo de algo ou reestruturando-o. Constitui-se num produto capaz de gerar conhecimento. Vista de duas perspectivas: sintática (volume de informações) ou semântica (significado), esta última é mais importante para a criação do conhecimento, porque envolve o significado transmitido, uma vez que o conhecimento está essencialmente relacionado à ação humana. Criando e organizando ativamente suas próprias experiências, o homem adquire conhecimento fruto em grande parte de nosso esforço voluntário de lidar com o mundo".

Dando continuidade ao assunto, o mesmo autor aponta a questão da participação do indivíduo neste processo, pois "em termos organizacionais, não é possível criar conhecimento sem indivíduos. A empresa voltada à geração de conhecimento deve não só apoiá-los, como também proporcionar-lhes contextos apropriados à criação do conhecimento organizacional". Ou como aponta Sveiby (1997), "as pessoas são os únicos verdadeiros agentes na empresa. Todos os ativos e estruturas - quer tangíveis ou intangíveis - são resultados das ações humanas. Todos dependem das pessoas, em última instância, para continuar a existir".

### **3.3.3 - Duas dimensões da Criação do Conhecimento**

Entendida a diferenciação entre conhecimento e informação, outro fator que se faz necessário abordar é a distinção entre o que é conhecimento tácito e o que é conhecimento explícito, aspectos amplamente abordados dentro da exposição da espiral do conhecimento.

De acordo com Polanyi (1966), citado por Nonaka & Takeuchi <u>(</u>199<u>7, 65),</u> o Conhecimento tácito é pessoal, específico ao contexto, difícil de ser formulado e comunicado; envolve modelos mentais que estabelecem e manipulam analogias; seus elementos técnicos podem ser exemplificados como o *know-* *how* concreto, técnicas e habilidades. Já o Conhecimento explícito, é transmissível em linguagem formal e sistemática.

Na tabela 3.1, elaborada por Nonaka & Takeuchi (1997,67), apresentam-se algumas distinções entre os conceitos tácito e explícito.

Tabela 3.1 - Conhecimento Tácito X Conhecimento Explícito

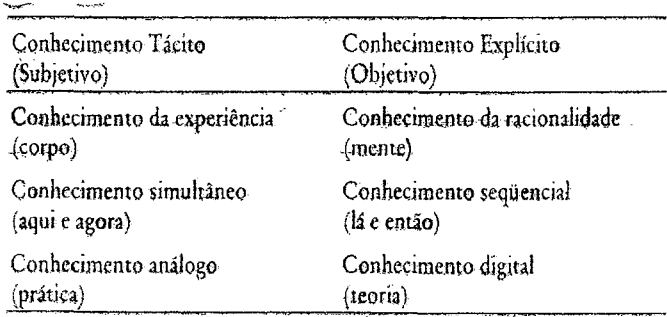

*Fonte: Nonaka & Takeuchi (1997, 67).*

# **3.3.4 - Modos de Conversão do Conhecimento e Capacitação para sua Criação**

É importante frisar neste contexto, conforme Nonaka & Takeuchi (1997, 67), que, enquanto os povos ocidentais tendem a valorizar mais o conhecimento explícito, os orientais tendem a valorizar mais o conhecimento tácito. De acordo com os referidos autores, o modelo apresentado de criação do conhecimento está ancorado no pressuposto crítico de que o conhecimento humano é criado e expandido por meio da interação social entre o conhecimento tácito e o explícito, denominado por Nonaka e Takeuchi (1997), "conversão do conhecimento", que se realiza de quatro modos:

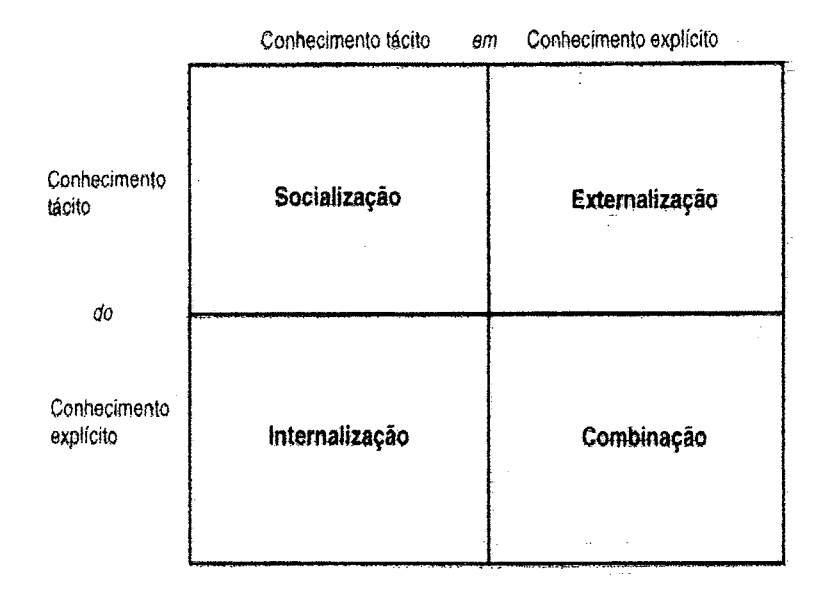

*Figura 3.2 - Modos de conversão do conhecimento (Nonaka e Takeuchi, 1997,69)*

**a) De conhecimento tácito em conhecimento tácito^ que é chamado de socialização:** é o processo de compartilhamento de experiências, não no sentido de conversação, mas de diálogo como modelos mentais ou habilidades técnicas compartilhadas. Um exemplo são os aprendizes que trabalham com seus mestres e aprendem sua arte não através da linguagem, mas por meio da observação, imitação e prática, constituindo-se numa forma de socialização. O segredo para a aquisição do conhecimento tácito é a experiência. Na seqüência, Nonaka & Takeuchi (1997) apresentam três exemplos que ilustram a socialização em empresas japonesas.

O primeiro exemplo é a Honda, que instituiu reuniões formais para discussões detalhadas destinadas a resolver problemas, é o *brainstorming.* . As reuniões são realizadas fora do ambiente normal da empresa, de forma descontraída e aberta a qualquer funcionário que tenha interesse. A recomendação é que o *status* dos participantes não seja questionado, não

podendo haver críticas sem sugestões, pois é dez vezes mais fácil criticar do que sugerir uma alternativa construtiva. Essas reuniões servem para reorientar os modelos mentais dos indivíduos, não de forma forçada, mas representando um mecanismo por meio do qual é buscada a harmonia pelo envolvimento em experiências físicas e mentais.

0 segundo exemplo mostra que a habilidade técnica foi socializada por meio da observação, imitação e prática. Trata-se da empresa Matsuhita Electric Industrial Company, sediada em Osaka, que estava desenvolvendo uma máquina caseira de fazer pão, e a questão era como ligar a massa, que era a prática dos padeiros. Dessa forma, a alternativa foi buscar este conhecimento através da experiência compartilhada em uma empresa que era considerada como a fabricante do melhor pão da cidade.

O terceiro exemplo mostra que as interações com os clientes, antes do desenvolvimento do produto, bem como após o seu lançamento, é na, verdade, um processo infinito de compartilhamento do conhecimento tácito e surgimento de novas idéias para aperfeiçoamento.

**b) De conhecimento tácito em conhecimento explícito, que é a externalização:** termo usado para designar o processo de articulação do conhecimento tácito em conceitos explícitos. Através da externalização cria-se o conhecimento perfeito, à medida que o conhecimento tácito se torna explícito e é expresso na forma de metáforas, analogias, conceitos, hipóteses ou modelos. Conforme Emig (1983), citado por Nonaka & Takeuchi (1997, 71), "a escrita é uma forma de converter o conhecimento tácito em conhecimento articulável". A tentativa de conceituar uma imagem por meio da linguagem deixa uma lacuna que, entretanto, ajuda a promover uma reflexão e interação entre os indivíduos.

Da mesma forma que a socialização, também a externalização da conversão do conhecimento normalmente é vista no processo de criação do conceito e é produzida através do diálogo ou pela reflexão coletiva. O método, muitas vezes utilizado neste processo de criação de conceito realiza a combinação de dedução e indução.

As "clínicas de conceito" são também bastante utilizadas como modo de externalização, mostrando-se úteis na criação e elaboração de um conceito. A metáfora/analogia tem lugar quando se torna difícil encontrar uma expressão adequada para uma imagem, sendo usada com eficácia no desenvolvimento de produtos.

A externalização é a chave para a criação do conhecimento, tendo em vistja que cria conceitos novos e explícitos a partir do conhecimento tácito. Então, como podemos converter o conhecimento tácito em conhecimento explícito de forma eficiente e eficaz? A saída para fazer esta conversão de modo eficiente e eficaz reside no uso seqüencial de metáforas, analogias e modelo^.

É possível relacionar continuamente conceitos bastante distantes e também conceitos abstratos, com vistas à criação de conceitos concretos, por meio de metáforas (Olivares, 1998). Isso decorre do fato de que uma metáfora, segundo a literatura, consiste em dois pensamentos de coisas diferentes, apoiados por uma única palavra ou expressão, cujo significado é resultado de sua interação.

Já a associação por meio de analogias concentra-se nas semelhanças estruturais/funcionais entre duas coisas, esclarecendo suas diferenças. Uma analogia ajuda-nos a entender o desconhecido por meio do conhecido, eliminando a lacuna entre imagem e modelo lógico. Na tabela abaixo, observase como a metáfora e a analogia podem contribuir para a criação do conceito no desenvolvimento de produto.

| PRODUTO (empresa)                  | Metáfora/Analogia       | Influência na Criação do                          |
|------------------------------------|-------------------------|---------------------------------------------------|
|                                    |                         | Conhecimento                                      |
| City (Honda)                       | "Evolução do automóvel" | Alusão à maximização do                           |
|                                    | (Metáfora).             | espaço para passageiro                            |
|                                    |                         | como<br>maior                                     |
|                                    |                         | desenvolvimento<br>do:                            |
|                                    |                         | automóvel.                                        |
|                                    |                         | Alusão a alcançar o                               |
|                                    | A esfera (analogia)     | máximo de espaço para e-                          |
|                                    |                         | passageiro através da                             |
|                                    |                         | -minimizarão da área de                           |
|                                    |                         | superfície. Criação do                            |
|                                    |                         | conceito de<br><u>"carro l</u>                    |
|                                    |                         | compacto (Tall Boy)"                              |
| Minicopiadora (Canon)              |                         | Lata de Cerveja (analogia) Alusão às semelhanças  |
|                                    |                         | entre a lata de aluminio                          |
|                                    |                         | barata e a produção do                            |
|                                    |                         | cilindro fotossensível                            |
| Home Bakery                        | Pão do hotel (metáfora) | ├Criação <del>do co</del> ncei <del>to de l</del> |
| (Matsushita)                       |                         | Padeiro-chefe do Osaka tensão e rotação da        |
|                                    | <b>International</b>    | Hotel massa.                                      |
|                                    | <u>(analogia).</u>      |                                                   |
| Fonte: Nongka & Takeuchi (1997-74) |                         |                                                   |

**Quadra** *2 ,2:* **Metáfora e/ou Analogia para Criação do conceito no** Desenvolvimento de Produto

**Fonte: Nonaka &Takeuchi (1997, 74)**

**c) De conhecimento explícito em conhecimento explícito^ que é a**

**Combinação:** esse modo de conversão, como os anteriores, também se utiliza do diálogp e envolve a combinação de conjuntos diferentes de conhecimento explícito, sendo realizado através da troca ou combinação de conhecimento por meios como: documentos, reuniões, conversas ao telefone ou redes de comunicação computadorizadas como a Internet ou Intranet. A criação do conhecimento realizada por meio da educação e do treinamento formal nas

escolas, normalmente, assume essa forma, bem como um curso de póègraduação.

Quando a gerência de nível médio, no contexto dos negócios, desmembra e operacionaliza visões empresariais, conceitos de negócios e de produtos,^a conversão do conhecimento por meio da combinação se faz presente. Já na alta gerência da organização, a combinação é realizada quando há a integração dos conceitos intermediários (conceito de produtos) aos conceitos principais (visão da empresa), agregando-lhes um novo significado,

**d) De conhecimento explícito em conhecimento tácito, que é chamado de Internalização:** já a internalização é o processo de incorporação do conhecimento explícito no conhecimento tácito, aqui é o que denominamos de "aprender fazendo". A internalização das bases de conhecimento tácito dos indivíduos por meio de modelos mentais ou *know-how* técnico compartilhado, somadas às experiências de socialização, externalização e combinação, tornase ativo valioso. Dessa forma, para que se processe a criação do conhecimento organizacional, o conhecimento tácito acumulado precisa ser socializado com os demais parceiros de trabalho, iniciando, assim, uma nova espiral de criação do conhecimento.

A verbalização e diagramação do conhecimento sob a forma de documentos, manuais ou histórias orais são fundamentais para que o conhecimento explícito se torne tácito, A documentação tem importante papel na internalização das experiências nos indivíduos. A reexperimentação das vivências de outros indivíduos não é indispensável para a internalização. Ler ou ouvir histórias de sucesso leva alguns membros da organização a sentir o

76

realismo do âmago das questões, tornando possível que experiências passadas se transformem em modelo mental tácito.

Sem dúvida, é consenso que todo esse processo busca a inovação e o desenvolvimento da criatividade individual, assegurando a expansão do escopo r da experiência prática como essencial para a internaiização.

## **3.3.5 - Espiral do Conhecimento**

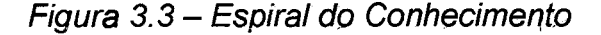

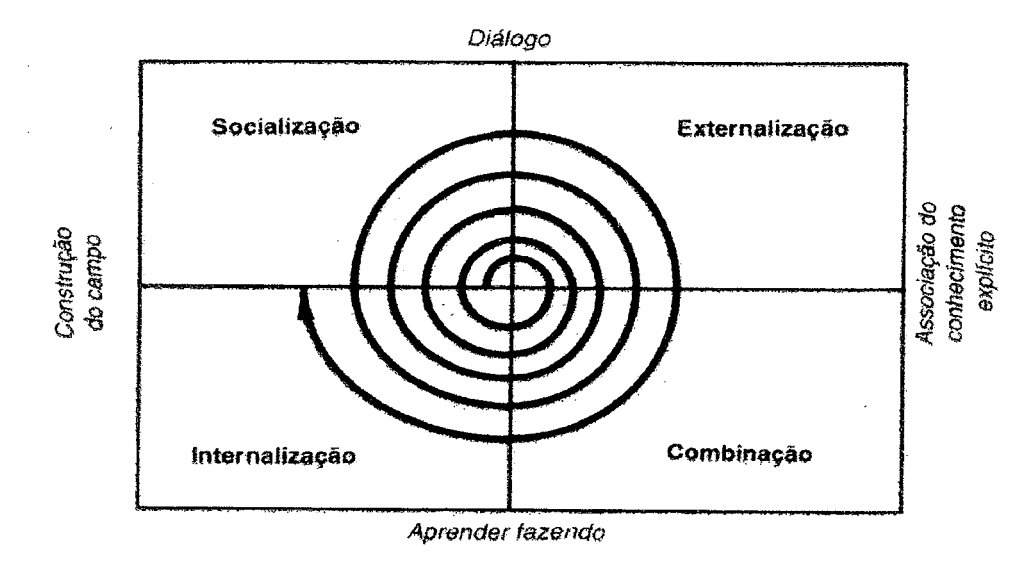

### *Fonte: Nonaka & Takeuchi (1997,80)*

O objetivo da socialização, conforme figura 3.3 é compartilhar o conhecimento tácito, sendo que, de forma isolada, é praticamente impossível a criação do conhecimento. A facilidade com que uma organização alavanca o conhecimento está na razão direta da eficiência da conversão do conhecimento tácito em conhecimento explícito. Não basta apenas efetuar uma mera combinação de diferentes informações explícitas em um todo novo, pois isso não amplia a base de conhecimento existentes na empresa. Somente a İΣ,

interação, contínua e dinâmica, entre conhecimento explícito e tácito é que gera inovação.

Como numa reação em cadeia: a socialização gera o conhecimento compartilhado; a externalização gera conhecimento conceituai; a combinação dá origem ao conhecimento sistêmico;, a internaiização produz o conhecimento operacional.

Figura 3.4 - Conteúdo do conhecimento criado pelos quatro modos.

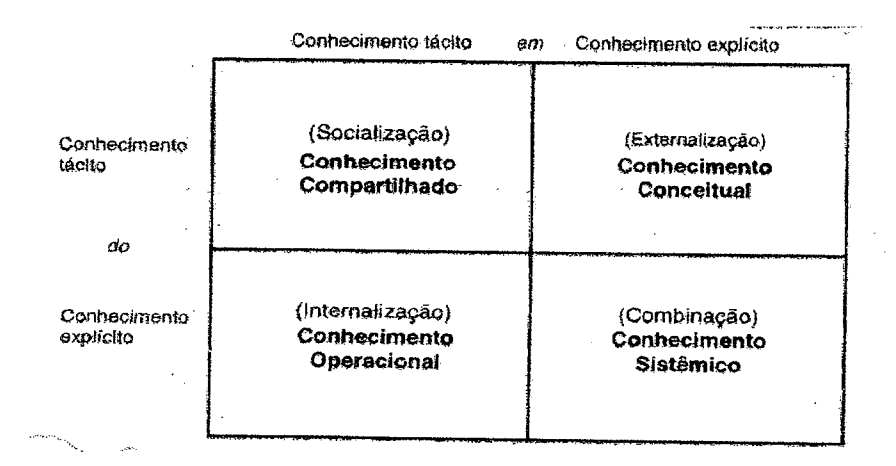

Fonte: Nonaka & Takeuchi (1997, 81)

Conforme Nonaka & Takeuchi (1997, 81-82),

esses conteúdos do conhecimento interagem entre si na espiral de criação do conhecimento. Por exemplo, o conhecimento compartilhado sobre os desejos dos consumidores pode se transformar em conhecimento conceituai explícito sobre o conceito de um novo produto através da socialização e externalização, Esse conhecimento conceituai torna-se uma diretriz para a criação do conhecimento sistêmico através da combinação. Por exemplo, o conceito de um novo produto guia a fase de combinação, na qual tecnologias de componentes existentes ou recém-desenvolvidos são combinadas, de modo a desenvolver um protótipo. O conhecimento sistêmico (ou seja, o processo de produção simulado para o novo produto} se transforrria em conhecimento operacional para a produção em massa do produto através da internaiização".

Estes quatros conteúdos, juntos, é a base da criação do conhecimento organizacional. Tem-se que levar em consideração que uma organização não cria conhecimento sozinha. O conhecimento tácito, criado e acumulado em nível individual, deve ser mobilizado por ela e ampliado organizacionalmente pelos quatro modos de conversão, constituindo a chamada espiral do conhecimento, apresentada a seguir (Nonaka e Takeuchi, 1997,82).

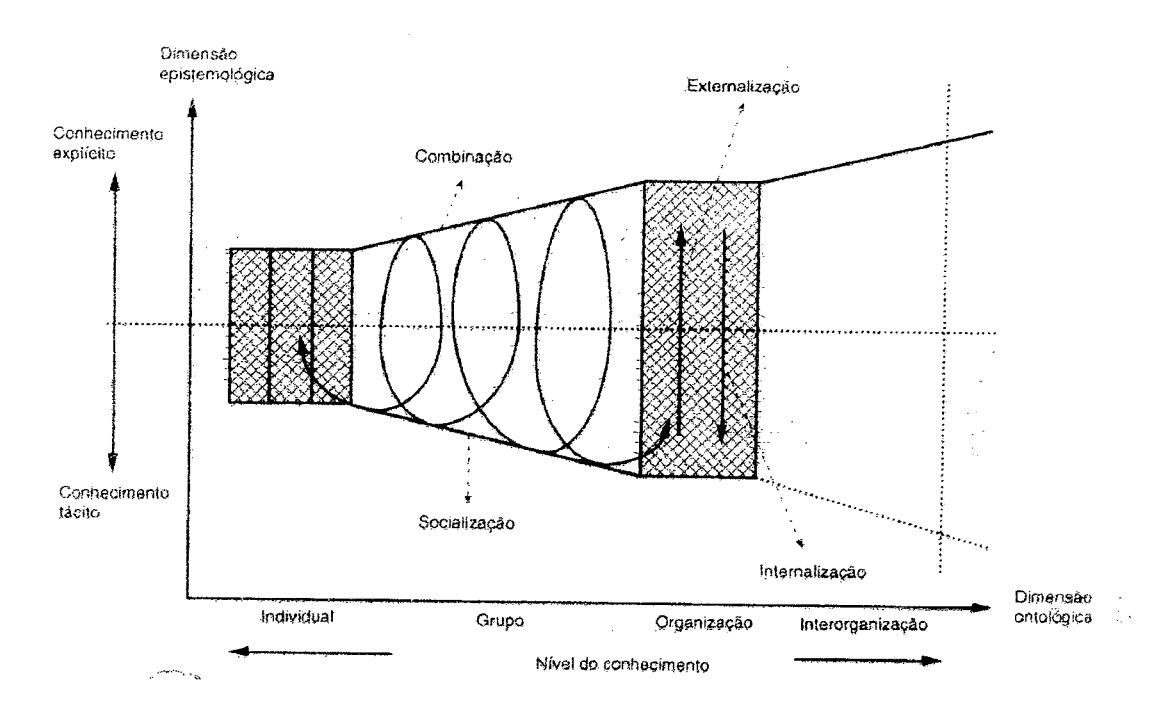

*Figura 3.5- Espiral do Conhecimento.*

Criar conhecimento numa organização envolve a criação do conhecimento individual, que se amplia em comunidades de interação que transpass^m seções, departamentos, divisões e organizações. Um bom exemplo é o desenvolvimento de produtos, iniciado com a criação de um conceito e

envolvendo uma comunidade interativa de indivíduos com históricos e modelos mentais diferentes, capazes de assegurar a socialização e a externalização necessárias à associação do conhecimento tácito e explícito dos indivíduos.

## **3.3.6 - Contexto Apropriado à Geração do Conhecimento**

Conforme apresentado por Nonaka & Takeuchi (1997,83) existem cinco condições em nível organizacional que promovem a espiral do conhecimento:

**a) Intenção:** a espiral é direcionada pela intenção organizacional que é definida como a aspiração de uma organização às suas metas. Normalmente os esforços direcionados pela organização Opara alcançar esta intenção assume a forma de estratégias, que vão ser a essência para a criação do conhecimento.

O critério mais importante para julgar a veracidade de um determinado conhecimento é a intenção organizacional. Se não fosse a intenção, não seria possível julgar o valor da informação ou do conhecimento percebido ou criado. A intenção é necessariamente carregada de valor.

**b) Autonomia:** embora se fale muito em coletivo, socialização, em nível individual, todos os membros de uma empresa devem agir de forma autônoma, pois ao permitir a autonomia, ampliam-se as possibilidades de introduzir oportunidades inesperadas e aumenta a possibilidade dos indivíduos se automotivarempara criar novo conhecimento.

Quando o assunto é a criação de idéias originais , estas emanam de indivíduos autônomos e somente dessa forma é que se difundem dentro da

equipe e se transformam em idéias organizacionais. A postura empresarial que assegura a autonomia está mais propensa a manter maior flexibilidade go adquirir, interpretar e relacionar informações. Conforme Santos (2000),

"usar a analogia com os sistemas orgânicos vivos — perfeição otimizada: órgãos e células — mostra que para seu funcionamento não é necessário um relacionamento dominador-subordinado. necessidade, como no corpo humano, é de uma equipe multifuncional que contemple elementos numa ampla gama de diferentes atividadçs organizacionais. Nos projetos de inovação recentes, segundo Nonaka & Takeuchi (1997) , são comuns equipes de 10 a 30 membros cqm históricos funcionais diversos — P&D, planejamento, produção, controle de qualidade, vendas, *marketing* e serviço ao cliente."

O mesmo autor afirma que "amplificar e sublimar as perspectivas individuais em níveis mais eleyados constituem-se em reais potenciais de equipes autônomas. Chegar ao gol como um grupo unido (tipo C na figura a seguir). Trabalhar em grupo como numa prova de revezamento 4 X 100 m de natação estará sempre dependendo de um só; um erro (tipo A na figura a seguir). A sinergia, abordada por Paula Fonseca (1994) e citado por Santos (2000), focaliza esse aspecto: a busca da "performance ótima" indispensável à criação do conhecimento organizacional, por meio da soma de várias inteligências individuais. A forma de aprender a trabalhar em time é começar a interagir como numa corrida de bastão (tipo B), como numa competição de remo tipo "três com", evoluir para o vôlei, depois para o basquete até atingir o futebol (tipo C na figura a seguir)".

81

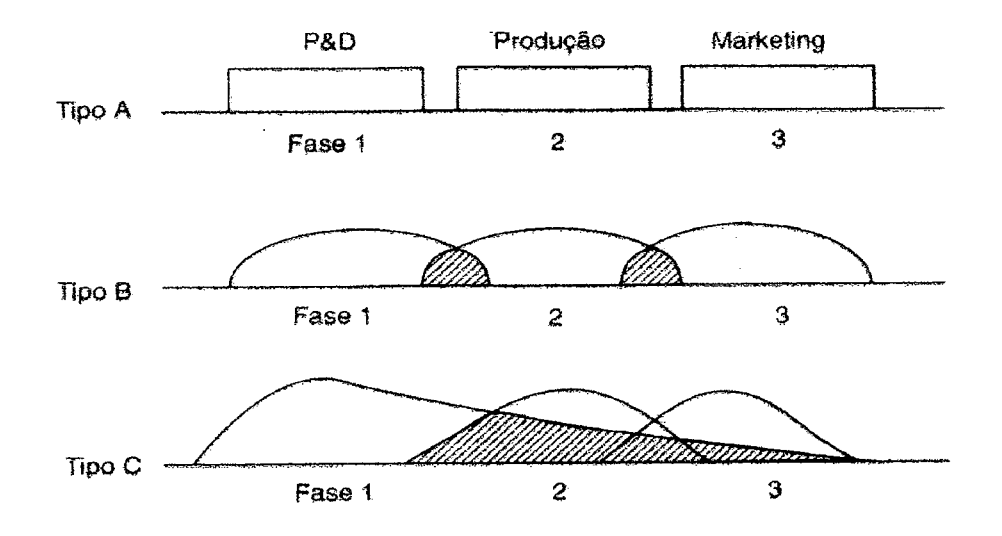

*Figura 3.6* - *Fases sequencial (a) versus sobreposta (B e C) do desenvolvimento*

*Fonte: Takeuchi e Nonaka (1986) citado por Nonaka e Takecuhi (1997, 89)* 

**c) Flutuação e Caos Criativo:** são eles que estimulam a interação entre a organização e o ambiente externo. Diferentemente da desordem total, a flutuação é caracterizada pela ordem sem recursividade e quando é introduzida em uma organização, seus membros enfrentam um colapso de rotinas, hábitos ou estruturas cognitivas. Sempre que há um colapso, saímos de nosso estado de comodidade e conforto e quando o enfrentamos temos a oportunidade de nos tornamos conscientes de nós mesmos, reconsiderando nosso pensamento e perspectivas fundamentais. Começamos a questionar a validade de nossas atitudes básicas em relação ao mundo e assim criamos novos conceitos e por conseguinte criamos conhecimento.

Uma crise enfrentada por uma organização, como por exemplo a queda de desempenho devido a mudanças nas necessidades do mercado ou pelo crescimento dos concorrentes, gera naturalmente o caos. Da mesma forma, essa crise pode ser intencional, como por exemplo quando a alta gerência propõe metas desafiadoras. Neste caso, temos o chamado "caos criativo", pois está associado a um ideal grandioso. É importante frisar que os benefícios da intenção de geração do caos criativo só serão sentidos caso os membros da equipe possuam a habilidade de refletir sobre suas ações.

A reflexão seguida à ação gera pesquisadores no sentido prático, porque sem reflexão, a flutuação tende a levar ao caos "destrutivo". Dessa forma, as organizações, para criar conhecimento, devem institucionalizar a reflexão na ação durante esse processo para tornar o caos realmente criativo.

Assim concluímos que o caos pode ser gerado no ambiente interno da própria organização, com fins de transformação, bem como em seu ambiente externo, alheio a seus interesses. O interessante é que, em ambos os casos, o mesmo deve ser criativo e orientado para a criação do conhecimento,

**d) Redundância:** Interessante observar que o termo redundância é ambíguo e pode ter a conotação de duplicação, desperdício ou superposição desnecessária de informações, porém a redundância de informações acelera o processo de criação do conhecimento, visto que a disseminação de informações redundantes estimula o compartilhamento do conhecimento tácito — os indivíduos conseguem sentir o que os outros estão tentando expressar.

O princípio da redundância de comando potencial apresentado por McCulloch em (1965) e citado por Nonaka & Takeuchi (1997,92), determina que cada parte de um sistema inteiro tem o mesmo grau de importância e o mesmo potencial de se tornar líder do sistema. Isso aponta a necessidade da redundância de informações, facilitando o intercâmbio entre hierarquia e nãohierarquia.

Conforme Nonaka & Takeuchi (1997) e apresentado por Santos (2000),

"o compartilhamento de informações adicionais ajuda na associação livre de indivíduos, possibilitando que assumam importantes posições no contexto organizacional. São várias as formas de desenvolvimento da redundância numa organização. Um exemplo é a divisão das equipes de desenvolvimento de produto em grupos concorrentes — a discussão das vantagens e desvantagens das diferentes propostas é extremarnente rica. Desenvolver a redundância organizacional, incentivando um rodízio estratégico de pessoal, constitui-se numa outra forma de implementá-la — entre áreas diferentes de tecnologia ou P&D e *marketing".*

É importante salientar que a redundância de informações aumenta^ o volume de informações a serem processadas, podendo, dessa forma, gerar um problema de sobrecarga de informações, podendo aumentar o custo de criação do conhecimento, assim deve-se buscar o equilíbrio entre criação e processamento de informações.

**e) Variedade de Requisitos: Segundo Ashby (1956), citado por Nonaka &** Takeuchi (1997, 94), " a diversidade interna de uma organização deye corresponder à variedade e à complexidade do ambiente para permitir que ela enfrente os desafios impostos pelo ambiente". Na realidade todos os funcionários de uma organização devem ter acesso a mais ampla gama de *r* informações, de forma rápida e flexível, percorrendo o menor número possível de etapas.

Uma forma de permitir esse acesso a todos os funcionários é a aplicação de rodízio freqüente de pessoal, que irá fazer com que todos possam participar da aquisição de conhecimento multifuncional, indispensável na solução de problemas multifacetados e na eleição de alternativas para enfrentar flutuações ambientais inesperadas.

### **3.3.7 - Fases do Processo de Criação do Conhecimento**

Depois de analisados os quatros modos de conversão do conhecimento, bem como as cinco condições capacitadoras que promovem a criação do conhecimento,, na seqüência, serão apresentadas as cinco fases do processo de criação do conhecimento, incorporando a dimensão de tempo. Conforme figura 3.7 abaixo, as fases são: compartilhamento do conhecimento tácito, criação e justificação dos conceitos, construção de um arquétipo e difusão interativa do conhecimento.

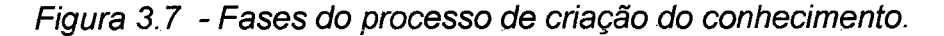

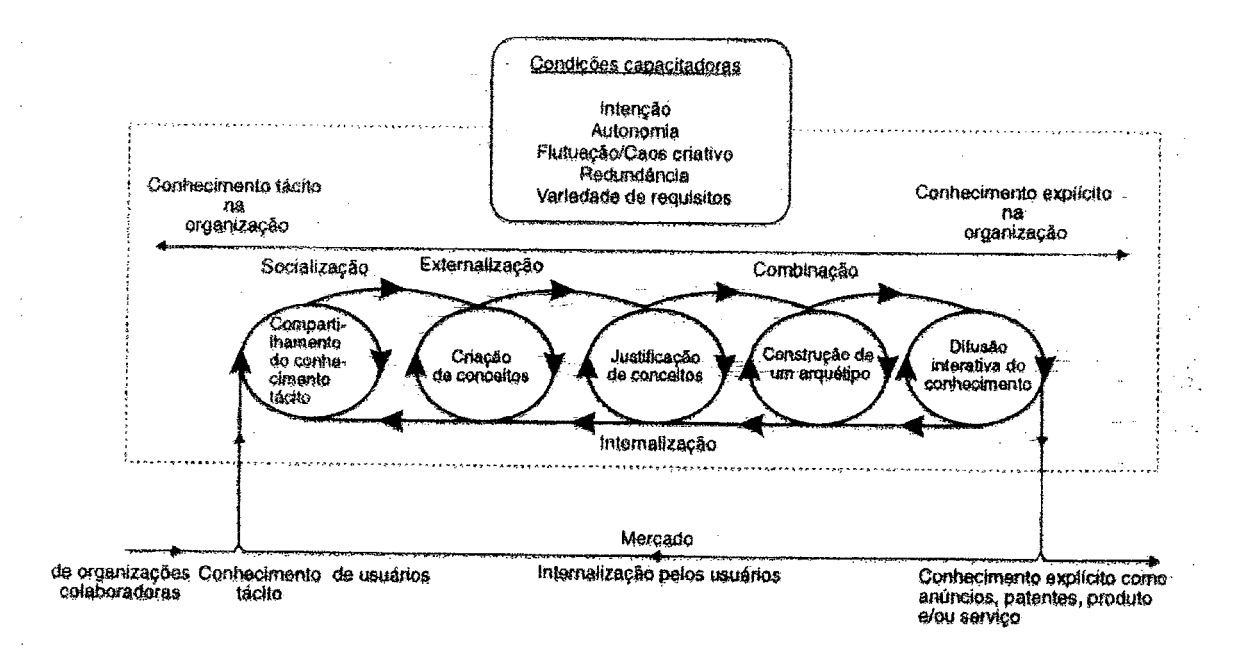

Fonte: Nonaka & Takeuchi (1997, 96)

#### a) Primeira Fase: Compartilhando o Conhecimento Tácito

A necessidade de se compartilhar o conhecimento tácito está fundamentada no fato de que uma organização não cria conhecimento sozinha e o conhecimento tácito não pode ser comunicado ou transmitido aos outros de maneira simples como por meio de palavras, uma vez que é adquirido sobretudo através da experiência. Assim as emoções, sentimentos e modelos mentais dos indivíduos tem que ser compartilhados para permitir o desenvolvimento da confiança mútua.

O ideal, neste caso, é a formação de uma equipe auto-organizada, na qual possa ocorrer uma interatividade entre membros de vários departamentos funcionais, pois, trabalhando juntos, podem alcançar uma meta comum. Há uma plena correspondência entre essa fase e a socialização no processo de criação do conhecimento organizacional, tornando-se extremamente necessário, nesta etapa, o dialogo pessoal, pois é neste campo que há o compartilhamento de experiências.

Conforme Nonaka & Takeuchi (1997, 98), "uma equipe auto-organizada facilita a criação do conhecimento organizacional através da variedade de requisitos dos membros da equipe, que experimentam a redundância de informações e compartilham suas interpretações de intenção organizacional".

Neste contexto, podemos observar alguns pontos importantes e necessários à construção do conhecimento, como por exemplo: diálogos pessoais; Variedade de requisitos dos membros da equipe; Redundância de informações; Intenção organizacional; Caos criativo; Metas desafiadoras; Alto grau de autonomia; e Interação com ambiente externo.

#### **b) Segunda Fase: Criação de Conceitos**

Esta fase corresponde à externalização, afinal quando um modelo mental compartilhado é formado no campo da interação, a equipe auto-organizada expressa esse modelo por meio do diálogo contínuo sob a forma de reflexão coletiva. E esse processo é facilitado pela utilização de múltiplos métodos de raciocínio, como, por exemplo, a dedução, a indução, a abdução e outros, bem como a utilização de Metáforas e Analogias. Esses recursos facilitam o processo de conversão de conhecimento tácito em explícito.

#### **\_c) Terceira Fase: Justificação de Conceitos**

O conhecimento é entendido, conforme visto anteriormente, como uma crença verdadeira justificada. Dessa forma, os novos conceitos criados pela organização, sejam através da equipe ou do indivíduo, precisam ser justificados em algum momento no procedimento. Será que os novos conceitos realmente são necessários para a organização e atendem às necessidades da sociedade de forma mais ampla? Para a certeza destas questões faz-se necessário a filtragem tanto de informações, como de conceitos\_ e do próprio conhecimento. Ou seja, as organizações devem estar sempre aplicando critérios de justificação.

Em organizações de negócio, os critérios normais de justificação incluem custo, margem de lucro e grau de contribuição de produtos para o crescimento da empresa. Uma das principais funções da alta gerência é formular os critérios de justificação de acordo com a intenção organizacional. A gerência de nível médio ajuda na formulação dos critérios em nível intermediário.

#### **d) Quarta Fase: Construção de um** *arquétipo*

Com a justificativa do conceito, faz-se necessário transformá-lo em algo concreto ou tangível, ou seja, é dispensável transformá-lo em um arquétipo ou protótipo no caso de desenvolvimento de um novo produto. No caso de serviços, um mecanismo operacional modelo pode ser considerado um arquétipo. Em ambos os casos, o arquétipo é construído por meio da combinação do conhecimento explícito recém-criado e o existente.

Para a construção de um protótipo, faz-se necessária a reunião de pessoas com habilidades técnicas diferentes, como, por exemplo, profissionais das área de Marketing, Finanças, produção, P&D, Controle de Qualidade ejc. Resumindo, é indispensável a participação de todos os envolvidos ou não envolvidos diretamente no processo/modelo a ser desenvolvido.

#### **e) Quinta Fase: Difusão Interativa do Conhecimento**

O conhecimento nunca está pronto e acabado, é um processo interminável que se atualiza continuamente. Conforme Nonaka & Takeuchi (1997) e citado por Santos (2000), o novo conceito criado, justificado e transformado em modelo, é submetido a um novo ciclo de criação de conhecimento. Seja dentro de uma única organização ou entre organizações, a difusão interativa do conhecimento constitui-se num processo interativo e em espiral. Freqüentemente ele se expande horizontal e verticalmente por toda a organização, por meio de um novo ciclo de criação do conhecimento. A mobilização de empresas afiliadas, clientes, fornecedores, concorrentes e

outras organizações externas à empresa é resultado do conhecimento criado, tendo em vista a interação dinâmica desenvolvida.

# **3=4-CONCLUSÕES**

Resumindo o pensamento de Nonaka & Takeuchi, no que diz respeito à Teoria do Conhecimento organizacional, pode-se dizer que o conhecimento parte do individual e termina no individual, como em um ciclo, onde se inicia uma nova etapa de conversão do conhecimento. Ou seja, parte-se do conhecimento tácito do indivíduo, que em um primeiro momento não é verbalizado e difícil de ser mensurado, onde existe uma prática baseada no senso comum, porém não organizado de forma racional, metódica e lógica para se chegar ao conhecimento universal, aqui entendido como da organização e não algo pronto e acabado.

O trabalho, a tarefa, o foco das organizações é transformar este conhecimento tácito em conhecimento explícito, ou seja, transformar o individual, particular em coletivo, universal não no sentido de que este conhecimento criado e transmitido fosse enquadrado dentro daquilo que Kant denominou de *Juízo analítico,* ou seja, que sejam conhecimentos ou verdades a priori, que não precisam ser demonstradas ou comprovadas, por serem evidentes por si mesma. Mas, Nonaka & Takeuchi (1997) quiseram afirmar que estas novas verdades ou conhecimentos são frutos da experiência individual de cada membro da organização. De forma que este novo

conhecimento seja colocado como em um processo dialético com o conhecimento universal já existente nas empresas, no sentido de criar normas, regras, conceitos, missão e voltar a ser conhecimento tácito, porém de forma organizada e que sua prática seja orientada por aquilo que se conhece, ou seja, é o saber fazer.

 $\bar{z}$ 

# **CAPÍTULO 4 - PROCEDIMENTOS METODOLÓGICOS**

# **4.1 - CARACTERIZAÇÃO DA PESQUISA**

A presente pesquisa é de natureza exploratória, dedutiva e qualitativa. A ferramenta a ser utilizada para a validação dos objetivos será o estudo de caso, pois será analisada de forma intensiva a utilização da Intranet pelps funcionários do Banco do Estado do Paraná S/A.

Segundo YIN (1989), um estudo de caso é, basicamente, uma pesquisa empírica que investiga um fenômeno contemporâneo dentro de seu contexto de vida real, onde os limites entre o fenômeno e o contexto não estão claramente definidos e no qual múltiplas fontes de evidência são utilizadas.

Partindo-se das teorias e leis aplicadas ao desenvolvimento de um planejamento, por meio do *método dedutivo*, não podemos considerar uma pesquisa que tenha como objetivo apenas formar uma estrutura dos conceitos conhecidos. A preocupação deve se concentrar nos conceitos não compreendidos e na forma como estes podem ser mais bem estruturadqs. (LAKATOS, 1991)

De um estudo de caso procura-se obter quatro características (GOODE & HATT, 1972) :

1. Dados que possuam amplitude,, para que possamos conhecer **qs** diversos aspectos que completam a totalidade dò objeto de estudo;

2" Dados de níveis abstratos ou puramente sociológicos, através dps quais se enfoca o objeto sob diversas óticas;

3. Formação de índices e tipos, comuns a todas as análises qualitativas, para uma melhor categorização dos componentes do objeto em estudo;

4. Interação numa dimensão de tempo, onde a preocupação é verificar a interação entre processo e tempo para compor a situação atual do objeto de estudo.

Essas quatro características estarão presentes no estudo. A primeira relaciona-se com a amplitude da utilização da Intranet pelos funcionários da empresa analisada. Para apurar estes dados, primeiro lugar há necessidade de conhecer os serviços e informações disponibilizados pela Intranet Banestado através dos quais serão fixados os objetivos a serem alcançados, considerando-se, para tanto, as oportunidades como as ameaças que podem vir a modificá-lo a qualquer momento, pois pode-se mudar o número de usuários, bem como as informações e serviços disponibilizados; em segundo lugar deverá se aplicado um questionário para se conhecer a satisfação dos usuários. Na seqüência, estes objetivos serão consolidados e avaliados.

A segunda característica corresponde às estimativas ao longo de um período de utilização da Intranet, pois ao se considerar informações e serviços disponíveis bem como a quantidade dé usuários que utilizam os serviços e informações, facilidades e tipos de serviços a serem utilizados, estes poderão sofrer modificações, tornando-se abstratas no momento da sua fixação.

As informações de percentual de usuários que utilizam esta ferramenta, freqüência de utilização e assuntos mais consultados, correspondem à terceira característica. Assim, torna-se necessário efetuar uma análise quanto às expectativas de redução de tempo, no desenvolvimento de uma determinada

92

tarefa, por parte do funcionário e aumento de produtividade, por parte da empresa e, simultaneamente, avaliar o resultado dos números encontrados.

A quarta característica representa a participação do usuário nas mudanças a serem jnseridas, bem como complementadas no rol dê serviços disponibilizados, visando-se a uma maior viabilidade e utilização dos recursos disponíveis na Intranet Banestado.

Assim, uma empresa, para estabelecer as suas premissas (serviços a serem oferecidos, informações a serem repassadas, despesas cqm desenvolvimento de software etc.), necessárias para o seu planejamento, requer uma participação do funcionário, enquanto emissor de opinião e usuárjo da ferramenta a ser estudada, para que a tomada de decisão, nas diversas esferas, ocorra de forma racional e não apenas intuitivamente.

A aplicação do questionário tem, assim, a vantagem de identificar, junto aos funcionários que se utilizam da Intranet, que tipo de serviços eles utilizam cqm mais freqüência; qual a incidência de sua utilização; o número de usuários e o número de unidades que tem acesso a esta ferramenta, bem como suas sugestões e críticas. A observação das telas da Intranet Banestado tem a vantagem de identificar quais são os serviços e informações disponibilizadps para seus funcionários.

Para atingir esses objetivos, a pesquisa foi realizada utilizando-se ym questionário , contendo as seguintes questões:

a) Freqüência de utilização da Intranet;

b) Vantagens que a Intranet traz para o Banestado;

c) Assuntos mais consultados;

93

- d) Assuntos para serem incluídos;
- e) Assuntos para serem excluídos;
- f) Apresentação, estética e praticidade das telas;
- g) Facilidade de localização dos assuntos;
- h) Organização e conteúdo dos assuntos;
- i) Sugestões e críticas.

E, finalizando, por meio de observação das telas que compõem a Intranet Banestado, foi realizada uma análise desta ferramenta no sentido de identificar os pontos em comum com a reyisão da literatura sobre Intranet e a Gestão do conhecimento.

# **4.2 - CONTEXTUALIZAÇÂO DA PESQUISA**

Esse capítulo tem como objetivo principal apresentar a metodologia utilizada para nortear a presente pesquisa, sendo apresentado o delineamento da pesquisa no que se refere à metodologia utilizada para o levantamento *e* análise dos dados.

Conforme abordado anteriormente, a Intranet tornou-se uma ferramenta de apoio no processo de tomada de decisão, fornecendo subsídios de forma a permitir uma maior agilização na comunicação, uma uniformização dos processos (aqui é importante salientar a transformação do conhecimento tácito em explícito), uma redução de custos, e lógico, tudo isso no sentido de melhorar o atendimento ao cliente que é o foco de toda organização.

viabilizando, dessa forma, novas concepções em termos de atividade empresarial.

A utilização da Intranet como ferramenta de apoio, tem colocado as organizações frente a um novo horizonte de negócios, pois agiliza e encurta espaços. Conforme palavras da revista *bb.com. você* (2001),

"é mais um dia de trabalho em uma agência BB no interior do país. Os gerentes de contas participam de uma importante reunião com a superintendência, localizada na capital do estado, a quaée 500 km de distância. Curiosamente, nenhum deles sequer se levantou da própria cadeira. Isso porque, graças a Intranet Corporativa do Banco do Brasil, o encontro é on-line".

Dentro desse contexto, e conforme já comentado anteriormente, com a difusão dos meios de comunicação, em especial a Internet, e da tecnologia da informação, a Intranet ocupa um lugar de destaque, assumindo um papel cada vez mais relevante para as empresas que buscam aprimorar seu relacionamento com clientes e funcionários, principalmente no que diz respeito à agilização para a tomada de decisão.

Nesse sentido, realizou-se uma pesquisa para verificar a forma de utilização da Intranet em um estudo de caso específico, o Banco do Estado do Paraná S/A, analisando sua contribuição para a construção do conhecimento. Desta forma, foram utilizados dados fornecidos pela empresa e que estavam disponíveis na Intranet Banestado, bem como aplicação de questionário para conhecer a visão dos usuários em relação à utilização desta ferramenta.

Foi analisada, de forma intensa, a utilização da Intranet como ferramenta no processo de tomada decisão gerencial, pelos funcionários do Banco do Estado do Paraná S/A, com sede no Estado do Paraná e que, a partir de Outubro/2000, deixou de ser estatal, passando à iniciativa privada. Sendo que a presente pesquisa foi realizada em um período anterior à privatização.

Para se estudar este caso, além da própria ferramenta, foi realizada uma pesquisa com a população de usuários. Sendo importante salientar que, população, segundo Costa Neto (1998), "é apresentada como um conjunto fie elementos tendo pelo menos uma característica comum, devendo esta característica comum delimitar inequivocamente quais os elementos que são pertencentes à população e quais não são".

Ainda, segundo o mesmo autor, a população amostrai é um conjunto de elementos como empresas, produtos, pessoas, entre outros, que, por sua vez, possuem características que serão objetos de estudo. Dessa forma, parg a aplicação do questionário, a população a ser utilizada, serão os funcionários que possuem acesso à ferramenta Intranet Banestado, que conforme dados disponíveis no anexo, totalizam 3.200 usuários.

A forma utilizada para coleta de dados será através da utilização de um questionário, bem como, da observação das telas do sistema Intranet Banestado, que serão apresentadas, algumas, no capítulo 4, para maior visualização e entendimento das mesmas; as demais estarão disponíveis no anexo do presente trabalho.

O questionário a respeito da Intranet Banestado foi encaminhado, vja Memo (correio eletrônico) individualmente a todos os funcionários que

96
possuem acesso a esta ferramenta, sendo que deste total, ou seja, 3.200 pessoas, 10% devolveram o mesmo com sua opinião a respeito do assunto, totalizando 320 questionários recebidos. Importante salientar que o Memo Banestado permite somente uma resposta, não podendo sofrer alterações apójs a sua devolução, só se houver uma nossa remessa do destinatário. Assim as respostas foram identificadas pelo código do usuário e não foram cumulativas.

De posse de todos os dados do questionário e das telas da Intranet, os mesmos serão analisados no sentido de identificar a visão do usuário quanto á contribuição da Intranet para a construção do conhecimento na organização, tendo em vista, que, de acordo com a freqüência da utilização, bem como ps assuntos mais acessados e os que necessariamente devem ser incluídos, dáse para perceber o comprometimento do usuário com relação a esta ferramenta de apoio à tomada de decisão.

Para um maior entendimento do caso a ser analisado, é importante observar que o Banco do Estado do Paraná S/A é uma empresa pública de economia mista do setor bancário, com sede no Estado do Paraná, situada na região sul do país, com mais de 70 anos de fundação, com cerca de 7.400 funcionários e com 500 pontos de atendimento espalhados por toda o Paraná e pelas principais capitais e cidades de outros estados, como São Paulo, Minas Gerais, Rio de Janeiro, Brasília, Santa Catarina, Mato Grosso do Sul e Rio Grande do Sul.

O Paraná é um estado voltado quase que exclusivamente para a agricultura, pequenas empresas de comércio e serviços e necessitava de um banco que atuasse diretamente com crédito rural e

empréstimos/financiamentos para atender à necessidade de seu povo e sua gente. A partir de 1998, seguindo o programa federal de desestatização, o governo estadual optou pelo saneamento da empresa, que se encontrava cqm sérios problemas financeiros e alto número de operações sem o devido retorqo, seguido de sua privatização, ocorrida no final do ano 2000.

Para caracterizar a forma de utilização da Intranet pelos funcionários do Banco do Estado do Paraná S/A, desenvolveu-se um processo de consulta junto à própria Intranet disponibilizado aos funcionários da empresa, procurando identificar quais serviços e informações estavam sendo disponibilizados, sempre buscando fazer uma relação direta com a literatura pesquisada, seguida da aplicação de um questionário com as questões já apontadas anteriormente.

Por fim, de posse de todos os dados, realizou-se uma análise, no sentido de apontar se a ferramenta Intranet tem contribuído para a construção do fíonhecimento na empresa estudada.

# **CAPITULO 05 - ESTUDO DE CASO: O BANCO DO ESTADO DO PARANÁ S/A A IMPLANTAÇÃO DA INTRANET-E SEU FUNCIONAMENTO**

### **5.1. - Caracterização do estudo de caso: O Banco do Estado do Paraná S/A**

Conforme dados disponíveis em documentos internos do Banco do Estadip do Paraná S/A, no final dos anos 20, o Paraná aderiu ao convênio de Taubaté de controle da exportação do café e como recompensa incluiu o Porto d^ Paranaguá no sistema de exportação do produto.

Naquela época, o Paraná não tinha um banco que fosse genuinamente paranaense. Um grupo de bancos paulistas, gaúchos e europeus que atuavam na Região Norte do Estado, provocava uma desenfreada evasão de rendas. Ap mesmo tempo, o Norte era desvinculado do Sul e os elos de ligação com a capital, Curitiba, eram frágeis. Toda a produção agrícola ia para São Paulq. Diante desta realidade, um dos primeiros atos do novo governo do presidente do Paraná, Afonso Alves de Camargo, e de seu secretário da Fazenda, Lysímaco Ferreira da Costa, foi decretar a criação de um banco para estancar a evasão de rendas e apoiar a economia estadual.

No dia 28 de novembro de 1928, o Banco abria as portas de sua sede e primeira agência no mesmo prédio onde hoje funciona a agência XV de Novembro e o Museu Banestado na capital paranaense.

A instituição foi ampliando sua atuação em vários municípios do Estado, primeiramente em cidades da região norte, como Jacarezinho, Andirá, Bandeirantes, Cambará, chegando a abrir portas em quase todos os 399 municípios do Paraná.

Estando presente em quase todo o Estado do Paraná, o Banestado sp estruturou sob forma de Banco Múltiplo atuando no mercado varejista, sendo a principal empresa investidora do Conglomerado Financeiro Banestado, qyp congrega 11 empresas que participam de vários segmentos empresariais, como: Leasing, Reflorestadora, Câmbio, Seguros, Habitação e Mercado dp Capitais.

Em 1995, a empresa deu início a um planejamento estratégico, no qual constava a melhoria contínua em seus sistemas de informação, tendo por ponto de partida a criação do Correio Eletrônico. Todos os funcionários receberam uma senha de acesso ao correio e podiam se comunicar, evitando, dessa forma, a utilização de telefone e fax. Em 1997, o Memo (corrçip eletrônico) foi ampliado, tornando-se Memo for Windows, permitindo o envio de anexos, diminuindo ainda mais os custos com telefone, fax e malote. Chegar a Intranet foi somente uma questão de tempo.

Dentro de uma política definida pelo Governo Federal e apoiada pelo Governo do Estado do Paraná, no sentido de definir o novo papel do estado e acelerar o processo de privatização das empresas púbjicas, a partir de junho de 1998, o Banco do Estado do Paraná S/A iniciou seu processo de saneamento financeiro, com recursos oriundos do Banco Central do Brasil.

Durante o processo, a empresa implantou um Código de Ética, ampliou sua estrutura de informações através da Intranet e da própria Internet, com

lop

abrangência em vários outros Departamentos e agências do Conglomerado, que anteriormente não estavam conectados.

Esta formatação e processo de saneamento culminou com a privatização da estatal, no dia 17 de Outubro, do ano 2000, por meio da venda pública de ações.

Conforme informações da empresa, o momento de transição ou adequação das novas diretrizes que serão implantadas pelo novo controlador da instituição, em nada altera a estrutura operacional das agências qye continuarão atendendo a todos os clientes, normalmente. Porém, novos investimentos em tecnologia, sistemas de informação, aprimoramento do sistema Internet e Intranet ficarão para uma segunda etapa, quando ocorrerá uma migração do sistema Banestado para o sistema do novo controlador, para que, dessa forma, possa se desenvolver uma busca constante de novos conhecimentos e formação de funcionários, dentro das novas políticas, missão e diretrizes que nortearão a empresa a partir de então.

### **5,2 - ESTUDO DE CASO- INTRANET NO BANESTADO**

No segundo capítulo desse trabalho, foi abordada a relação entre a Intranet e as Organizações, e ao fazer esta análise, percebe-se a existência de ym ponto comum entre os autores sobre o assunto: a utilização da Intranet permite a simplificação e agilização do trabalho.

Nesse sentido e buscando uma relação entre a Intranet do Banestado e as áreas que já vislumbram benefícios pela sua utilização (Marketing e Vendas; Desenvolvimento de Produtos; Serviço ao Cliente e Suporte; Serviços de

Recursos Humanos; Serviços Logísticos e Materiais e Serviços de Sistemas de Informações), o objetivo é mostrar a configuração da Intranet Banestado, para analisar se a mesma possui os indicativos contidos no capítulo em referência, principalmente no que diz respeito à afirmação dê Zimmerman et ali (1997,10), já citada neste mesmo capítulo, na qual o autor defende que a Intranet, como ferramenta de apoio e transmissão do conhecimento criado, deve conter:

- Manuais de empregados, códigos de conduta, informações sobre planos de saúde, informações sobre férias e pagamento, procedimentos para comprar coisas ou obter reembolso para despesas.
- Quadros de aviso da empresa com notas governamentais sobre salários e políticas de não discriminação, anúncios de empregados, agendas de trabalho, cursos de treinamento, cardápios do restaurante, programações de esportes e uma centena de outros avisos escritos.
- Registros de horário de empregados, assiduidade, informações vitais e avaliações de desemprenho.
- Jornais para os empregados com anúncios da empresa e outras comunicações. Todos os variados documentos de procedimentos que um departamento de Recursos Humanos pode usar para contratar, promover, transferir, treinar, manter os registros em dia e, por outro lado, gerenciar o emprego e benefícios dos empregados.

Assim, o presente estudo de caso será analisado no sentido de permitir uma visualização de todas as informações e serviços contidos na ferramenta Intranet, desenvolvida pelo Banco do Estado do Paraná S/A. Algumas páginas ou telas que compõem esta ferramenta serão demonstradas através das figuras, nas próximas páginas, permitindo-nos analisar ou realizar uma comparação entre dados, no sentido de averiguar se a Intranet permite a construção do conhecimento de acordo com os quatro modos de conversão do conhecimento, apresentados por Nonaka & Takeuchi e já elencados no capítulo 3 deste trabalho, bem como apresentar a opinião dos usuários em relação à utilização desta ferramenta. Opinião esta que foi colhida através de questionário enviado a todos os usuários desta ferramenta, via sistema.

### **5.3 - APRESENTAÇÃO DA INTRANET BANESTADO**

Conforme dados colhidos junto a empresa e também disponibilizados na própria Intranet, a Intranet Banestado foi apresentada no final de 1997, seguindo um projeto iniciado com o Correio Eletrônico, objetivando a agilização na comunicação entre funcionários; uniformização dos processos através da disponibilização dos manuais e Bom Dia Banestado; a redução de custos de telefone, fax e malote (aqui, importante salientar que a diminuição de alguns custos acarreta outros como pessoal especializado, sistemas, rede), e, principalmente melhorar o atendimento a seus clientes.

Inicialmente, somente funcionários da Direção Geral, em um total de 2.175, tinham acesso a esta ferramenta. Na seqüência, a mesma foi disponibilizada para as Superintendências Regionais e, em 1999, disponibilizada para algumas agências de maior porte, perfazendo um total de 3.200 funcionários com acesso a Intranet, de um quadro, com cerca, de 7.400 funcionários, quando da realização do presente trabalho.

A Intranet Banestado está configurada conforme figura 5.1 abaixo, através da qual pode-se observar quais serviços e informações são disponibilizadps pela mesma: Informações e serviços às Agencias; Aplicativos; Informações e serviços ao Cead (Centro Administrativo); informações fornecidas pelas empresas do Conglomerado Banestado; informações e serviços disponíveis a todos os funcionários do conglomerado; informações BEP (Banco do Estado do Paraná); serviço da InternetBank; Informações sobre a Intranet; Lazer; Notícias; Estatísticas e Utilidades. As demais telas, disponíveis no anexo do presente trabalho, poderão ser melhor observadas para a compreensão do que se apresenta na seqüência.

Conforme resultado do questionário recebido dos usuários da Intranet Banestado, 70% responderam que com relação à apresentação, estética e praticidade das telas, atende ás expectativas e 21,25 % acreditam que pode melhorar. Com relação à facilidade de localização dos assuntos, 71,87 % responderam que não tem dificuldade, e 18,44 % somente em alguns assuntos. Quanto a organização e conteúdo dos assuntos, 60,31 % responderam que atende às expectativas, e 32,19 % acreditam que pode melhorar um pouco.

Importante salientar que 82,19 % dos que responderam ao questionário acessam a Intranet diariamente, e somente 12J50 % acessam eventualmente.

Com relação aos objetivos inicialmente traçados pela Diretoria de Informática e Recursos Humanos, a aplicação do questionário mostrou qye 89,06 % dos que o responderam, acreditam que a maior vantagem da Intranet Banestado é a Informação, seguida da facilidade de comunicação com 72,50% dos usuários, além de aspectos como a modernidade, com 61,88%; agilidade,

com 60,62% e competitividade, com 27,19%. Resultados que os funcionários da Intranet Banestado acreditam que cumprem os requisitos necessários como ferramenta utilizada no processo de tomada de decisão gerencial, pois disponibiliza informações e agilizam o processo.

Figura 5.1 - Tela principal da Intranet Banestado

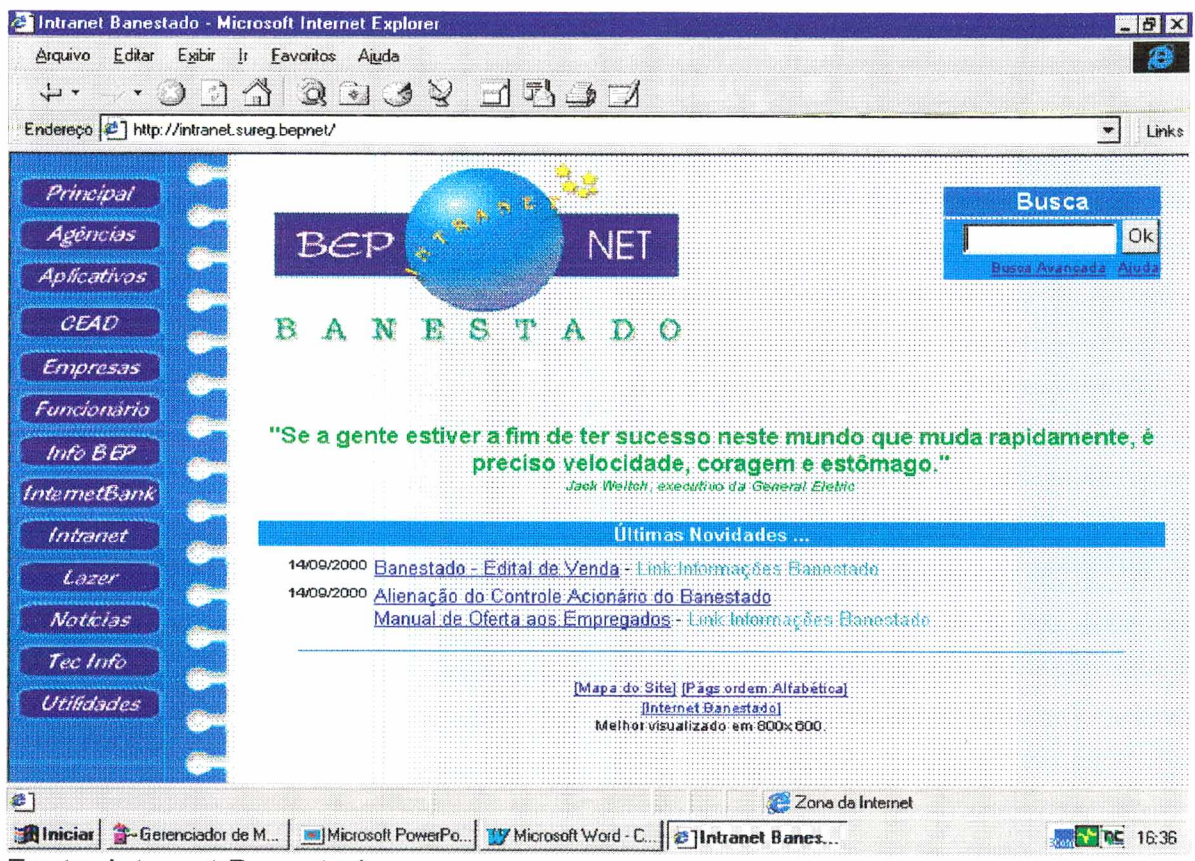

Fonte: Intranet Banestado

A janela Agências, que está disponível à esquerda na tela principal, é específica para a rede de Agências da empresa, constando o KPS (Kit de Produtos e Serviços) e a Cartilha Banestado que é o detalhamento de todos os produtos, serviços, política e estratégias do Banco, como objetivo, prazo, taxas etc.; as tabelas de tarifas praticadas; serviços de compensação de cheques e outros documentos; plataforma de negócios (sistema criado pela empresa para subsidiar o gerente no acompanhamento dos clientes de seu segmento, como por exemplo a data de aniversário, as aplicações financeiras e os empréstimos e outras informações de extrema necessidade para o gerenciamento no dia-adia).

Quando o usuário clica sobre o item Aplicativo, são apresentados os aplicativos da empresa, constando o cadastro de fornecedores, cadastro de funcionários, Gestão de Projetos (pedidos de serviços de Informática, desenvolvimento de projetos, aplicativos etc.), recursos gerenciáveis de sistema e de rede. Conforme itens abordados anteriormente, esta tela diz respeito aos Sistemas de informação disponíveis aos funcionários.

Tendo em vista o grande número de usuários na Administração Central da empresa, foi disponibilizado uma tela para assuntos de interesse específico aos funcionários do CEAD (Centro Administrativo), como o cardápio do restaurante, horários de ônibus, dicas para a utilização de telefone e relatório de custos do mesmo. Na quarta pergunta do questionário, assuntos para serem incluídos, 1,25 % dos que responderam, apontaram a necessidade de se incluir, na tela, agenda eletrônica e número dos Departamentos.

Quando o usuário clica na janela Empresa, são abertas informações relativas a todos as empresas do conglomerado, pois O Banco do Estado do Paraná S/A é o um conglomerado financeiro com a existência de várias outras empresas, como por exemplo a FUNBEP (Fundo de Pensão Multipatrocionado) que é o fundo de pensão dos funcionários. Clicando neste aplicativo, disponibiliza-se informações relativas a valores depositados no fundo, relação de credenciados na rede médica e hospitalar e outras informações que diz respeito ao funcionário e a sua relação com a Fundação. Também são

disponibilizados links da Capitaliza, empresa que trabalha com títulos de Capitalização; da Banestado Corretora de Seguros; da Banestado Administradora de Cartões e da Seguradora Gralha Azul, conforme visualização na figura 5.2 abaixo.

Figura 5.2 - Tela das empresas do Conglomerado Banestado

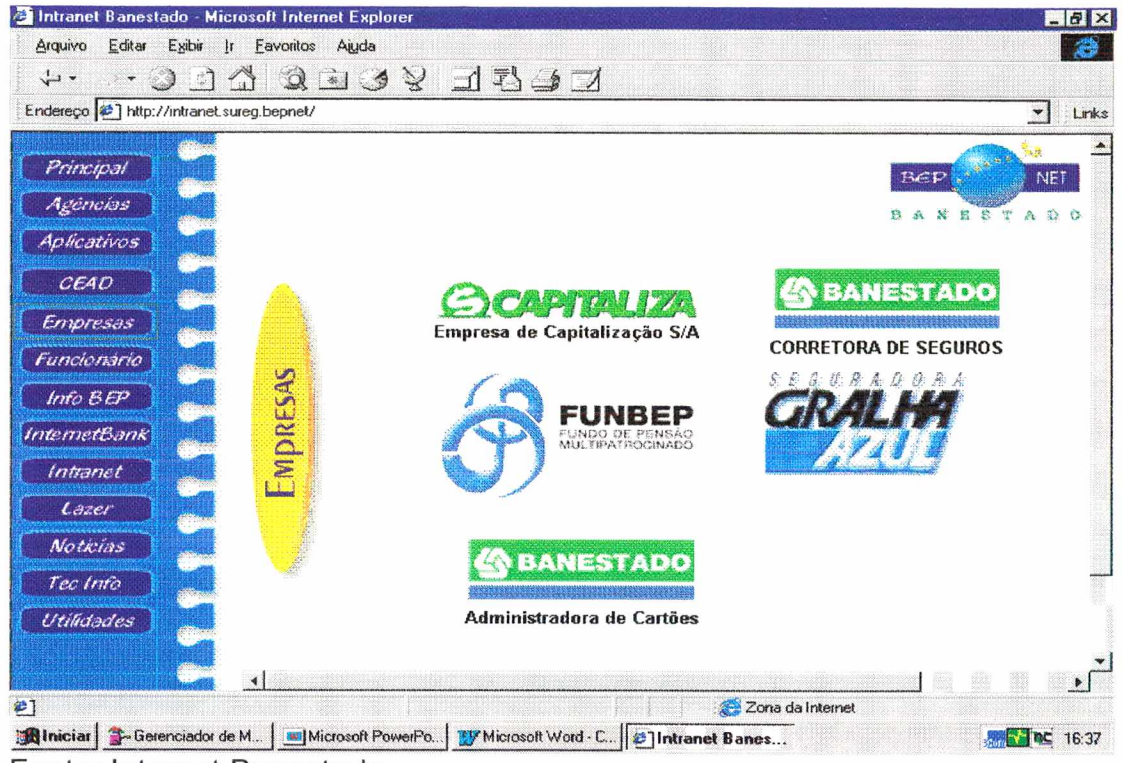

Fonte: Intranet Banestado

Na seqüência das janelas que estão disponíveis à esquerda da tela principal da Intranet, há uma específica para os funcionários da organização, onde consta os aniversariantes do mês, informações úteis sobre saúde, relação de filmes com caráter de treinamento e radar (forma de encontrar dados sobre todos os funcionários). Na quarta pergunta do questionário, 2,19 % dos que responderam assinalaram a necessidade de incluir, nesta tela, cursos interativos à distância; 1,56 % assinalaram a necessidade de que o item relativo a informações úteis sobre saúde disponibilizasse saúde com mais abrangência, como por exemplo, doenças; 0,94 % responderam sobre a necessidade de se incluir curiosidades e a grande maioria, 68,57 % defendem o retorno do Humor (piadas) que havia sido retirado.

Na tela Info Bep, constam informações tais como: Bom dia Banestado (circulação diária com as normas da empresa, alterações na atividade operacional, políticas...), que conforme resultado do questionário trata-se do assunto mais consultado, com 60% de resposta na terceira pergunta; Notícia & Cia (Jornal diárjo da empresa onde veicula noticias gerais, conhecimentos, informações, etc...), sendo o terceiro assunto mais consultado; Manual Banestado (Operacionalização de todas as Carteiras); Organograma da empresa, relação de Diretores; Estrutura; Estatísticas; Editais de Leilão; Jornal da Cipa; o Código de Ética (criado em 2000 contendo os padrões mínimos de conduta exigidos dos funcionários no exercício profissional, no convívio com os clientes e em seu relacionamento interpessoal, independentemente da função ou cargo que ocupem); Informações sobre ó Mercado (econômico e financeiro), aqui é importante salientar que, nas respostas da quarta pergunta, 2,81 % dos usuários que responderam o questionário defendem a inclusão de Indicadores Econômicos e Financeiros e não apenas informações; controles internos e jo Papel Moeda (que também é um informativo interno).

Nas sugestões, conforme quadro 5.1 evidenciam-se alguns pontos referentes ao BDB Banestado, tais como: pesquisa do BDB por número; BDB com consulta de edições mais antigas; inserir as informações do Bom Dia mais cedo; melhorar a pesquisa sobre o BDB; abertura de todos os BDB do dia ao mesmo tempo; e BDB disponível por mais tempo.

Na janela InternetBank, está aberta a possibilidade dos funcionários poderem acessar, via terminal de trabalho, o InternetBank Banestado para conferência de conta corrente, transações financeiras, bem como todos os serviços oferecidos por esta ferramenta.

Na tela sobre a Intranet, constam informações necessárias que os funcionários devem saber sobre a Intranet Banestado, como a política operacional, sua necessidade, funcionamento e pontos de acesso. Bem como sobre a utilização do e-mail, com suas regras de controle e funcionamento. Dos assuntos relacionados nas sugestões e críticas, conforme quadro 5.1 consta a necessidade de ser liberar a Internet e e-mail para todos os usuários da Intranet, pois somente alguns é que possuem este direito.

A janela Lazer possuj informações sobre esportes em geral para que os funcionários possam, já logo na primeira hora do dia, ter acesso aos resultados de seu time ou esportista favorito. Nas críticas e sugestões do questionário enviado, muitos alertaram sobre a necessidade de maior cobertura aos campeonatos de futebol, bem como informações sobre todos os esportes.

Em Notícias, constam informações externas à organização, como é o caso do Clippjng Banestado, que é uma coletânea de todos os Jornais do Brasil, com notícias relacionadas ao Mercado Financeiro e Político como um todo, obtendo 15,94% de respostas na pergunta assuntos mais consultados.. Outra fonte de informações é O Jornal Gazeta do Povo; Notícias dos principais jornais do sistema Radiobrás; o Jornal da Associação Banestado com notícias para seus associados e informações sobre Segurança de Informática. Esta

janela é a segunda mais consultada, com 54,69% de respostas *é* terceira pergunta.

Na resposta à quarta pergunta do questionário, os usuários sugerem a inclusão de Revistas, com 3,13%; jornais na íntegra, com 2,81 % de respostas e a Folha de São Paulo, com 0,94 % de respostas.

Na tela Tec Info, o objetivo é disponibilizar para o corpo de funcionários, com acesso ao sistema Intranet, informações sobre a Rede Banestado, com dados, estatísticas, manuais e operação, especificações técnicas, relatórios e informações gerais sobre seu funcionamento e controle.

Por fim, na janela Utilidades, que obteve 10% de respostas em assuntos mais consultados, são oferecidas informações como; acervo da biblioteca central, forma de utilização e envio de livros, e destes 13,13 % de respostas como assunto mais consultado nesta janela, encontram-se: previsão do tempo, agenda eletrônica; licenciamento de veículos e dicas de comunicação da língua portuguesa. Nas sugestões e críticas foi solicitada a inclusão de sites da Receita Federal, Congresso Nacional, Câmara de Deputados, DETRAN -Departamento de Trânsito, TELEPAR - Companhia de Telecomunicações do Paraná, COPEL - Companhia paranaense de Energia Elétrica, UFPR -Universidade Federal do Paraná etc.

Na nona pergunta do questionário, no sentido de dar suporte a todas as informações, foi solicitado sugestões e críticas, sendo que as principais, conforme quadro 5.1 foram:

Quadro 5.1 - Criticas e Sugestões dos usuários da Intranet Banestado

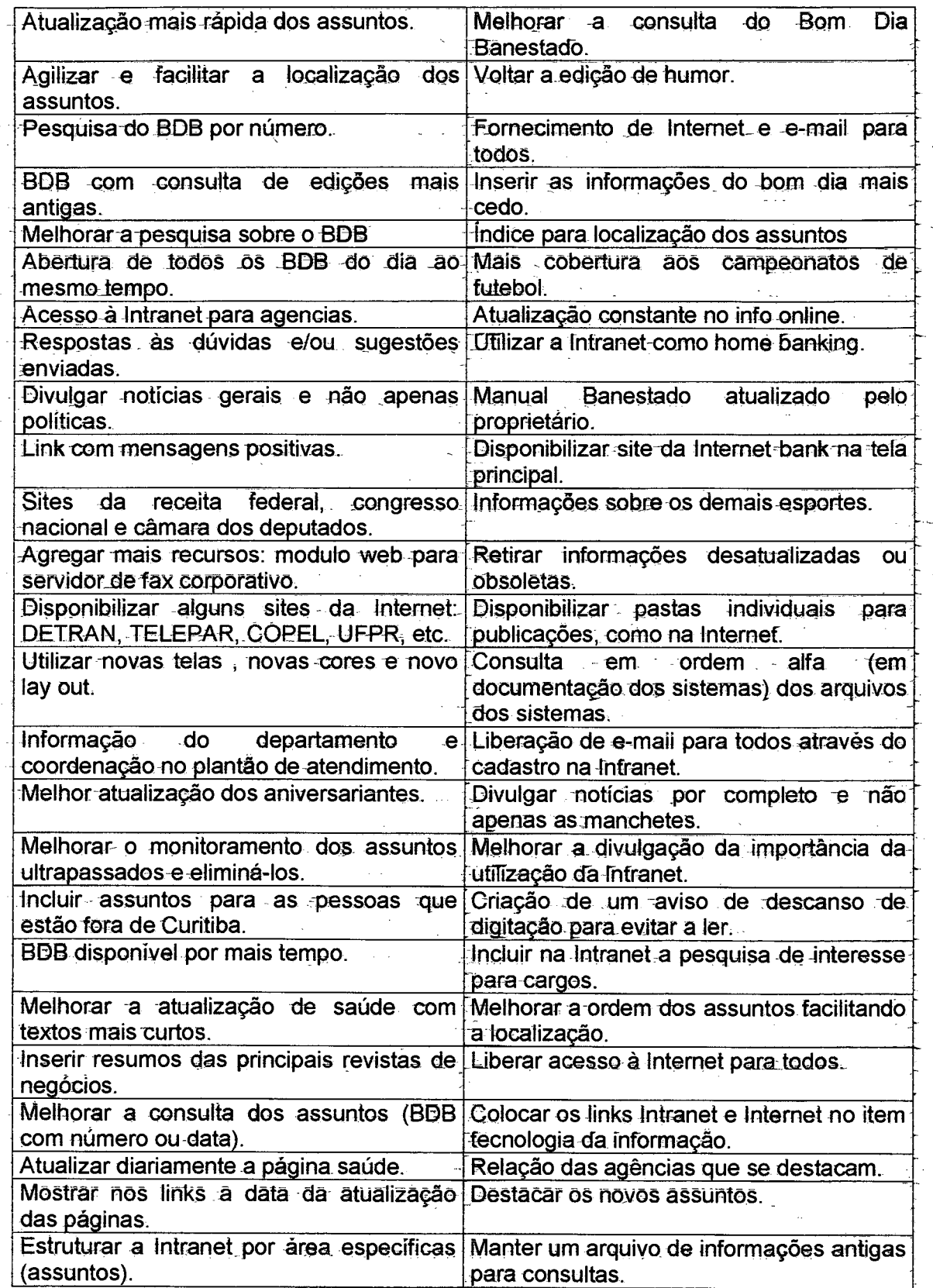

Fonte: questionário aplicado aos usuários Intranet Banestado.

ż ă,

 $\vec{z}$ 

# **CAPÍTULO 6 - APRESENTAÇÃO, ANÁLISE E INTERPRETAÇÃO DE DADOS**

### **«.1 - CONSIDERAÇÕES GERAIS**

Conforme explicitado na metodologia deste trabalho, o objetivo é realizar uma análise, levando-se em consideração três aspectos: o primeiro é analisar através da observação das telas e manual da Intranet, se a mesma ^ode ser utilizada como modelo de conversão do conhecimento, de acordo com\_o proposto por Nonaka & Takeuchi (1997) ; o segundo é analisar se a Intranet Banestado apresenta os requisitos mínimos , conforme detalhado na revisão bibliográfica; e, por fim analisar a satisfação do usuário com relação à Intranet Banestado.

## **6.2 - A INTRANET BANESTADO E OS MODOS DE CONVERSÃO DO CONHECIMENTO DE NONAKA \$ TAKEUCHI**

A partir do que foi proposto por Nonaka & Takeuchi (1997) pode-se afirmar que o conhecimento organizacional tem por ponto do partida a experiência prática do sujeito que se relaciona diretamente ou permanentemente com o objeto, que, neste caso, é a organização. Outro aspecto a ser observado na Teoria do Conhecimento Organizacional destes autores, é que a relação entre sujeito (indivíduo, funcionário) e objeto (empresa, organização) só é possível devido ao fato de que, conforme Aristóteles, por ser dotados \_\_do *logos,* pensamento, o homem se relaciona e pode ser chamado de animal político, ou seja, ser um elemento social. Assim, a construção do conhecimento se processa nesta complexa e variada trama das relações dos homens com os outros homens, é o que Nonaka & Takeuchi denominou "socialização do conhecimento".

Ao permitir a socialização de conhecimentos individuais, as organizações estarão criando novos conceitos e novos conhecimentos, pois a interatividade entre o conhecimento particular de seus funcionários e o conhecimento universal da organização, impreterivelmente criou um novo conceito que passa a ser universal, não no sentido de certeza ou verdade absoluta, mas no sentido de que todos conhecem este novo conceito que está em constante movimento.

Dessa forma, as atribuições das organizações ao iniciarem o processo de criação do conhecimento é a realização de uma interatividade entre aqueles conceitos que antecedem sua própria existência, como no caso de produção, produtividade, inovação, qualidade, mercado, competitividade e os novos conceitos gerados com a socialização e externalização, conforme proposto por Nonaka & Takeuchi (1997).

A partir do exposto, podemos afirmar que, ao efetuar esta interatividade, as organizações estarão, de uma certa forma, realizando uma síntese daquilo que foi criado com a socialização e a externização e daquilo que lhe é próprio, criando, assim, um novo conceito, ou como já enfatizamos desde o inicio, ela estará criando conhecimento organizacional, pois este pode ser entendido como uma soma entre o conhecimento racional (conhecimento da organização) e o conhecimento empírico (conhecimento do indivíduo), conforme propôs Emanuel Kant; em sua *obra Crítica da Razão Pura.*

Neste momento, dentro do processo de criação de conhecimento, para se ter certeza de que realmente estes novos conceitos são verdadeiros ou não, há a necessidade de se efetuar uma combinação com o que já existe, no sentido de levantar os pontos de encontro para que ambos se tornem um único conceito e este, por sua vez, passa a ser regra, diretriz, norma que orientará'a atividade da organização. Se isso não ocorrer, é porque esta interatividade não gerou conhecimento ou o conhecimento necessário para a atividade específica da organização que o buscou.

Conforme consta no manual de utilização do sistema Intranet Banestado, i todos os funcionários ou todas as unidades podem participar deste processo de interatividade, pois por ser restrita ao ambiente interno da organização, a utilização da Intranet para publicação de informações está disponível para qualquer Unidade, respeitando-se a disponibilidade de recursos na ocasião e os critérios abaixo definidos:

a. devem ser publicados assuntos de interesse do BANESTADO, sendo vedada a publicação de páginas particulares;

b. a Unidade somente pode publicar informações que sejam de sua responsabilidade, conforme consta no Guia de Competência;

c. a Unidade é responsável por gerar as informações dentro das características definidas, responsabilizando-se pela atualização destas.

Com isso, percebe-se que a ferramenta Intranet, objeto de estudo desse caso, foi implantada justamente para facilitar a troca de informações entre

todos os membros da organização, de forma que qualquer idéia, informação ou assunto inerentes ao foco e interesse da organização, que a princípio estava apenas no patamar do conhecimento tácito individual, ainda não verbalizado, possam ser introduzidos no sistema a fim de permitir a socialização e<u>,</u> com !<br>! isso, iniciar o processo de criação do conhecimento na empresa, conforme modelos de conversão apresentados por Nonaka & Takeuchi.

A dinâmica apresentada pela ferramenta Intranet permite que o funcionário, sem a necessidade de sair de sua mesa em busca de arquivos e pastas, jornais e outros instrumentos que forneçam respostas, possa buscar informações, a qualquer momento, para solucionar problemas ou mesmo complementar sua tarefa de modo a agilizar todo o processo e, com isso, agregar um maior conhecimento à sua atividade, agilizando o processo de tomada de decisão.

No contexto de contribuição da Intranet para a construção do conhecimento, poderíamos, através dos quatros modos de conversão do conhecimento apresentado por Nonaka & Takeuchi, afirmar que:

1) Conforme está previsto no próprio regulamento da organização, ao inserir informações que estejam relacionadas ao negócio da empresa e que faz parte de um conhecimento ainda não verbalizado, esta ferramenta está permitindo, de uma certa forma, a socialização, que é justamente a troca de experiências, informações e conhecimentos individuais, que são disponibilizados para todos os funcionários que tem acesso à rede.

- 2) Ao absorver estas informações no sistema, a organização está filtrando-os de forma a permitir somente aqueles que são necessários, excluindo os obsoletos, garantindo qualidade nas informações e não apenas quantidade. Dessa forma, está permitindo a externalização, pois, no primeiro caso, a experiência individual de cada funcionário ou unidade ainda não estava verbalizada, e ao transferi-lo para a ferramenta Intranet, a organização permite que este conceito ou conhecimento tácito se torne explícito.
- 3) Ao liberar informações através de manuais, biblioteca, jornais, código de ética e cursos no sistema Intranet, a organização está efetuando uma combinação entre os conhecimentos universais da própria organização, que antecedem a mesma com o novo conhecimento explícito gerado na externalização, conforme visto anteriormente.
- 4) Embora *não* esteja presente em todas as unidades, o sistema Intranet Banestado permite uma internalização, ou seja, a conversão do conhecimento explícito, realizado através da combinação, em conhecimento tácito, agora de domínio público, onde todas as unidades que possuem acesso possam estar efetuando esta interatividade e aplicando-a para o melhor desempenho de sua unidade.

Assim, pode-se observar que a Intranet Banestado, da forma como foi demonstrada, tem contribuído, dentro dos parâmetros apontados por Nonaka & Takeuchi, para a construção do conhecimento org\_anizacional.

 $\omega \rightarrow \omega$ 

## **6.3 - A INTRANET BANESTADO SOB O FOCO DA REVISÃO BIBLIOGRÁFICA SOBRE INTRANET.**

O que se espera das organizações que buscam o conhecimento^é que ao determinar estes novos conceitos ou novos conhecimentos, os mesmos sejam padronizados de forma que todos os membros da empresa possam ter acesso direto a eles. Isso pode ser realizado através da criação de manuais operacionais, administrativos e comerciais ou mesmo através da criação de sistemas que possam disponibilizar todas estas informações, como no caso da Intranet. Zimmerman et ali (1997, 19), já citado anteriormente, afirmam que o propósito final da Intranet " é encorajar e facilitar a comunicação entre funcionários de forma que eles possam empreender mais rapidamente seu trabalho essencial. O uso apropriado da Intranet pode simplificar muitos processos do trabalho e melhorar os bens e serviços produzidos". Em outras palavras, significa, interagir conhecimentos, trocar experiências, com agilidade e dinamismo.

Dentro da perspectiva de que a Intranet seria 'uma das ferramentas ideais para a çriação e transmissão do conhecimento, pode-se citar o modelo de Zimmerman et ali (1997) que aponta a Intranet como ferramenta de apoio e transmissão do conhecimento criado, e, assim, efetuar uma relação com a Intranet Banestado para buscar os pontos em comum e analisar sua contribuição para a construção do conhecimento e agilização no processo de tomada de decisão, conforme será demonstrado abaixo:

Manuais de empregados, códigos de conduta, informações sobre planos dê' saúde, informações sobre férias e pagamento, procedimentos para comprar coisas ou obter reembolso para despesas.

Na figura 2 do anexo, percebe-se a disponibilização do KPS - Kit de produtos e serviços, que permite ao funcionário do Banestado tomar conhecimento de todos os produtos e serviços, bem como suas características básicas. Também estão disponibilizados a cartilha Banestado, tabela de tarifas, serviços de compensação, relatórios e a Plataforma de negócios que permitem uma maior agilização para a tomada de decisão.

Na figura 7 do anexo, consta o Manual Banestado, onde estão contidas a operacionalização de todas as carteiras. É o adeus às velhas pastas empoeiradas e guardadas nos armários distantes do local de atendimento ao público.

Na figura 8 do anexo, consta o Código de Ética do Banestado, criado em **2000**, e que norteia a tomada de decisão dos funcionários, bem como suas relações com os demais funcionários e clientes.

Na figura 5 do anexo, percebe-se que está disponível o aceso direto á FÜNBEP - Fundo de Pensão Multipatricionado, contendo todas as informações necessárias sobre o plano de saúde dos funcionários da empresa, bem como informações a respeito da aposentadoria.

Quadros de aviso da empresa com notas governamentais sobre salários e políticas de não-discriminação, anúncios de empregados, agendas de trabalho, cursos de treinamento, cardápios do restaurante, programações de esportes e uma centena de outros avisos escritos.

Na figura 4 do anexo, mais específica para os funcionários do Centro Administrativo, ou Direção Geral, consta o cardápio do restaurante, horários de ônibus para o centro e bairros, dicas e relatórios referentes a custos.

Na figura **6** do anexo, apresenta-se uma relação de filmes que podem ser utilizados em treinamento de grupo ou pessoal.

Na figura 11 do anexo, estão disponíveis informações sobre todos os esportes, como: resultados, classificação e próximas partidas.

A figura 14 do anexo contém dicas de comunicação da língua portuguesa, e a empresa já disponibilizava cursos de contabilidade e matemática financeira à distância para os funcionários. Nesta mesma teja consta a biblioteca, onde está disponível todo o acervo da Biblioteca Banéstado, que pode ser solicitado por qualquer funcionário, por um tempo determinado.

Registros de horário de empregados, assiduidade, informações vitais e avaliações de desemprenho.

Em diversas telas estão disponíveis relatórios, estatísticas, informações de mercado, leilões.

Na figura 3 do anexo, estão contidos alguns aplicativos, como: Plantão de atendimento, documentação de sistemas, recursos gerenciáveis de rede, cadastro de funcionários, cadastro de fornecedores.

1,19

Na figura **6** do anexo, estão disponibilizados a relação de aniversariantes do mês, bem como um sistema de radar que é utilizado para se obter informações sobre localização de funcionários.

• Jornais para os empregados com anúncios da empresa e outras comunicações. Todos os variados documentos de procedimentos que um departamento de Recursos Humanos pode usar para contratar, promover, transferir, treinar, manter os registros em dia e, por outro lado, gerenciar o emprego e benefícios dos empregados.

Nas figuras 7 e **8** do anexo, constam o *Bom dia Banestado* que é de circulação diária, com as normas da empresa, alterações na atividade operacional e políticas, bem como os periódicos da empresa; *Notícia & Cia, Dia a Dia, Jornal da Cipa, Papel Moeda*, *Olho vivo - informativo Capitaliza.*

Na figura 12 do anexo, são apresentadas informações externas à própria empresa, como o Clipping Banestado, onde são coletadas informações de todos os jornais e revistas que circulam no mesmo dia, principalmente as informações inerentes ao mercado financeiro e bancário,- Também está disponível o *Jornal Gazeta do Povo,* de circulação estadual e com sede em Curitiba e o resumo de todos os [ornais do sistema *Radiobrfys,* bem como os telejornais das principais emissoras de televisão.

Dessa forma, pode-se observar que as organizações, ao criarem conhecimento, devem transmiti-los através das mais variadas técnicas possíveis para que estes conceitos universais possam ser novamente transformados em conhecimento tácito, que é o aprender fazendo, ou seja é o que chamamos novo ciclo de conversão de conhecimento, justamente pelo fato

de que, no primeiro momento, o conhecimento tácito é difícil de ser verbalizado, por isso a necessidade desta organização ou transformação do conhecimento gerado em manuais, para que este conhecimento tácito possa ser transformado em prática.

## **6.4- ANÁLISE DO QUESTIONÁRIO APUCADO**

Anteriormente, já foi definido que a Intranet permite a agilização na comunicação; uniformização dos processos; redução de custos; apoio à tomada de decisão, e, principalmente, a melhoria no atendimento ao cliente. Com isso, pode-se afirmar que um dos principais recursos de Gestão do Conhecimento é a utilização de Intranets para reunir, distribuir e troçar informações.

Ao aplicar o questionário aos usuários do sistema Intranet Banestado, percebe-se que as respostas à segunda pergunta: vantagens que a Intranet traz para o Bançstado, correspondem ao levantamento na pesquisa Bibliográfica quanto às vantagens da Intranet, conforme pode-se observar no resultado abaixo:

| $\sim$ 2000 and 2000 and 2000 and 2000 and 2000 and 2000 and 2000 and 2000 and 2000 and 2000 and 2000 and 2000 and 2000 and 2000 and 2000 and 2000 and 2000 and 2000 and 2000 and 2000 and 2000 and 2000 and 2000 and 2000 and |          |
|----------------------------------------------------------------------------------------------------|----------|
| Informação                                                                                                    | 89.06%   |
| Facilidade de comunicação                                                                                                    | 172,50%  |
| Modernidade                                                                                                    | 61,88%   |
| Agilidade                                                                                                    | 60,62%   |
| Competitividade                                                                                                    | 27,19%   |
| <b>Outras</b>                                                                                                    | $-6,88%$ |
| Nenhuma                                                                                                    | $-0.31%$ |
|                                                                                                    |          |

**Tabela 6.1: Vantagens que a Intranet traz para o Banestado**

**Fonte: Questionário do anexo**

Observa-se que 89,06 % dos entrevistados acreditam que a principal vantagem da Intranet é a possibilidade da geração de informação; 72,50% acreditam que a mesma proporciona facilidade de comunicação entre funcionários, permitindo, com isso, maior agilidade em todo o processo, e conforme 60,62% dos usuários a mesma proporciona Modernidade e uma maior competitividade nas organizações que a utilizam.

Outro aspecto a ser analisado são assuntos mais procurados e acessados, que poderão ser observados na tabela **6.2** abaixo, demonstrando o interesse do funcionário em aprimorar seus conhecimentos para gerar agilidade, competitividade e troca de informações,

| <b>Bom Dia Banestado</b><br>en sin is | 60,00%    |
|---------------------------------------|-----------|
| Notícias                              | 54,69%    |
| Noticia & Cia                         | $45,00\%$ |
| Clipping                              | 15,94%    |
| Biblioteca                            | 13,13%    |
| <b>Utilidades</b>                     | 10,00%    |
| <b>CEAD</b>                           | 6,25%     |
| Saúde                                 | 5,94%     |
| Aplicativos                           | 5,94%     |
| Humor                                 | 5,94%     |

**Tabela 6.2: Assuntos mais consultados**

Fonte: questionário do anexo.

Os resultados acima demonstram que 60,00% dos funcionários acessam a Intranet para buscar informações através do *Bom dia Banestado,* que traz assuntos de ordem operacional, para um melhor desempenho das diversas funções, buscando subsídios para o processo de tomada de decisão em seu dia-a-dia de trabalho.

Buscar informações externas é outro aspecto altamente relevante, no sentido de aprimorar conhecimentos e encontrar subsídios para a tomada de decisão, e, de acordo com a tabela, 54, 69% acessam a Intranet para buscar notícias.

Dentro da perspectiva de criar e aprimorar o conhecimento, outro aspecto a ser observado, na tabela acima, é que 13,13% dos que responderam o questionário, acessam a Intranet para buscar a Biblioteca Banestado, pois a mesma tem como objetivo a promoção do hábito da leitura e o reconhecimento da importância do livro como fonte de conhecimento.

Com isso, ao analisarmos o processo de implantação da Intranet no Banco do Estado do Paraná S/A, conforme opinião dos usuários, pode-se verificar qye a mesma tem contribuído para a criação do conhecimento, ao passo que possui em sua estrutura, de forma organizada e padronizada, todos os conceitos, tantos organizacionais como individuais, de forma a fornecer uma interatividade a permitir a socialização, externizaçâo, internalização e l combinação do conhecimento.

Não apenas no sentido de construção do conhecimento, como atividade primeira, mas como transmissão do conhecimento e capacidade de permitir esta interação entre conceitos e, dessa forma, criar novos conhecimentos, no sentido de soma e movimento.

## **CAPÍTULO 7. CONCLUSÕES E RECOMENDAÇÕES PARA TRABALHOS FUTUROS**

## **7.1 CONCLUSÕES**

A primeira conclusão que se chega ao fínal de um estudo desta naturezg é que o mesmo não encerra em si toda possibilidade de novas pesquisas, pois permanecem algumas preocupações e indagações, que justificam as recomendações para novos estudos e pesquisas que, a seguir, serão detalhadas.

Ao término do presente trabalho, conclui-se que o mesmo atendeu ao principal objetivo traçado no início do mesmo, onde tinha-se como ponto central - identificar a contribuição da Intranet para a construção do conhecimento, no sentido de auxiliar o processo de tomada de decisão, tendo como modelo a Teoria do Conhecimento Organizacional apresentada por Nonaka e Takeuqhi, o que pode ser evidenciado através dos objetivos específicos traçados no início do mesmo e analisados na seqüência.

A revisão histórica e bibliográfica da Internet, da Intranet e da Gestão do Conhecimento permitiu a realização de uma análise dos conceitos encontrados na mesma em comparação com o estudo de caso em questão. Pois através do estudo da literatura sobre os assuntos relacionados com o tema, quais sejam: Internet, Intranet e Conhecimento, foi possível buscar subsídios que dessem suporte a presente análise e auxiliassem o embasamento teórico-empírico do presente estudo de caso. Permitindo, dessa forma, uma interação entre a teoria apresentada e a prática analisada.

Na seqüência foi realizada uma revisão bibliográfica sobre a Intranet e sua utilização em algumas empresas de grande porte e, em especial, em instituições financeiras, como foi o caso do Banco do Brasil.

Realizada a revisão Bibliográfica, foi efetuado um estudo de caso referente a implantação da Intranet no Banco do Estado do Paraná S/A, através do manual da Intranet da Organização e das telas disponibilizadas aos usuários, para a partir deste realizar uma análise sobre sua contribuição para a construção do conhecimento, o que foi possível constatar, tendo em vista que o contido no manual, bem como a estrutura da Intranet, foram suficientes para identificar a Intranet como ferramenta que auxilia a criação e a transmissão do conhecimento e como ferramenta que permite a interatividade entre os quatro modos de conversão do conhecimento.

Através da aplicação de questionário a todos os funcionários usuários da Intranet, foi possível conhecer o grau de satisfação dos mesmos, a freqüêngia de utilização da Intranet, quais unidades que possuem este serviço, as facilidades e as dificuldades em se utilizar da Intranet e os serviços e informações mais acessados. Assim conclui-se, pelas afirmações dos funcionários, que a Intranet Banestado vem contribuindo para a criação e a transmissão do conhecimento, uma vez que a quase totalidade dos usuários que responderam o questionário acreditam que a principal vantagem da Intranet é a geração de informação, sendo que essa, por sua vez, pode ser transfòrmada em conhecimento, facilitando a comunicação entre ps funcionários e agilizando o processo de tomada de decisão.

Por fim, a partir dos dados encontrados, foi possível a realização de uma análise para identificar se a utilização da intranet realmente tem contribuído para a construção do conhecimento em instituições financeiras brasileiras, em específico, no caso estudado, concluindo, com isso, que ao analisar o processo de implantação da Intranet no Banco do Estado do Paraná S/A, pode-se verificar que a mesma tem contribuído para a criação do conhecimento, **30** passo que possui em sua estrutura, de forma organizada e padronizada, todos os conceitos, tantos organizacionais como individuais, de forma a fornecer uma interatividade a permitir a socialização, extemizaçâo, internaiização e combinação do conhecimento.

### **7.2 RECOMENDAÇÕES RARA FUTUROS TRABALHOS**

Conforme dito anteriormente, o presente estudo de caso não encerra em si toda possibilidade de pesquisa sobre **0** assunto, abrindo, pelo contrário, uma série de novas perspectivas a serem abordadas quando o assunto é criação e transmissão do conhecimento, como por exemplo:

- a) Uma análise mais detalhada, no sentido de apontar as diferenças de uma organização que ainda não adotou ferramentas que auxiliem o processo de tomada de decisão, como no caso da intranet e uma que já a adotqu, apontando as características básicas de cada uma;
- b) Analisar o comportamento dos funcionários, no que diz respeito a criaçãq e transmissão do conhecimento através da utilização da Intranet, em uma organização onde metade do quadro a utiliza e metade não, no sentido de

^26

dimensionar o conhecimento adquirido e sua contribuição para o processo de tomada de decisão;

c) Desenvolver um método a ser seguido por organizações que buscam a criação e a transmissão do conhecimento;

 $\sim$ 

 $\hat{\mathcal{A}}$ 

## **REFERÊNCIAS BIBLIOGRÁFICAS**

ALMEIDA L. C. de P. (eJab.). **O Comércio, a** internet e os **Organismos** Internacionais: construindo a estrutura do comércio eletrônica \_Rio de Janeiro: CNC, 1999.

BANCO DO ESTADO DO PARANÁ S/A, Intranet, 1999

bb.com.você. ano 1, Nr. 6 jan/fev. 2001 - Intranet: a vida corporativa na Web. 10-13

BARBOSA, Lilia. **Gestão do Conhecimento é o grande desafio.** J2001

BENET, Gordon. Intranets: **Como implantar com sucesso na sua empresa.** Editora-Campus. RJ. 1997

BRESSAN, W. J. **A Filosofia da Modernidade.** Apostila. UEM. Maringá. 1999 CASTRO, Durval Muniz de. **Gestão do Conhecimento.** Revista CQ Qualidade, julho 1996, p,60-66.

CHAUl, Mariíena. **Convite** à- **Filosofia.** SP, Ática. 1999

CHIAVENATQ, Idalberto. **Introdução à teoria geral da administração.** .São Paulo: Makron Books, 1993.

COTEC. **Comercio** y **negocios en la sociedad de la informacjpn.** Documentos nr 18. Gráfica Arias Montana S/A. Madrid. Espanha. 2000

COTEC. **Internet y comunicaciones avanzadas para el desarrollo de la innovacion local.** Encontros empresarias COTEC nr 5. Madrid. Espanha. 2000 DAVENPORT, Thomas.; PRUSAK, Laurence. **Working Knowledge: how organizati-ons manage what they know.** Boston : Harvard Business School Press, 1998.

DRUCKER, Peter F. **Administrando em tempos de grandes mudanças,** São Paulo: Pioneira, 1995.

DRUCKER, Peter. **Sociedade Pós-Capjtalista.** São Paulo : Pioneira, 1993.

GAERTNER GROUP. **Tecnologia da Informação, Administração do** Conhecimento e Tecnologia: chave do sucesso. Encarte especial da Revista Exame, n° 669, ago. 1998.

GATES, Bill. **A empresa na Velocidade do Pensamento.** SP. Companhia das Letras. 1999

GILES, Thomas Ransom. **Filosofia da Educação.** SP. Editora Pedagógica e Universitária Ltda. 1987

GODBOULT, Alain J. **Information Vs. Knowledge.** 2001

GOODE, William J. & HATT, Paul. **Métodos em pesquisa social.** São Paulo: companhia Editora Nacional, 1979.

Guia do usuário Internet/Brasil. Rede Nacional de Pesquisa - RNP <http://www.rnp.br>

LAHR, C. **Manual de Filosofia. 6**a ed. Porto. Apostolado da Imprensa. 1952 LAZ1LHA, F. R. E**-business: negócios eletrônicos, estratégia empresarial** Iniciação Científica/Núcleo de Iniciação Científica - NIC, CESUMAR, v.l,-n° 1, p. 31-42, ago./dez. 1999.

MARCONI, Marina de Andrade; LAKATOS, Eva Maria. *Técnicas de pesquisa:* **planejamento e execução de pesquisas, amostragem e técnicas de**

**pesquisa, elaboração, análise e interpretação de dados.** 3. ed. São Paulo: Atlas, 1996.

MENDES, A. A.; KANECO, P. A.; SOUZA, A. A. de; CRUBELLATE, J. M. O. **Comércio Eletrônico como estratégia de marketing e algumas considerações sobre o seu uso por uma empresa maringaense.** Anais. XIX ENEGEP, Rio de Janeiro, 1999.

MURRAY, Philip C. **New language for new** feveraae: **the termínoíoqy pf knowledge management (KM).** Documento Web, URL: wwwlktic.com/topic/13 TERMO.html, 1996, em marco 1998.

NONAKA, Ikujiro & TAKEÚCHI, Hirotaka. **Criação de Conhecimepto na Empresa: como as empresas japonesas geram** *p.* **dinâmica da inovação.** RJ. Editora. Campus. 1997

PADOVANI, Umberto & CASTAGNOLA^ Lyís. **História da Filosofia** SP. Melhoramentos, 1990

PESSOA, Marcelo Schneck de Paula. **Comércio Eletrônico.** SP. USP. 2QDÍ

PORTER, Michael E. *A* **Vantagem Competitiva das Nações.** Rio de Janeiro: Campus, 1993.

RNP - Rede Nacional de Pesquisa **Popularização da Internet: introdução** ao uso de correio eletrônico e Web. Jnstituto Tamis. Documento *nr* RNP/ref/0186. Rio de Janeiro. 1997.

SANTOS, A. M. M. M. e. GIMENEZ, L. C. P. O Comércio Eletrônico por meio **da Internet** <http://www.kmpress.com.br> (Obtido em 29/01*100).*

/SANTOS, Neri dos. **Gestão Estratégica do Conhecimento.** Apostila. VFlorianópolis. SC. 2000

SIEGEL, D. **Futurize sua Empresa.** São Paulo, Futura,^000.

SVEIBY, Karl Erik. **A Nova riqueza das organizações: jgerenciando e avaliando patrimônios de conhecimento.** RJ. Editora Campus. 1997

TEIXEIRA FILHO, E. " O **uso da internet para prestação de serviços de informação em unidades especializadas: um estudo através xla Metodologia da Problematização. BERBEL, N. A. N e GIANNASI, M. J. (org.). Metodologia da problematização aplicada em curso de Educação Continuada e a Distância.** Londrina, Ed. UEL, 1999,p. 45-76

TERRA, José Cláudio Cyrineu. **Gestão do Conhecimento: aspectos conceituais e 'estudos exploratórios sobre a prática de empresas brasileiras.** Tese de Doutorado. USP. SP. 1999

www.verdestrigos.com.br. **É precisa elaborar um novo discurso dos métodos.** Data da visita 16/02/2001

YTN, Robert K. Case study research: desing and methods. EUA: Sage Publications, 1990.

ZIMMERMAN, Scottu, EVANS, TIM. **'Construindo uma Intranet com o Windows** NT *4.* Makron Books. 1997

**ANEXO**

 $\bar{z}$ 

 $\bar{\beta}$ 

## **ANEXO**

## **1 - MANUAL DA INTRANET BANESTADO**

Abaixo o manual onde consta as diretrizes básicas da Intranet na empresa:

#### **1. Objetivo**

Descrever os critérios e os procedimentos para utilização, atualização e manutenção da INTRANET, no BANESTADO.

### **2. Origem**

Gerência de Tecnologia da Informação e Desenvolvimento Organizacional -

GETID.

Departamento de Sistemas e Processos Administrativos - DESAD.

### **3. Abrangência**

Todas as Unidades, (Usuárias da INTRANET).

### **4. Siglas**

- AUTADM Equipe de Automação Administrativa;
- DESAD Departamento de Sistemas e Processos Administrativos;
- GETID Gerência de Tecnologia da Informação e Desenvolvimento Organizacional;
- ORGRAF Equipe de Análise Organizacional e Projetos Gráficos;
- SSI Solicitação de Serviços de Informática.

#### **5. Definições Gerais**

#### **5.1 Formulário Utilizado**

- Solicitação de Serviços de Informática - SSI.

#### **5.2 Fonte de Consulta**

- Manual Banestado, Pasta 19, Assunto 16 - Solicitação de Serviços de Informática.

### **5.3 INTRANET**

É o nome dado à utilização da mesma estrutura da INTERNET, porém em ambiente restrito da Empresa, com o objetivo de divulgar informações de interesse comum aos funcionários do Banco.

#### **5.4 Critérios para Publicação de Informações**

5.4.1 Por ser restrita, ao ambiente interno do BANESTADO, a utilização da INTRANET para publicação de informações está disponível para qualquer Unidade, respeitando-se a disponibilidade de recursos na ocasião e os critérios abaixo definidos:

a. devem ser publicados assuntos de interesse do BANESTADO, sendo vedada a publicação de páginas particulares;

b. a Unidade somente pode publicar informações que sejam de sua responsabilidade, conforme consta no Guia de Competência;

c. a Unidade é responsável por gerar as informações dentro das características definidas, sendo responsável pela atualização destas.
OBS: Deve ser definido 1 representante da Unidade para ser o contato entre a Unidade e o DESAD/AUTADM, para esclarecimentos de dúvidas, envio de páginas para publicação etc.

#### **5.5 Acesso**

5.5.1 Todas as Unidades, Usuárias da INTRANET, podem visualizar as informações, constantes nesta.

5.5.2 O DESAD/AUTADM possui acesso à INTRANET, através da rede, a qual permite criar páginas, fazer alterações, inclusões e exclusões na estrutura do documento;

5.5.3 As Unidades proprietárias da informação que necessitarem efetuar atualizações periódicas das informações cadastradas na INTRANET, terão acesso à esta opção, desde que autorizados.

#### **5.6 Responsabilidades**

#### **5.6.1 DESAD:**

a. coordenar, manter e definir todas as diretrizes referentes à INTRANET, no BANESTADO;

b. definir os padrões visuais e de leiaute das páginas a serem disponibilizadas na INTRANET;

c. determinar, em conjunto com a Unidade proprietária da informação, através de estatística periódica de acesso às páginas na INTRANET, as informações que devem permanecer no contexto e aquelas que devem ser eliminadas devido ao baixo índice de consultas;

d. efetuar a exclusão de páginas que contenham informações obsoletas, devido à não atualização pela Unidade proprietária da informação.

#### **5.6.2 Unidades Proprietárias das Informações:**

a. proceder de acordo com as determinações constantes neste Assunto;

b. manter atualizados os assuntos sob sua responsabilidade, solicitando sua exclusão, quando necessário;

c. responder administrativamente pelo conteúdo das informações divulgadas.

#### **6. Procedimentos**

# **6.1 - Solicitação para o Desenvolvimento de Aplicativo - página na INTRANET**

6.1.1 A Unidade deve solicitar ao DESAD/AUTADM, através de SSI, o desenvolvimento de página na INTRANET, o qual analisará a solicitação e emitirá parecer ao Comitê de Informática, indicando em qual base (aplicativo ou página estática), deve ser gerada a informação.

6.1.2 Se aprovada, pelo Comitê de Informática, o DESAD/AUTADM e o DESAD/ORGRAF classificam a informação e a incluem na INTRANET, já distribuída por categoria, tipo e conteúdo pré-definidos.

6.1.3 Após definidos os critérios acima, o DESAD/AUTADM solicita à Unidade o nome do Funcionário responsável pelos assuntos a serem implantados, bem como o tempo de permanência destes na INTRANET.

#### **6.2 Manutenção do Texto**

A Unidade proprietária da informação define e executa a sua atualização ou exclusão a ser feita e a INTRANET é atualizada automaticamente. Dependendo do assunto, o DESAD/AUTADM fará a sua atualização, através de informações coletadas via INTERNET.

#### **6.3 Informações Adicionais sobre a INTRANET**

6.3.1 Existem aplicativos criados sem o intuito direto de disponibilizar inclusões de dados na INTRANET, mas somente divulgá-los para consulta. É o caso de Aplicativos/Gestão de Projetos, onde somente pode-se consultar o trâmite das SSIs já enviadas, porém não se pode cadastrá-las no sistema;

6.3.2 Para obter informações a respeito de Funcionários/Aniversariantes, podese consultar, também, a INTRANET, pois os dados encontram-se cadastrados 6.3.3 A partir do momento que estiver disponibilizado o acesso aos assuntos, na INTRANET, para as Unidades que possuem este recurso será cancelado, automaticamente, o envio, via papel.

#### **7. Aprovação**

Versão aprovada em 27.07.98.

# **2 - USUÁRIOS DA INTRANET NO BANESTADO**

Embora, conforme consta acima, a utilização da Intranet seja para todos os funcionários e para todas as unidades da organização, conforme dados disponibilizados na Intranet Banestado (2000) a mesma ainda está em processo de desenvolvimento e nem todos os membros da empresa possuem acesso direto e esta ferramenta. Abaixo serão apresentados alguns números sobre a utilização da Intranet no Banestado:

1) Total de usuários que acessam a Intranet: Aproximadamente 3.200 usuários de um total de 7.400 funcionários, ou seja, apenas 50% do total.

2) A Intranet já está disponível para as seguintes unidades do Banestado:

a) Em um primeiro momento, o sistema Intranet foi disponibilizado apenas para a Direção Geral da empresa, que é dividida em Blocos e empresas coligadas. Assim o número de usuários nestas repartições perfaz o montante de 2175 (dois mil, cento e setenta e cinco) funcionários, conforme gráfico e tabela abaixo:

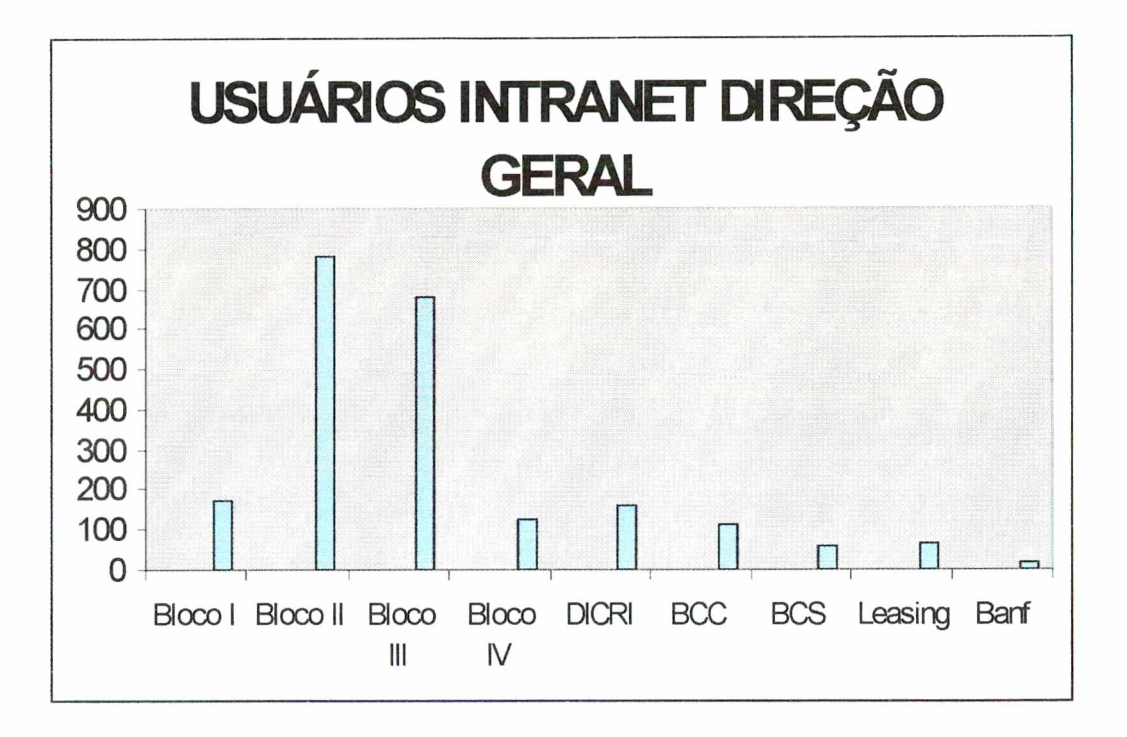

## TABELA USUÁRIOS INTRANET NA DIREÇÃO GERAL

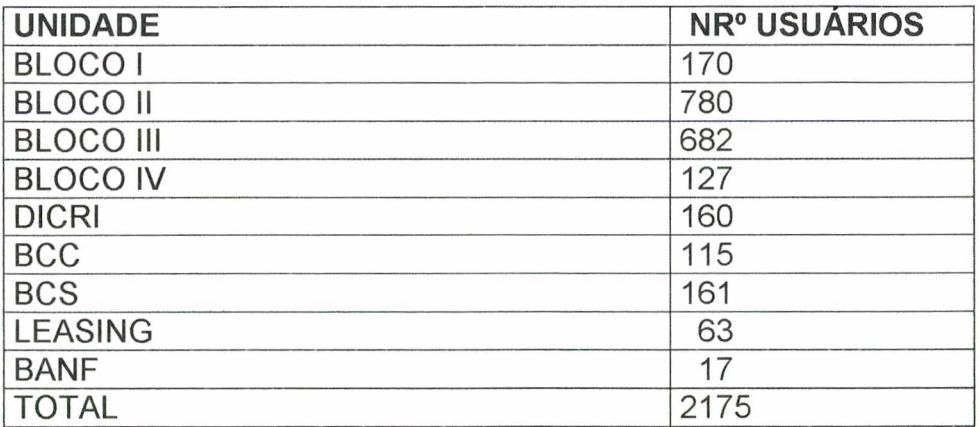

Depois desta primeira etapa de utilização somente na Direção Geral da organização, a ferramenta Intranet foi disponibilizada para as Superintendências Regionais (SUREG'S), num total de 07 unidades e 196 usuários, conforme gráfico abaixo:

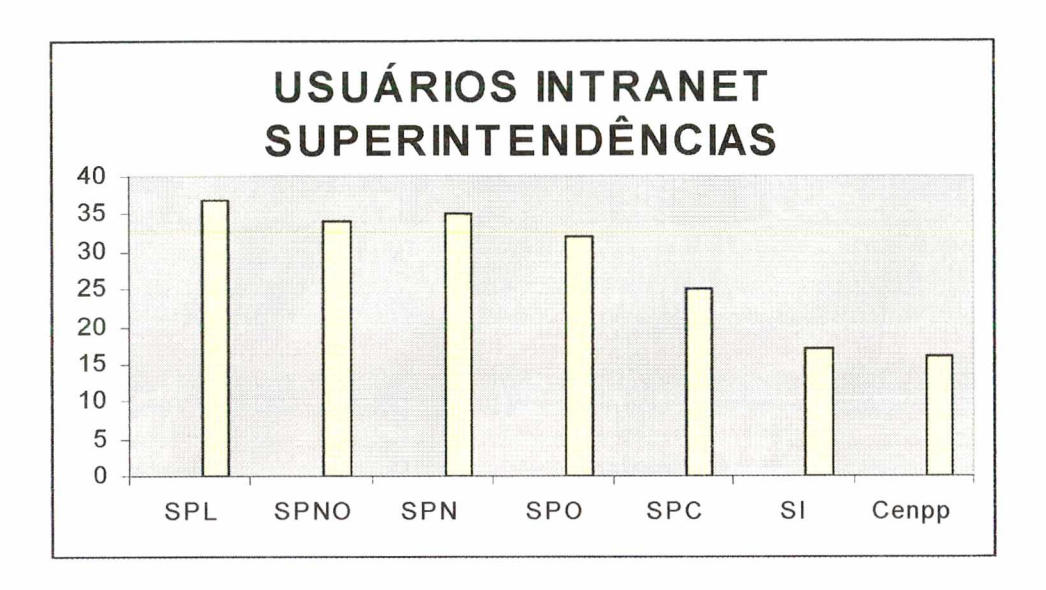

## <span id="page-148-0"></span>TABELA USUÁRIOS INTRANET NAS SUPERINTEDÊNCIAS

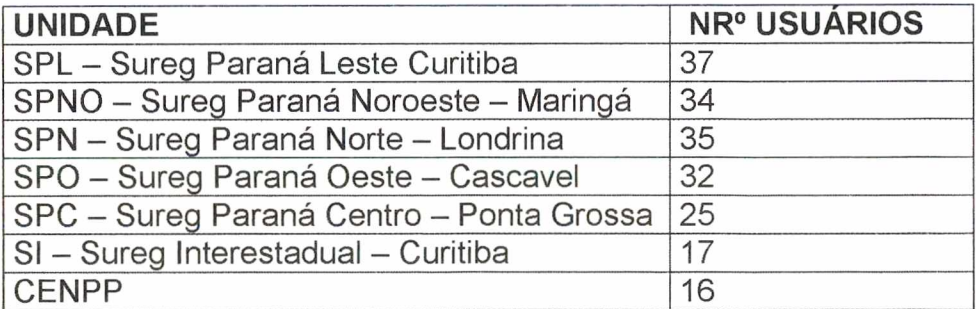

Depois de implantada nas unidades Administrativas, na seqüência a organização iniciou o processo de implantação da Intranet em unidades operacionais, que denomina-se agências, sendo que em um primeiro momento, somente algumas e de maiores portes é que tiveram este benefício, num total de 27 unidades e 802 usuários, conforme tabela de agências abaixo:

# TABELA DE AGÊNCIAS BANESTADO COM INTRANET

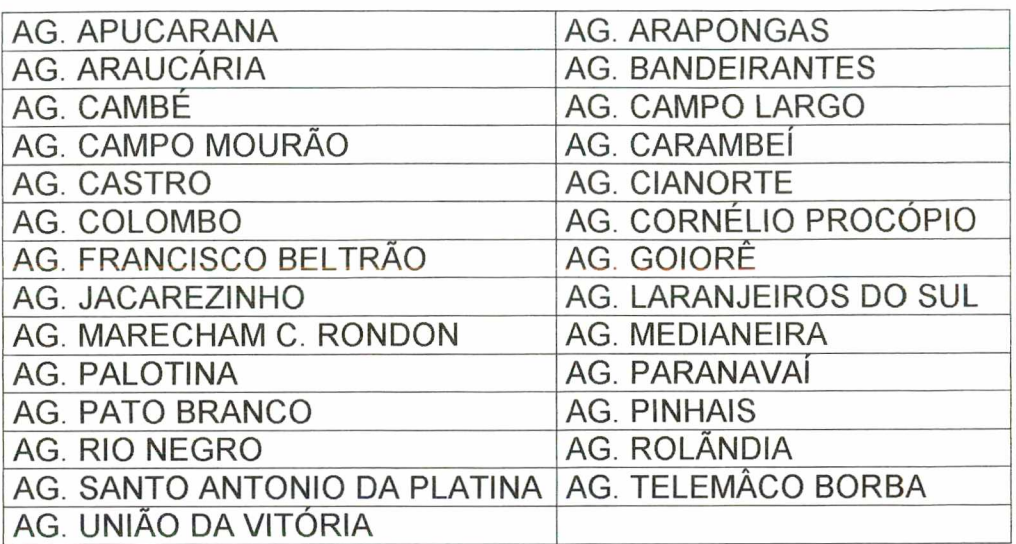

## **3) TELAS DA INTRANET BANESTADO**

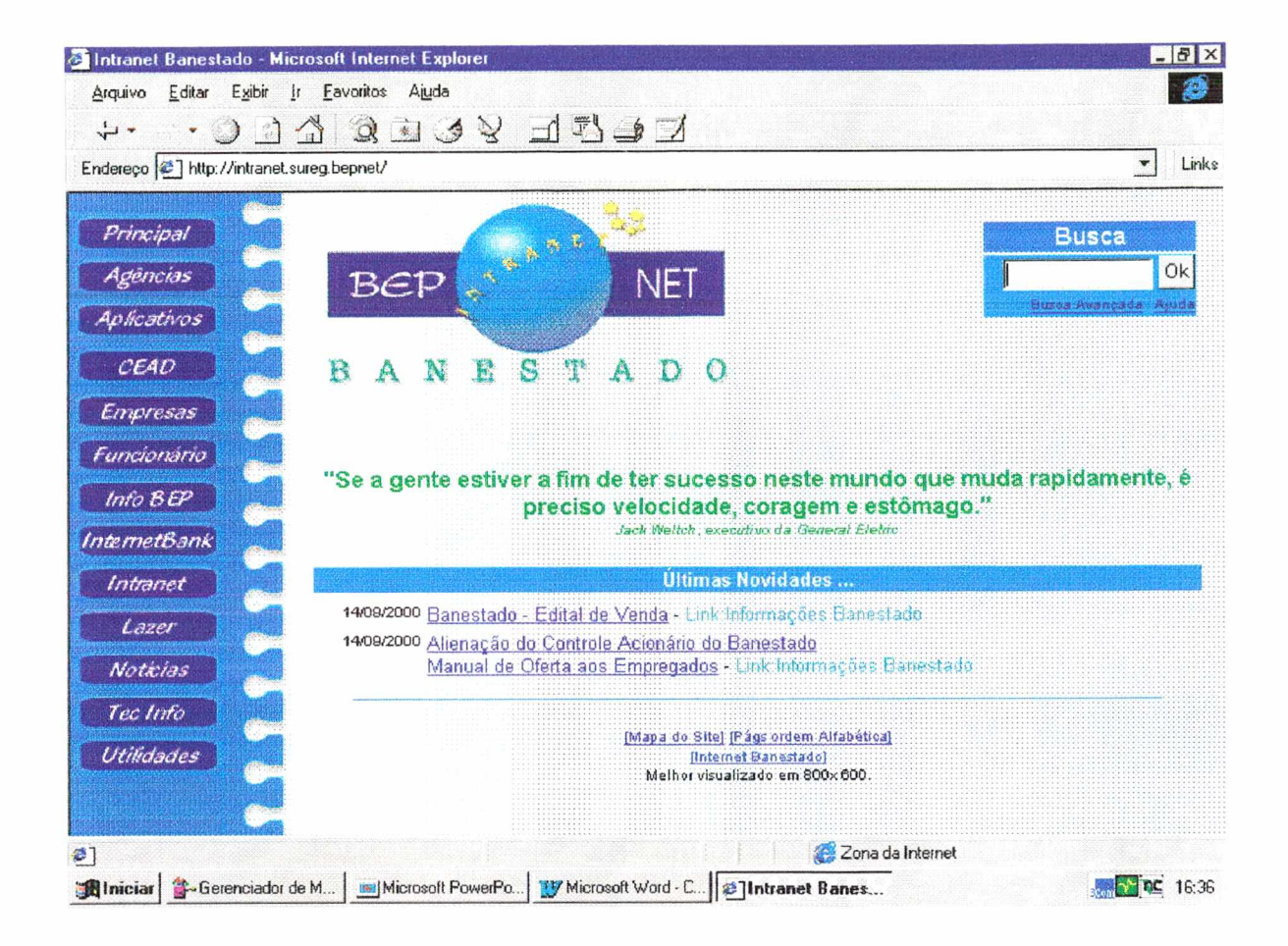

## Figura 1: tela principal da Intranet Banestado

Nesta tela, que é específica para a rede de Agências da empresa, consta o KPS (Kit de Produtos e Serviços) e a Cartilha Banestado que é o detalhamento de todos os produtos, serviços, política e estratégias do Banco, como objetivo, prazo, taxas, etc..; as tabelas de tarifas praticadas, serviços de compensação de cheques e outros documentos, plataforma de negócios (sistema criado pela empresa para subsidiar o gerente no acompanhamento dos clientes de seu segmento, como por exemplo a data de aniversário, as aplicações financeiras e os empréstimos e outras informações de extrema necessidade para o gerenciamento no dia-a-dia.

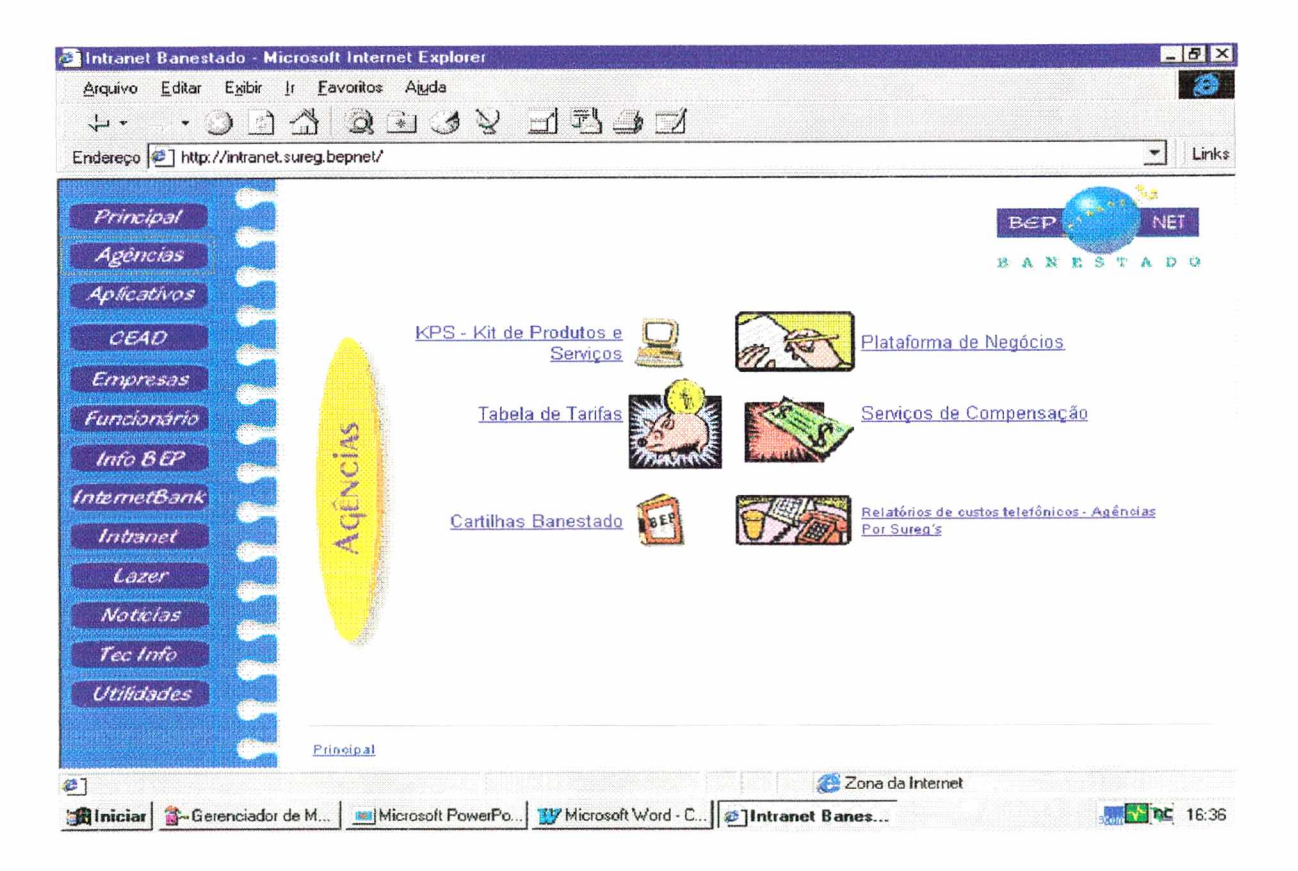

#### Figura 2: Tela Agências da Intranet Banestado 1

Esta tela apresenta os aplicativos da empresa, onde consta o cadastro de fornecedores, cadastro de funcionários, Gestão de Projetos (pedidos de serviços de Informática, desenvolvimento de projetos, aplicativos, etc..), recursos gerenciáveis de sistema e de rede. Conforme itens abordados anteriormente, esta tela diz respeito aos Sistemas de Informação disponíveis aos funcionários.

# Figura 3: Tela Aplicativos da Intranet Banestado

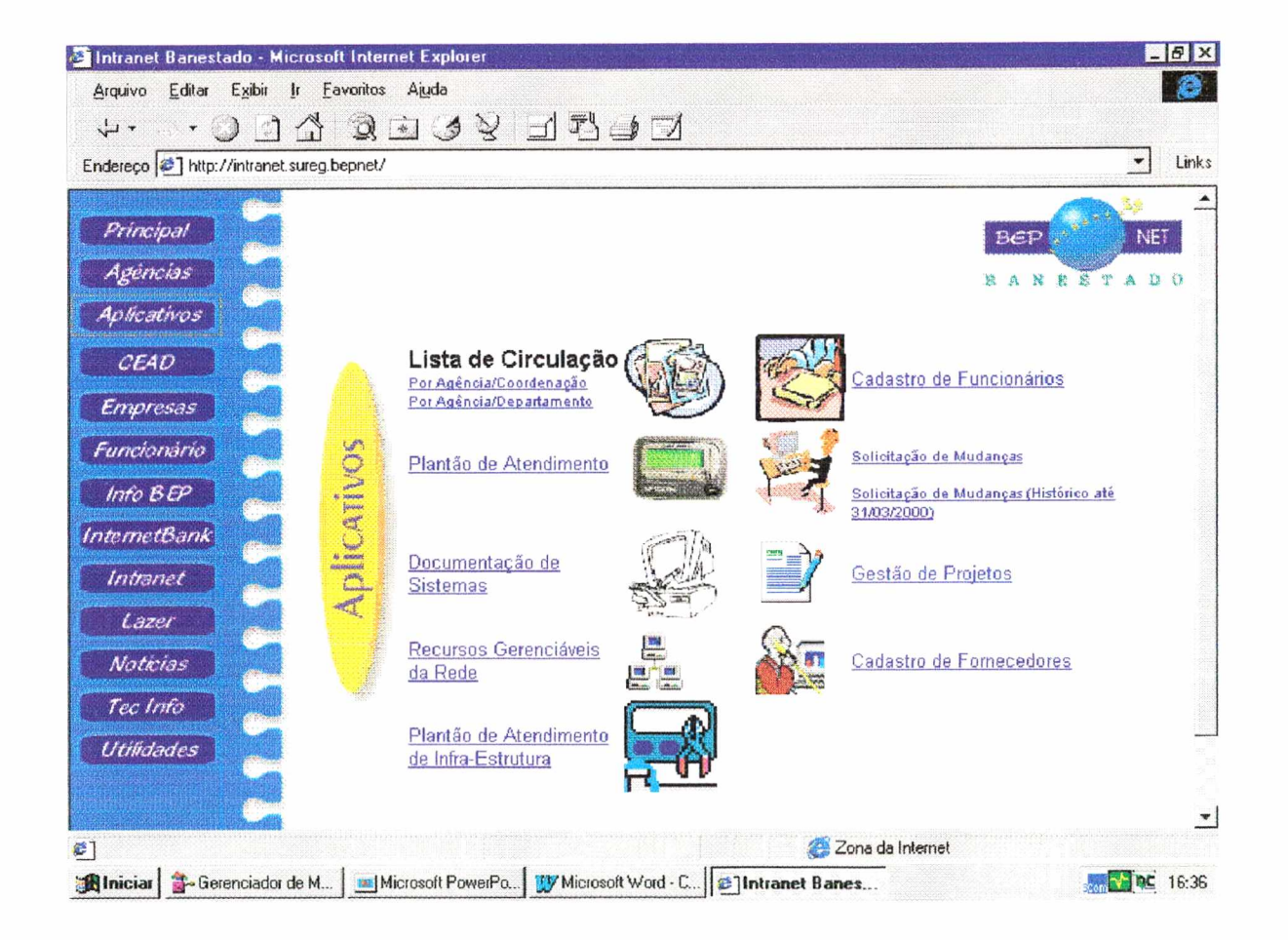

Aqui são apresentadas informações relativas ao CEAD (Centro Administrativo) da empresa, como o cardápio do restaurante, horários de ônibus, dicas para a utilização de telefone e relatório de custos do mesmo.

Figura 4: Tela CEAD da Intranet Banestado

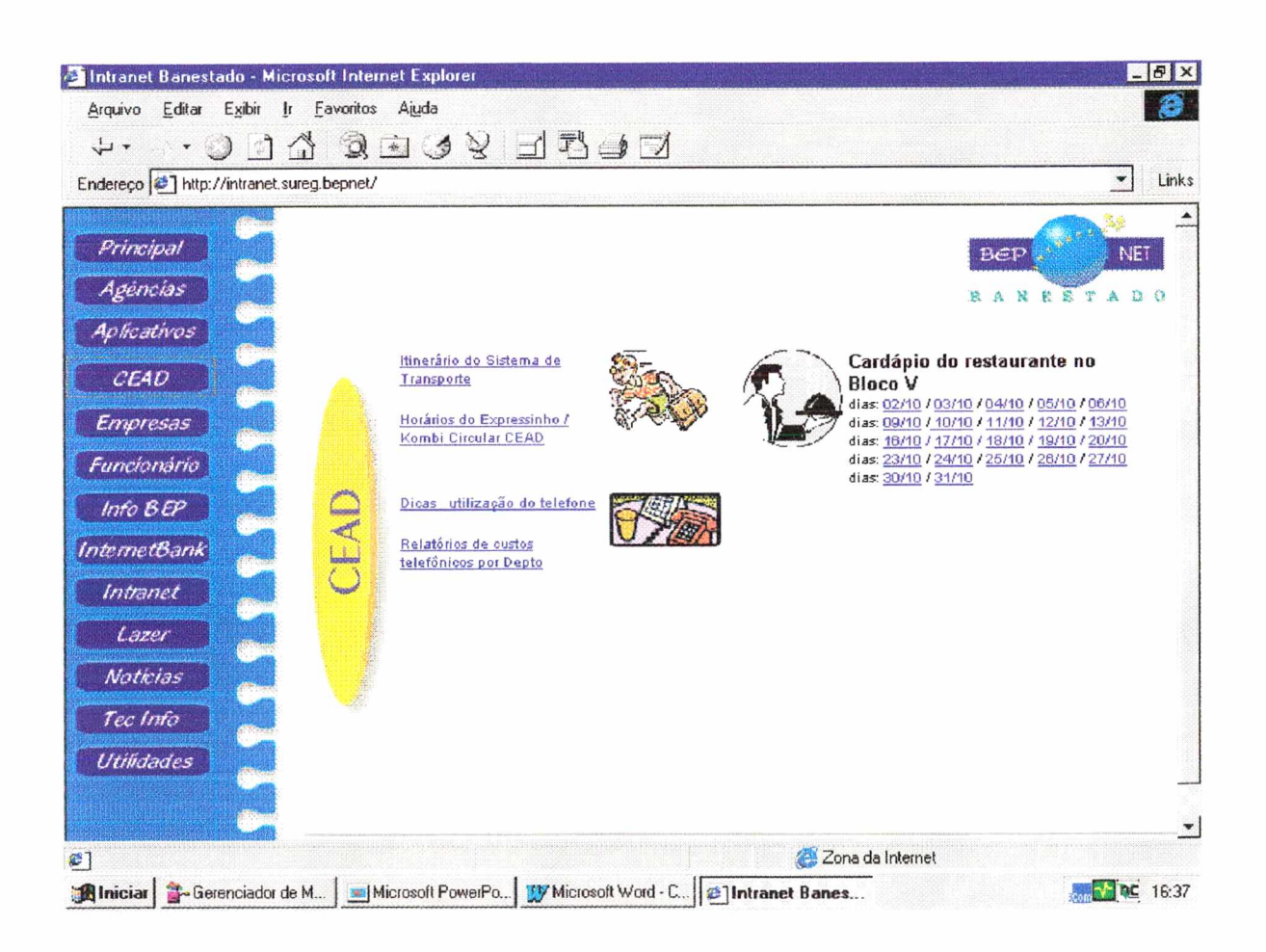

O Banco do Estado do Paraná S/A é o um conglomerado financeiro com a existência de várias outras empresas, como por exemplo a FUNBEP (Fundo de Pensão Multipatrocionado) que é o fundo de pensão dos funcionários, sendo que clicando neste aplicativo disponibiliza-se informações relativas a valores depositados no fundo, relação de credenciados na rede médica e hospitalar e outras informações que diz respeito ao funcionário e sua relação com a Fundação. Também são disponibilizados links de Capitaliza, que é a empresa que trabalha com títulos de Capitalização; Banestado Corretora de Seguros; Banestado Administradora de Cartões e a Seguradora Gralha Azul.

### Figura 5: Tela Empresas da Intranet Banestado

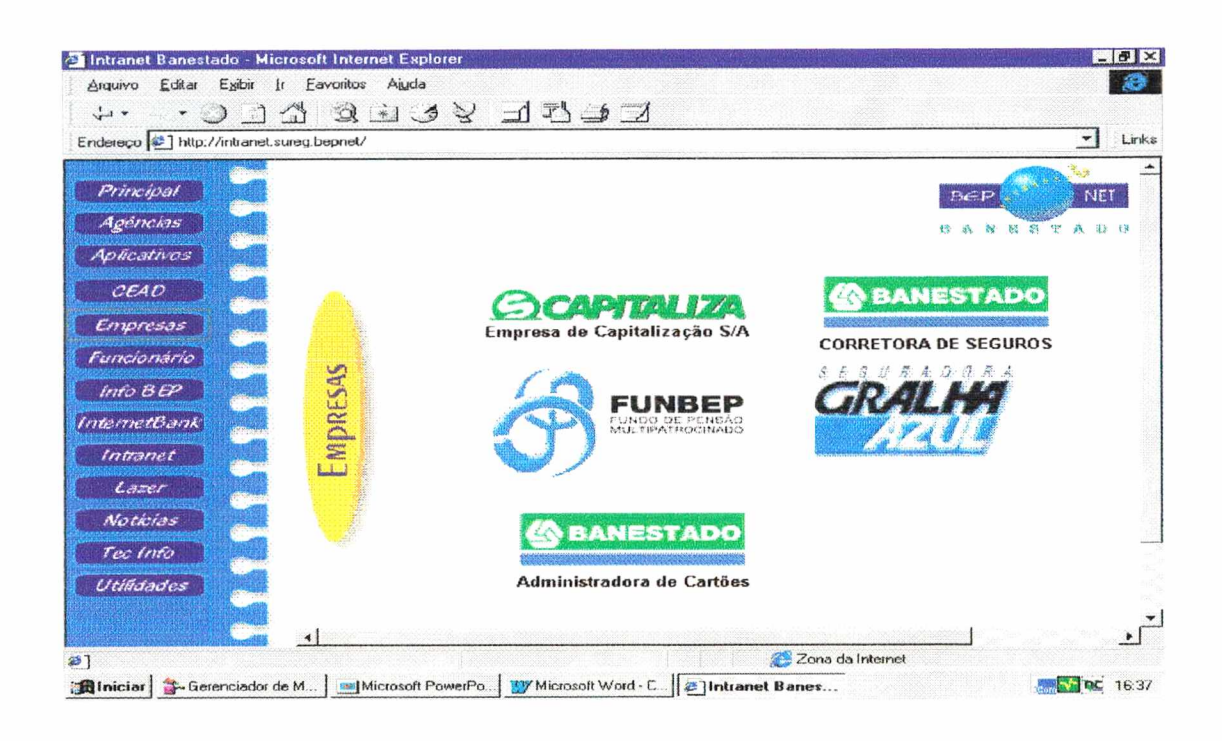

Na tela específica para funcionários, consta os aniversariantes do mês, informações úteis sobre saúde, relação de filmes com caráter de treinamento e radar (forma de encontrar dados sobre todos os funcionários)

## Figura 6: Tela Funcionário da Intranet Banestado

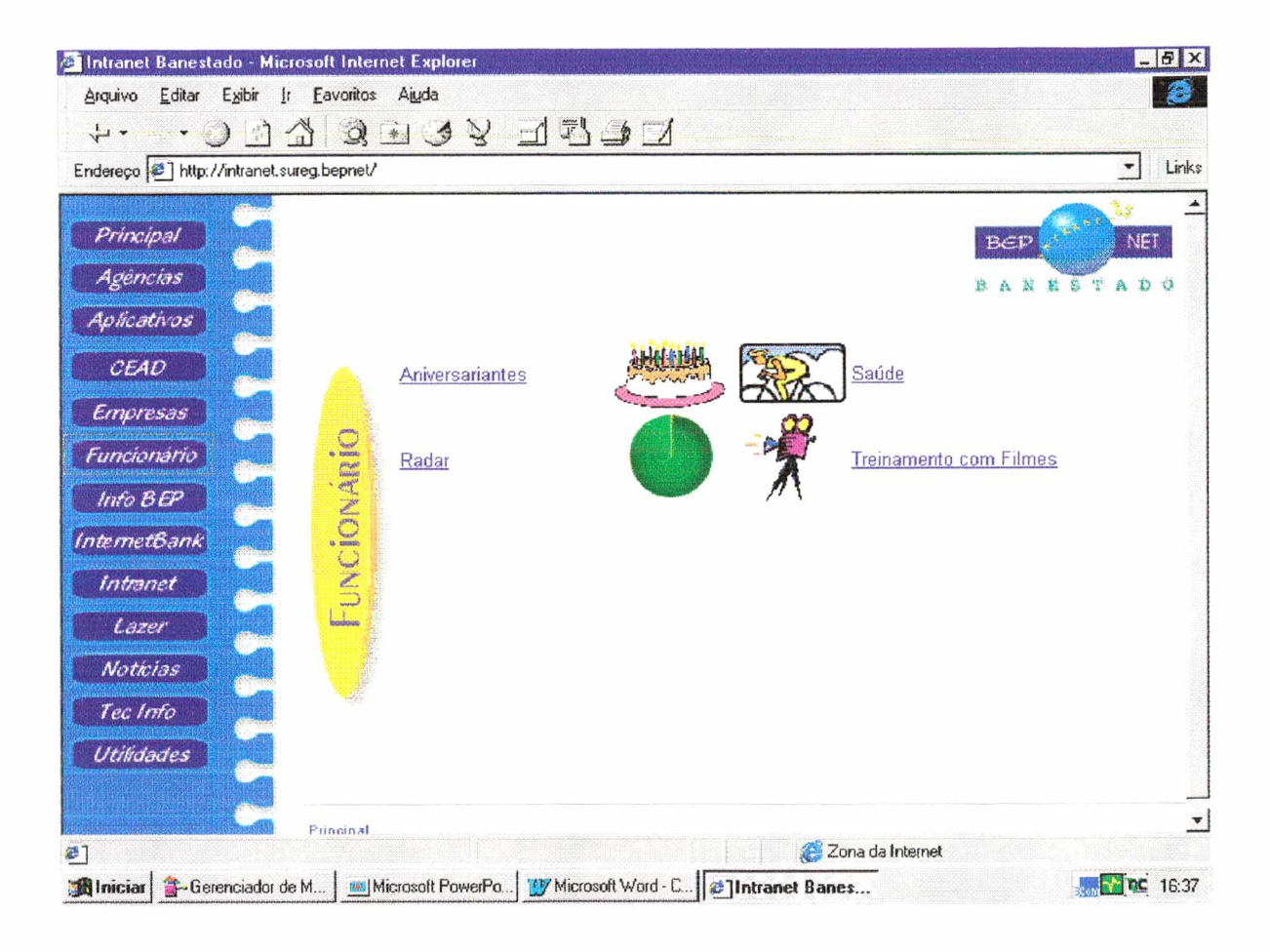

Nesta tela consta as informações tais como: Bom dia Banestado (circulação diária com as normas da empresa, alterações na atividade operacional, políticas...); Notícia e Cia (Jornal diário da empresa onde veicula noticias gerais, conhecimentos, informações, etc...), Manual Banestado (Operacionalização de todas as Carteiras), Organograma da empresa, relação de Diretores, Estrutura, Estatísticas e Editais de Leilão.

Figura 7: Tela Info Bep da Intranet Banestado

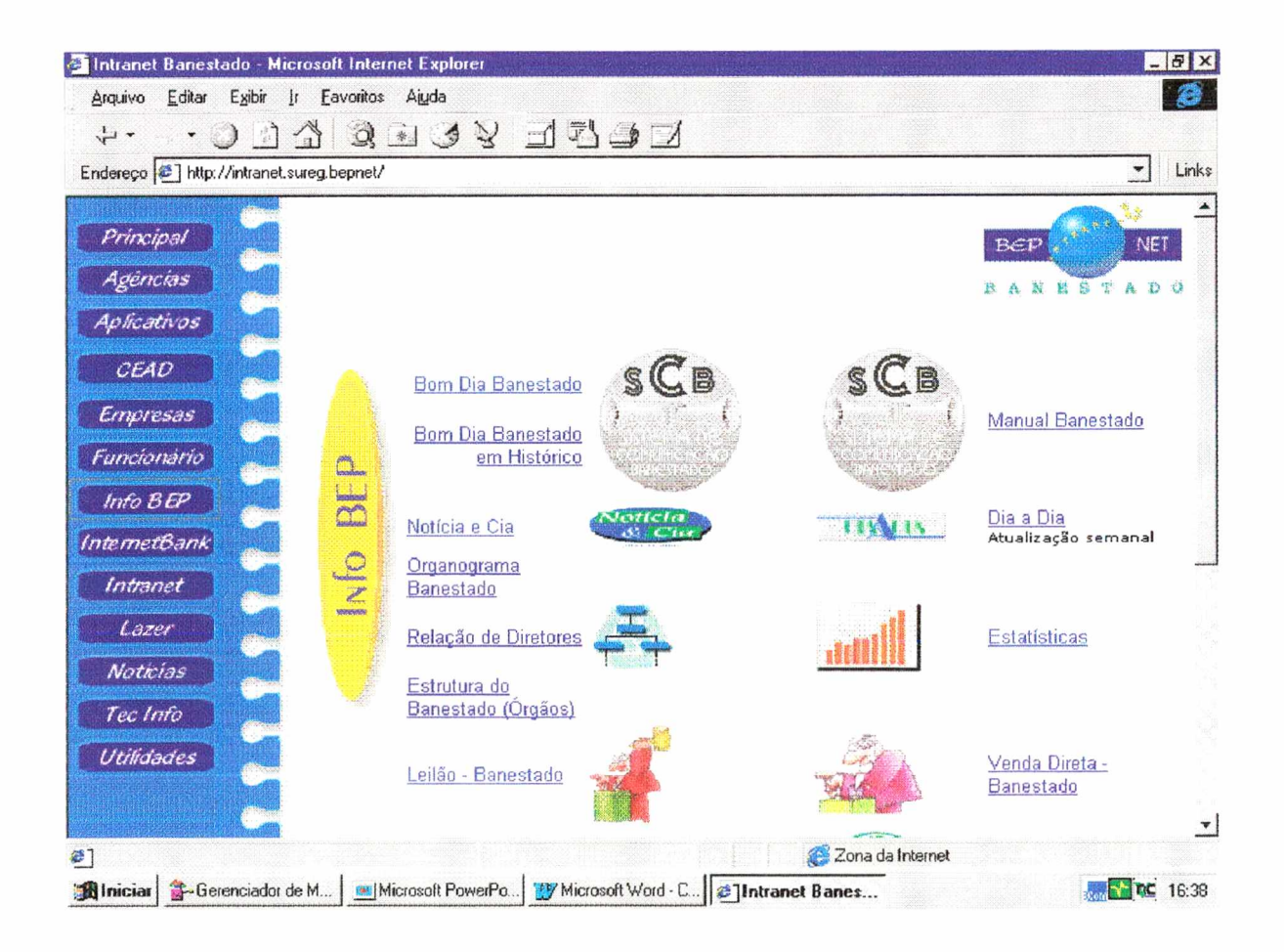

Em continuidade da tela anterior, aqui consta o Jornal da Cipa, o Código de Ética (criado recentemente e no qual contém os padrões mínimos de conduta exigidos dos funcionários no exercício profissional, no convívio com os clientes e em seu relacionamento interpessoal, independentemente da função ou cargo que ocupem); Informações sobre o Mercado (econômico e financeiro) e outras informações necessárias, como os controles internos e o papel Moeda (que também é um informativo interno).

## Figura 8: Tela Info Bep da Intranet Banestado

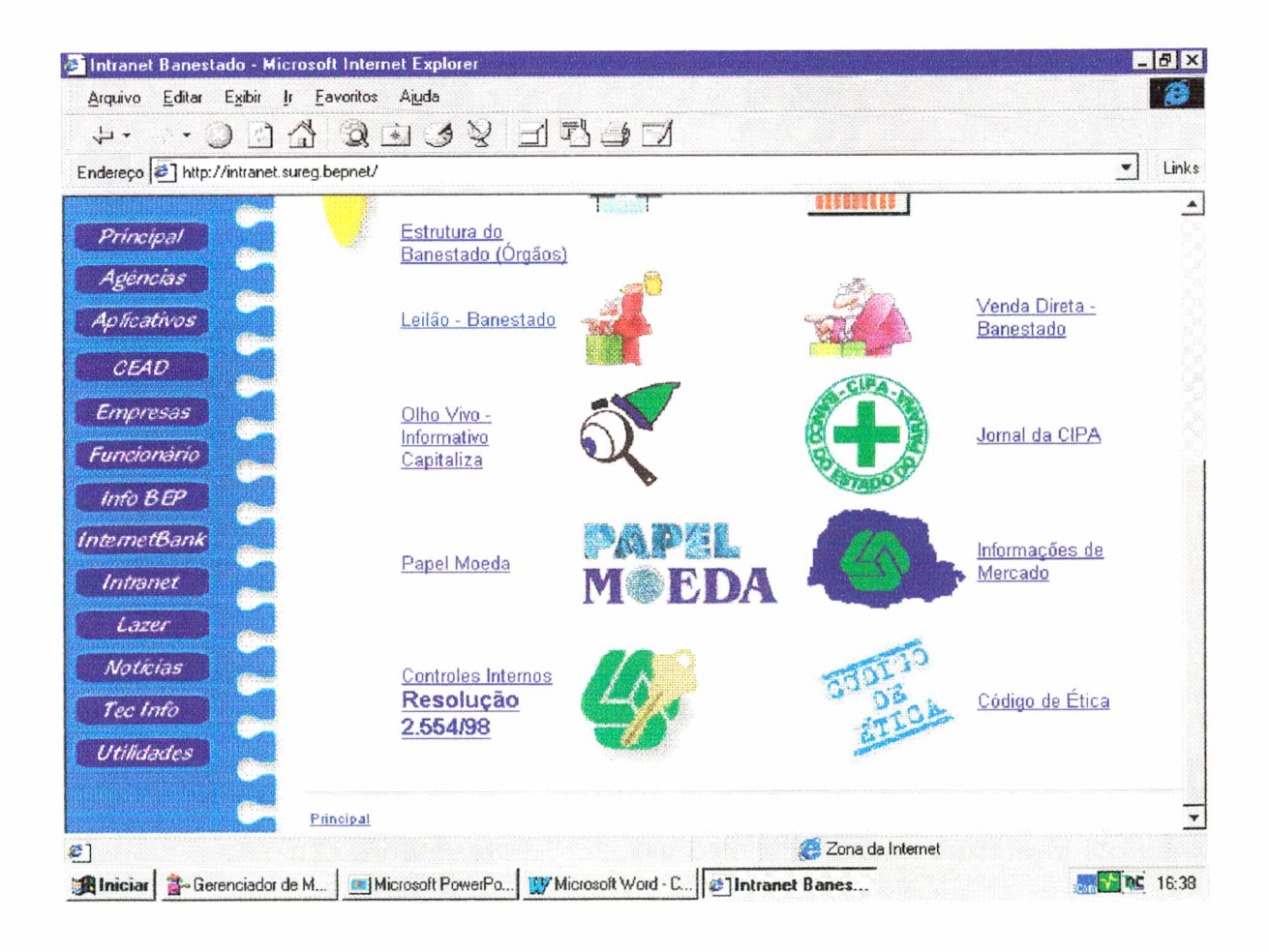

Na tela baixo consta o InternetBank, que é a possibilidade dos funcionários poderem acessar via terminal de trabalho o InternetBank da empresa para conferência de conta corrente, transações financeiras, bem como todos os serviços oferecidos pelo InternetBank Banestado.

# Figura 9: Tela InternetBank da Intranet Banestado

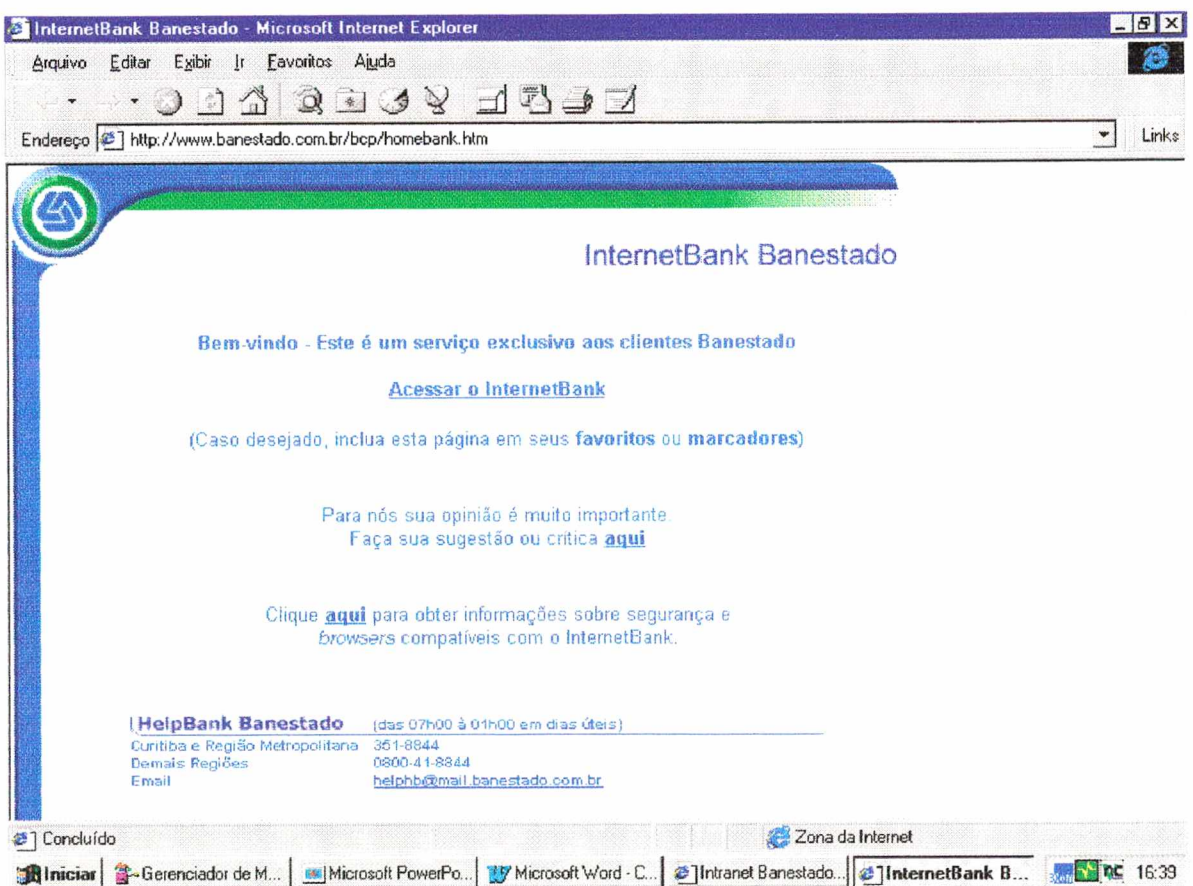

Na tela sobre a Intranet consta informações necessárias que os funcionários devem saber sobre este sistema, como a política operacional, sua necessidade, funcionamento e pontos de acesso. Bem como sobre a utilização do e-mail, com suas regras de controle e funcionamento.

## Figura 10: Tela Intranet da Intranet Banestado

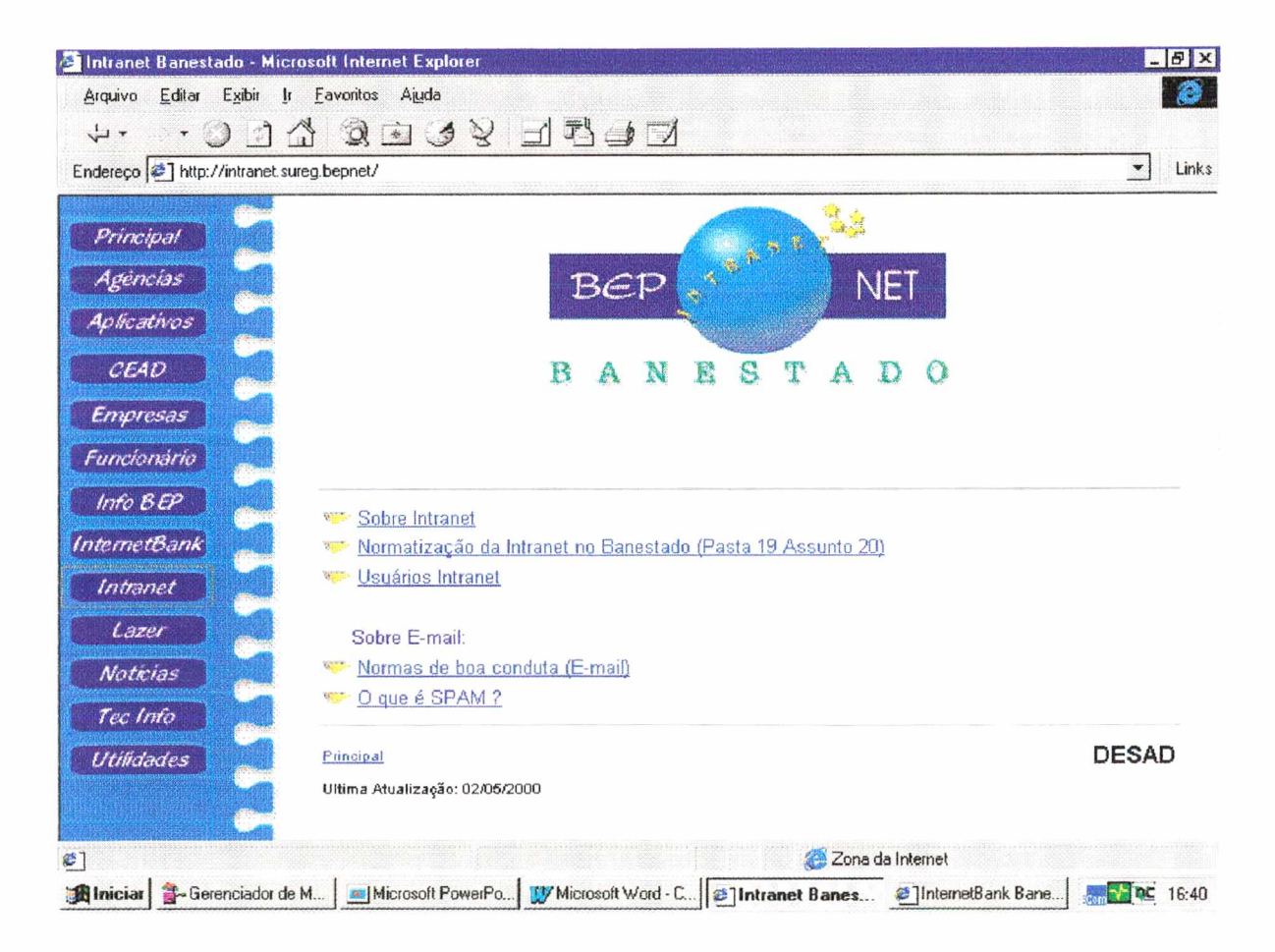

Na figura que se segue, consta a tela de lazer onde possui informações, principalmente, sobre esportes em geral para que os funcionários possam, já logo na primeira hora do dia ter acesso aos resultados de seu time ou esportista favorito.

## Figura 11: Tela Lazer da Intranet Banestado

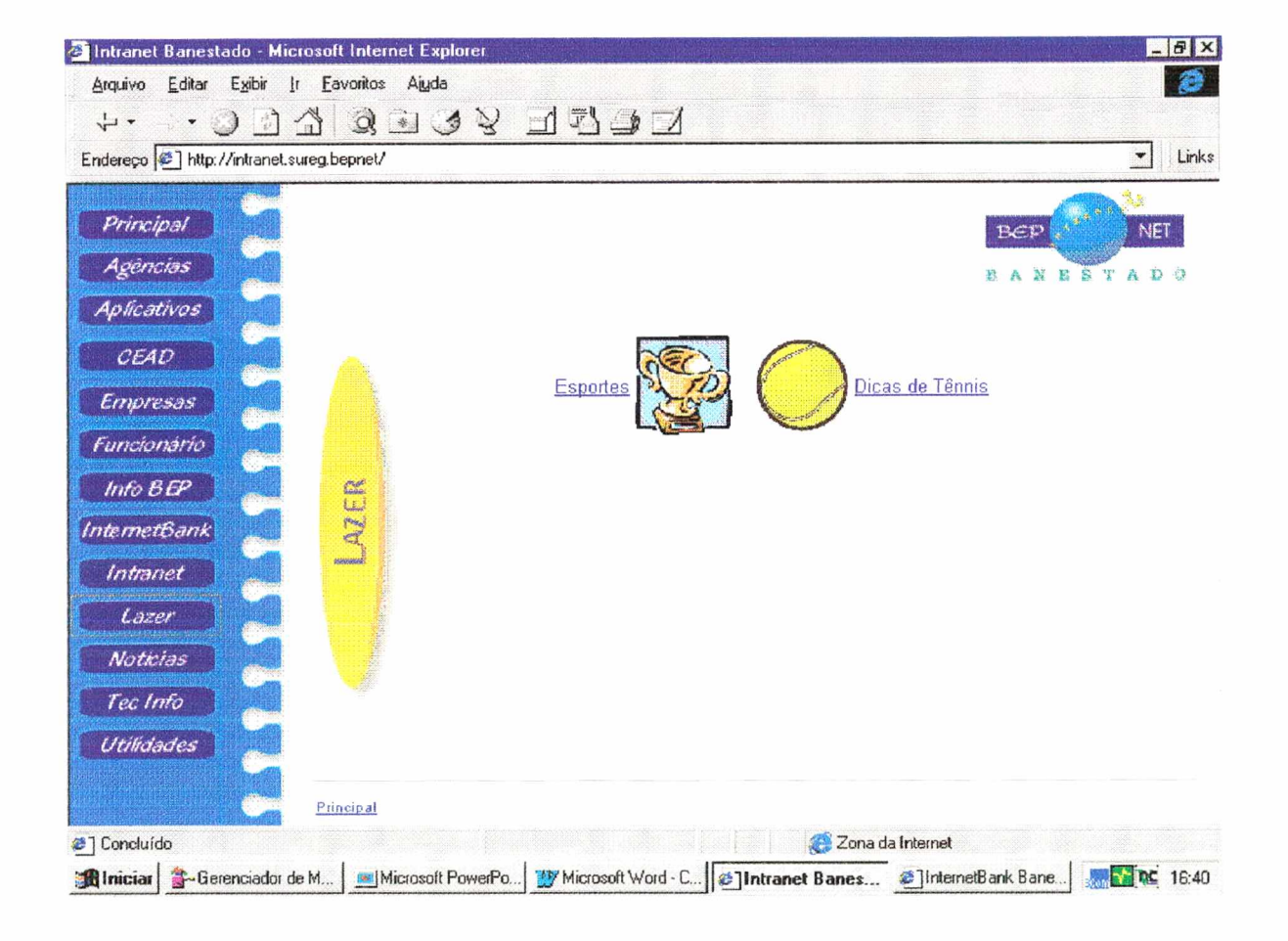

Nesta tela consta informações externas. O clipping Banestado é uma coletânea de todos os Jornais do Brasil, com notícias relacionadas ao Mercado Financeiro como um todo. Outra fonte de informações é O Jornal Gazeta do Povo; Notícias dos principais jornais do sistema Radiobrás; o Jornal da Associação Banestado com notícias para seus associados e informações sobre Segurança de Informática.

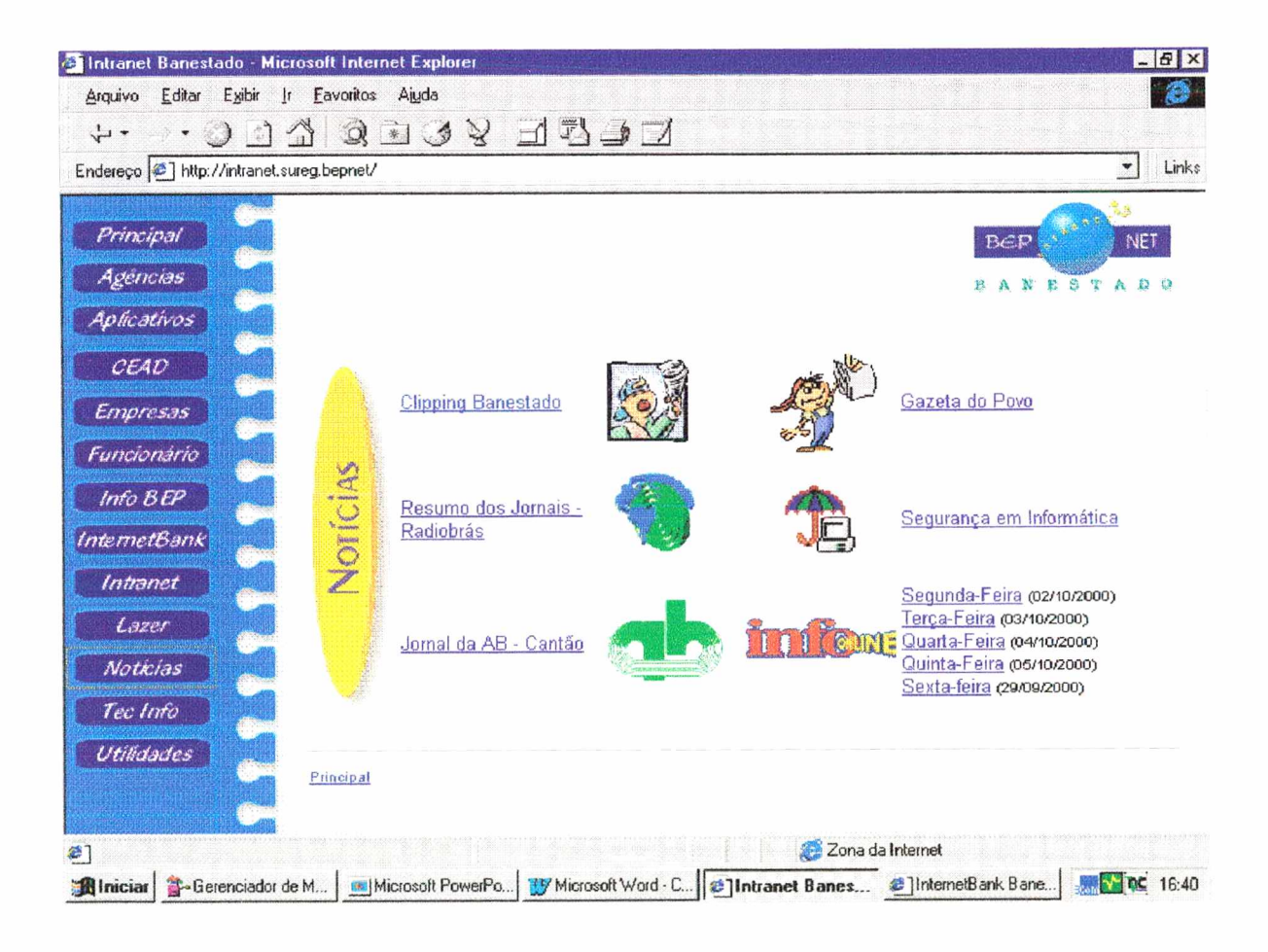

### **Figura 12: Tela Notícias da Intranet Banestado**

Na tela que se segue, o objetivo é disponibilizar para o corpo de funcionários com acesso ao sistema Intranet, informações sobre a Rede Banestado, com dados, estatísticas, manuais e operação, especificações técnicas, relatórios e informações gerais sobre seu funcionamento e controle.

### Figura 13: Tela Tec Info da Intranet Banestado

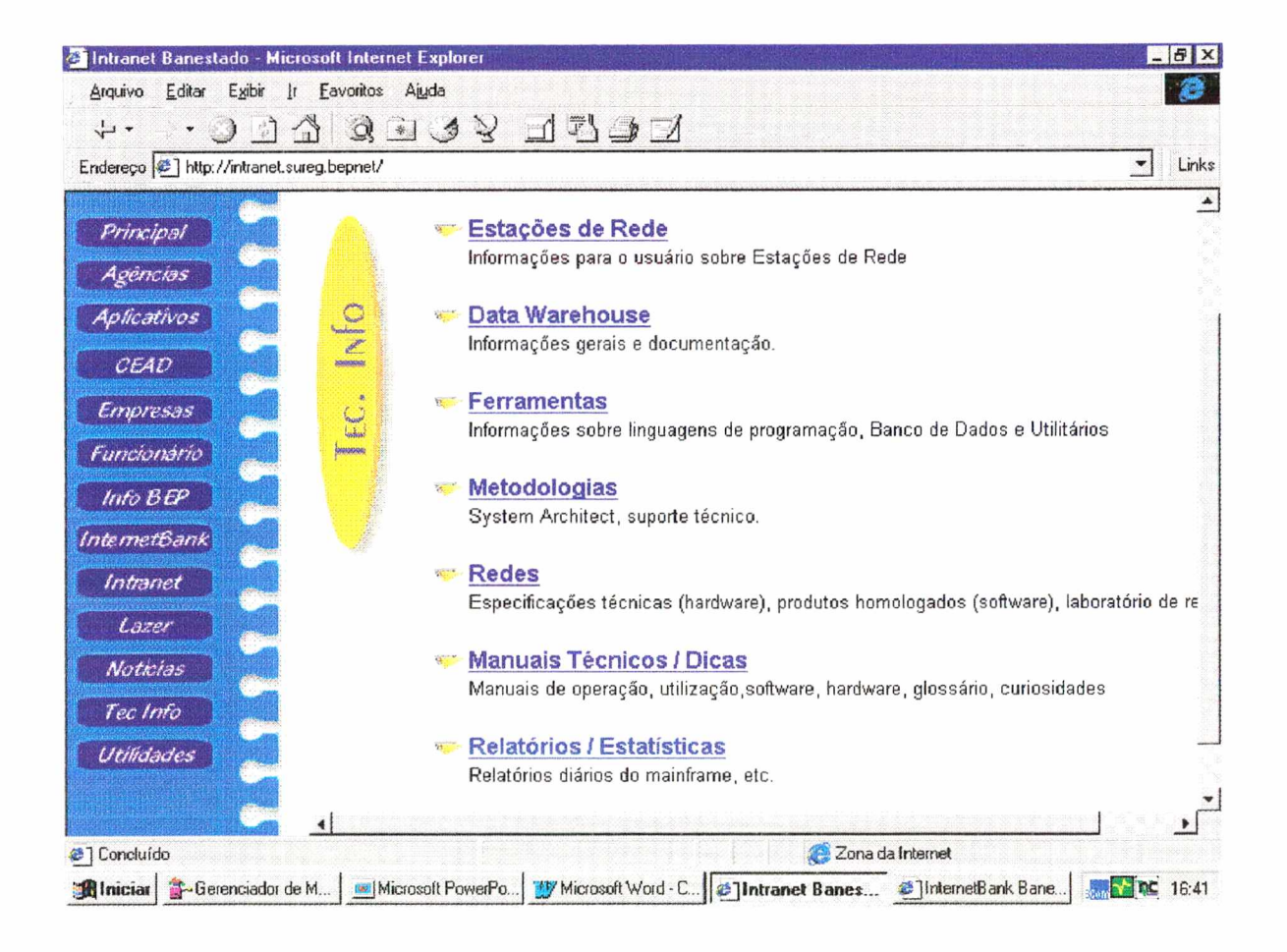

Na tela sobre utilidades, são oferecidas informações como: acervo da biblioteca central, forma de utilização e envio de livros; previsão do tempo, agenda eletrônica; licenciamento de veículos e dicas de comunicação da língua portuguesa.

## **Figura 14: Tela Utilidades da Intranet Banestado**

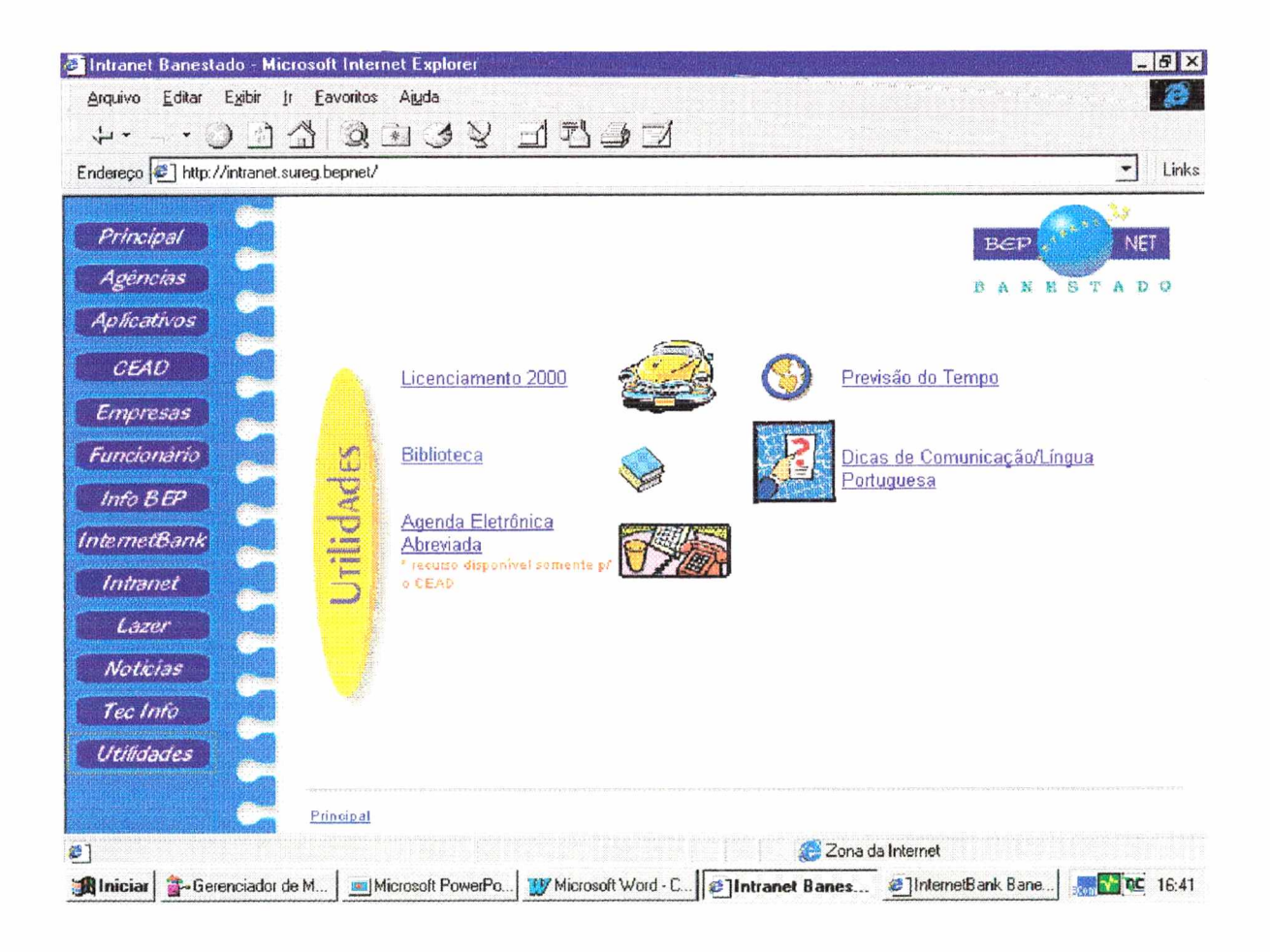

# **4 - RESULTADO DA AVALIAÇÃO DA INTRANET, ATRAVÉS DE QUESTIONÁRIO**

Para a avaliação do grau de satisfação do usuário, foi elaborado um

questionário, conforme modelo abaixo:

Caro funcionário,

No sentido de aprimorar o melhorar a ferramenta Intranet Banestado, estamos encaminhando, abaixo, um questionário de avaliação da mesma, onde sua participação e de vital importância para que possamos conhecer verdadeiramente a opinião daqueles que a utilizam.

### **QUESTIONÁRIO DE AVALIAÇÃO DA INTRANET BANESTADO**

- 1) em que freqüência você utiliza a Intranet
- ( ) Diariamente
- ( ) Eventualmente
- 2) Quais vantagens a Intranet traz para o Banestado
- ( ) Informação
- ( ) Facilidade de comunicação
- ( ) Modernidade
- ( ) Agilidade
- ( ) Competitividade
- ( ) Outras:\_\_\_\_\_\_\_\_\_\_\_\_\_\_\_\_\_\_\_\_\_\_\_\_\_\_\_\_\_\_\_\_\_\_\_\_\_ .
- 3) Quais assuntos você mais consulta na Intranet

4) Quais assuntos você gostaria que fossem incluídos

5) Quais assuntos você gostaria que fossem excluídos

**6**) Com relação a apresentação, estética e praticidade das telas, você acredita que:

- ( ) Atende as expectativas
- ( ) Pode melhoras
- ( ) Não faz diferença
- ( ) Muito pobre

7) Com relação a facilidade de localização de Assuntos

- ( ) Sem dificuldade
- ( ) Somente em alguns assuntos
- ( ) difícil para a maioria dos assuntos

**8**) Com relação a organização e o conteúdo dos assuntos, você acredita que:

- ( ) Atende as expectativas
- ( ) Pode melhorar um pouco
- ( ) Não faz diferença
- ( ) Muito pobre

9) Gostaríamos que você apresentasse sugestões e críticas sobre a Intranet Banestado

Muito obrigado pela sua colaboração

Foi recebido um total de 320 questionários, dos 3.200 enviados via memo

(correio eletrônico) para todos os usuários do sistema Intranet Banestado,

sendo que o resultado da pesquisa foi o seguinte:

## **1. Freqüência de utilização da Intranet**

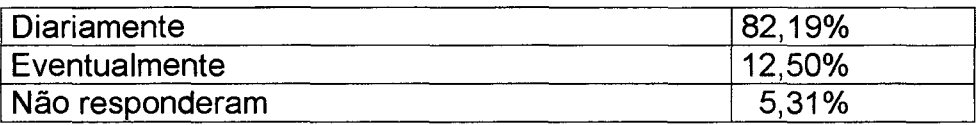

# **2. Vantagens que a Intranet traz para o Banestado**

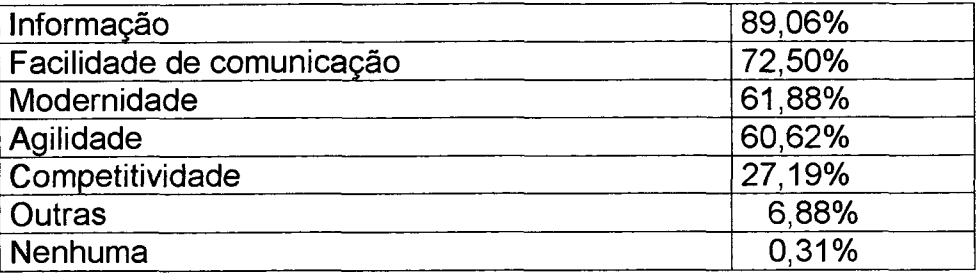

## **3. Assuntos mais consultados**

 $\sim 10$ 

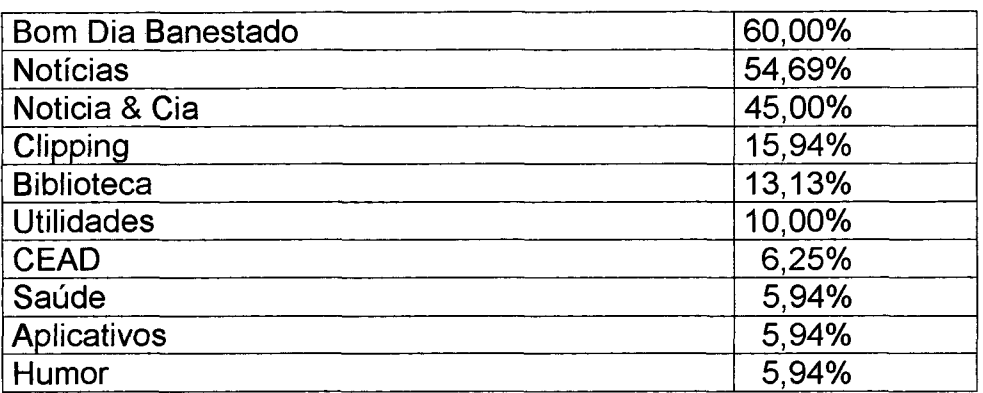

# **4. Assuntos para serem incluídos**

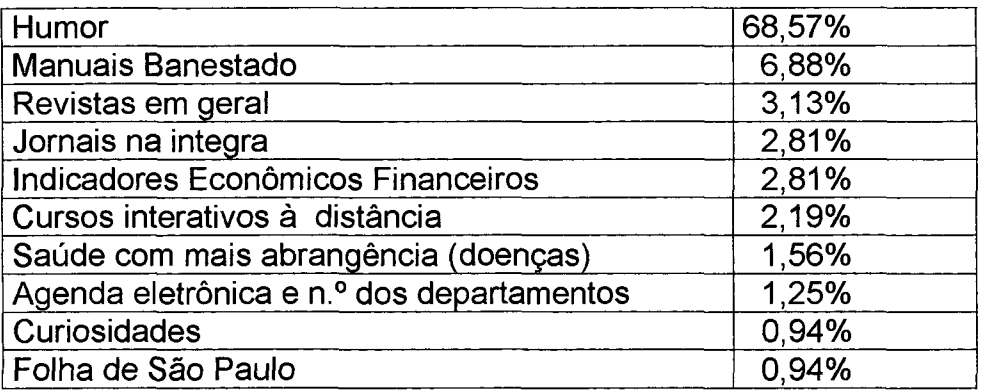

## **5. Assuntos para serem excluídos**

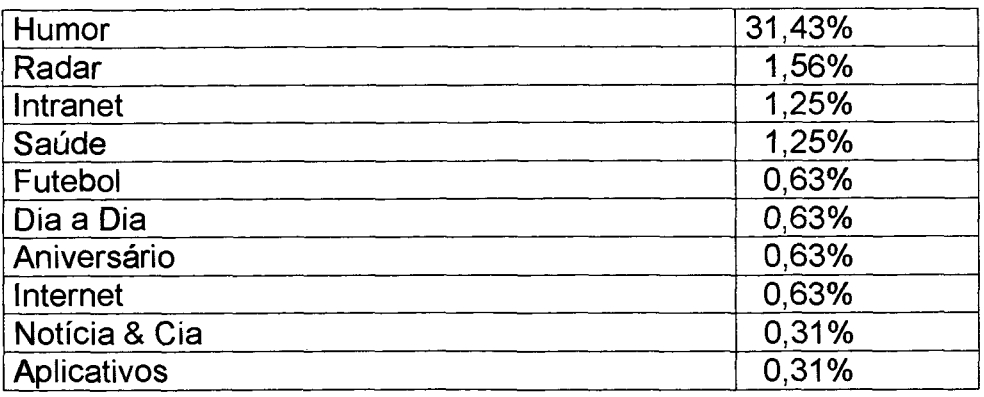

## **6. Apresentação, estética e praticidade das telas**

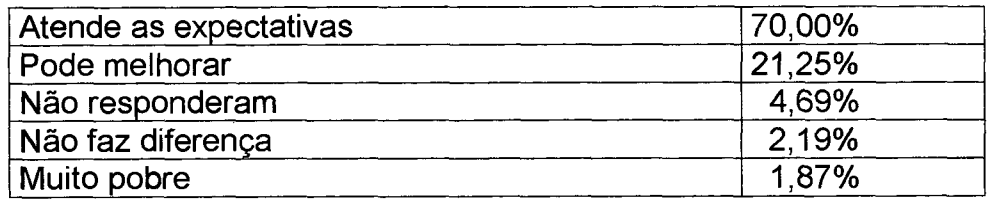

## **7. Facilidade de localização dos assuntos**

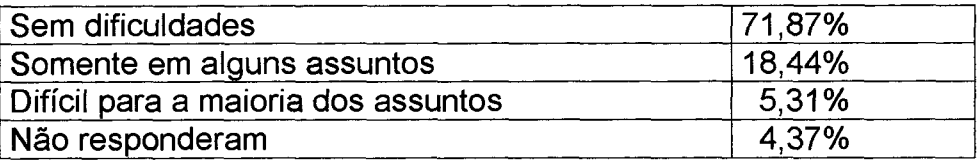

## **8. Organização e o conteúdo dos assuntos**

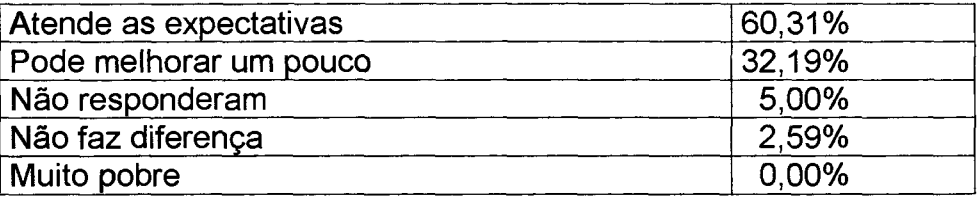

## **9. Sugestões e críticas**

Como nessa questão houveram muitos itens, apresentaremos apenas os que tiveram maior incidência. Não por ordem de importância.

- 1) Atualização mais rápida dos assuntos
- 2) Melhorar a consulta do Bom Dia Banestado
- 3) Agilizar e facilitar a localização dos assuntos

4) Voltar a edição de humor 5) Pesquisa do BDB por número **6**) Fornecimento de Internet e e-mail para todos 7) BDB com consulta de edições mais antigas **8**) Inserir as informações do bom dia mais cedo 9) Melhorar a pesquisa sobre o BDB **10**)índice para localização dos assuntos 11 )Abertura de todos os BDB do dia ao mesmo tempo 12)Mais cobertura aos campeonatos de futebol 13)Acesso à Intranet para agencias 14)Atualização constante no info online 15) Respostas às dúvidas e/ou sugestões enviadas 16)Utilizar a Intranet como home banking 17)Divulgar notícias gerais e não apenas políticas 18)Manual Banestado atualizado pelo proprietário 19)Link com mensagens positivas 20)Disponibilizar site da Internet bank na tela principal 21)Sites da receita federal, congresso nacional e câmara dos deputados **22**)Informações sobre os demais esportes 23)Agregar mais recursos: modulo web para servidor de fax corporativo 24)Retirar informações desatualizadas ou obsoletas 25)Disponibilizar alguns sites da Internet: DETRAN, TELEPAR, COPEL, UFPR, etc. 26)Disponibilizar pastas individuais para publicações. Como na Internet **Excluditional telas**, novas cores e novo lay out 28)Consulta em ordem alfa (em documentação dos sistemadados .... ... ............ sistemas. 29)Informação do departamento e coordenação no plantão de electronal de la : - • = — todos através do cadastro na Intranet 31 )Melhor atualização dos aniversariantes 32) Divulgar notícias por completo e não apenas as manchetes 33)Melhorar o monitoramento dos assuntos ultrapassados e etiminales ta da unida e cidade papão da importância da utilização da Intranet 35)Incluir assuntos para as pessoas que estão fora de C the second comparation of the secanso de digitação para evitar a ler 37) BDB disponível por mais tempo 38)lncluir na Intranet a pesquisa de interesse para cargos 39)Melhorar a atualização de saúde com textos mais curtos 1--- de casuntos facilitando a localização 41)Implantar um filtro para a seção de humor, evitamente plantara de con-}Acesso á pagina da CIPA 43)Inserir resumos das principais revistas de negócios *■\* iberar acesso à Internet para todos A5)Melhorar a consulta dos assuntos (BDB com nú<del>mem au natur</del> internet e Internet no item tecnologia da informação 47)Atualizar diariamente a página saúde 48)Relação das agências que se destacam 49)Mostrar nos links a data da atualização das páginas

50) Destacar os novos assuntos

 $\chi^2$  .

 $\sim$ 

 $\bar{a}$ 

51)Estruturar a Intranet por área específicas (assuntos)

52)Manter um arquivo de informações antigas para consultas

Deletar os assuntos que não forem deteletados periodicamente

 $\sim$